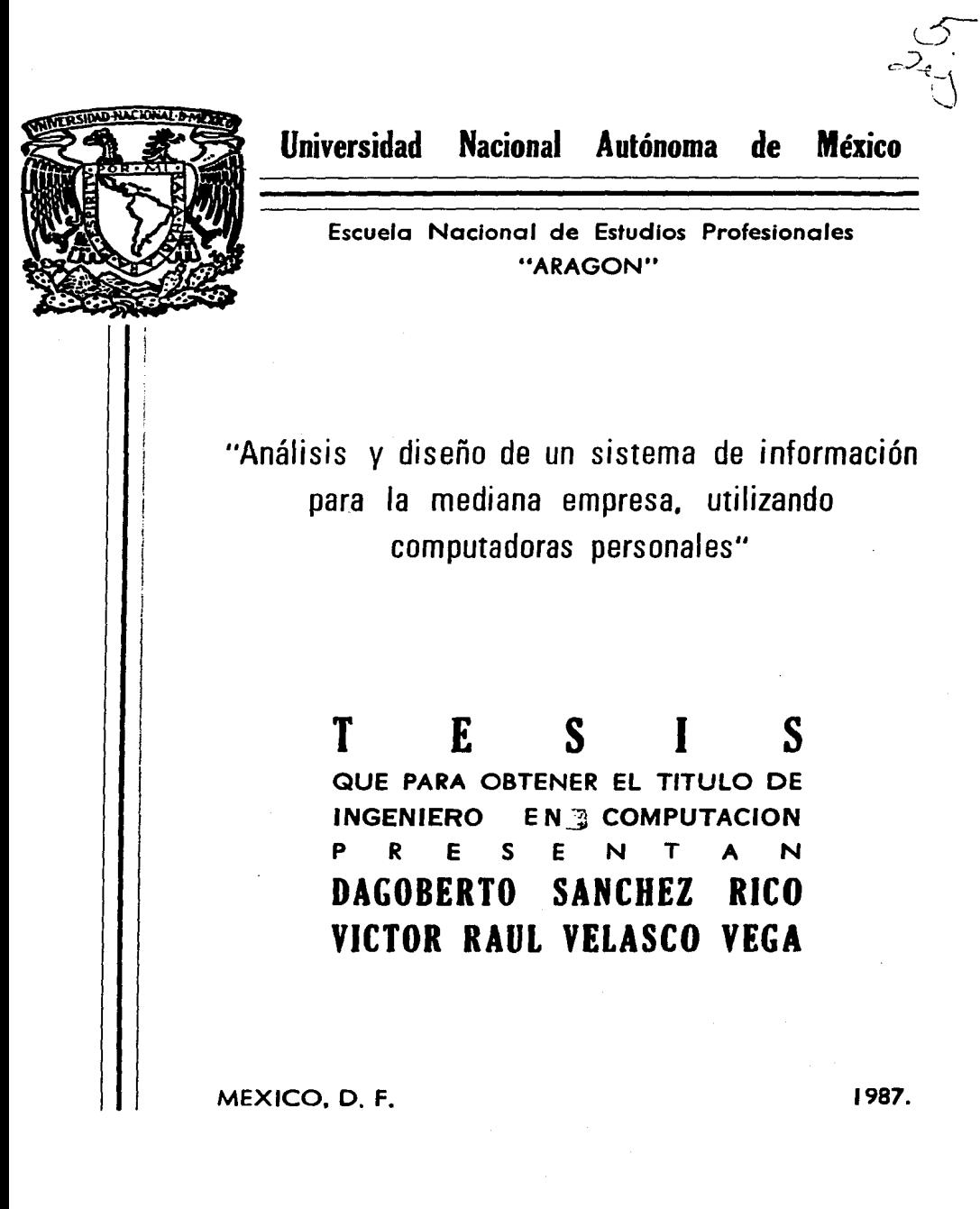

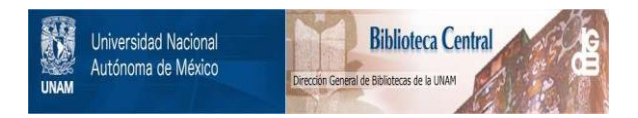

# **UNAM – Dirección General de Bibliotecas Tesis Digitales Restricciones de uso**

# **DERECHOS RESERVADOS © PROHIBIDA SU REPRODUCCIÓN TOTAL O PARCIAL**

Todo el material contenido en esta tesis está protegido por la Ley Federal del Derecho de Autor (LFDA) de los Estados Unidos Mexicanos (México).

El uso de imágenes, fragmentos de videos, y demás material que sea objeto de protección de los derechos de autor, será exclusivamente para fines educativos e informativos y deberá citar la fuente donde la obtuvo mencionando el autor o autores. Cualquier uso distinto como el lucro, reproducción, edición o modificación, será perseguido y sancionado por el respectivo titular de los Derechos de Autor.

INDICE GENERAL

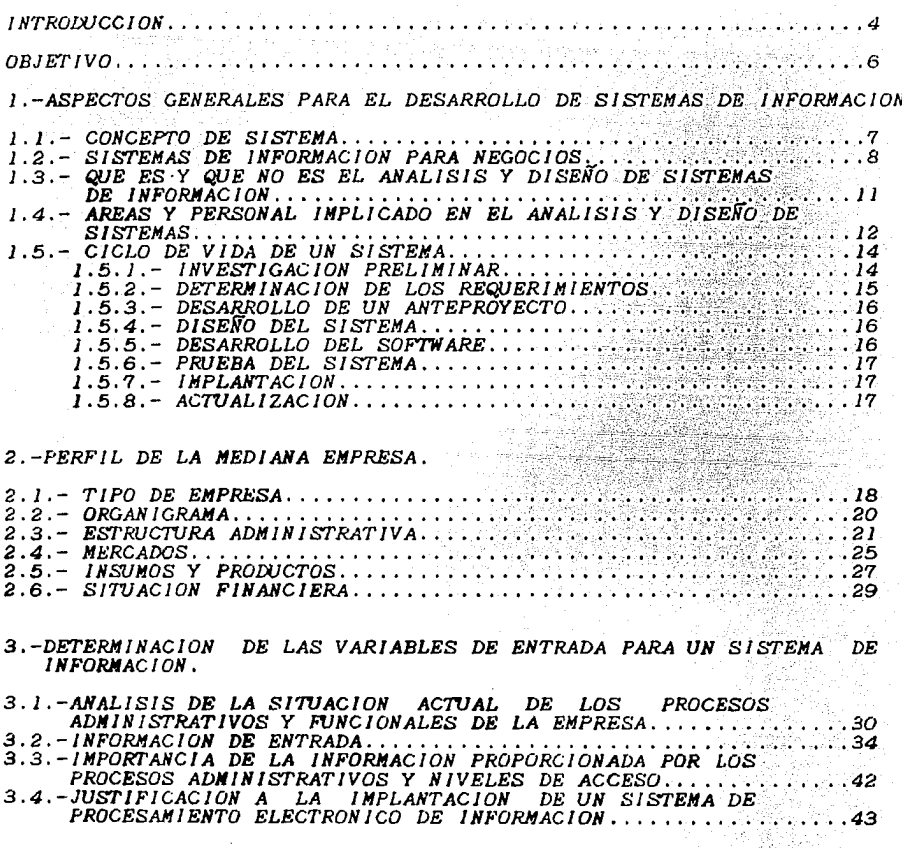

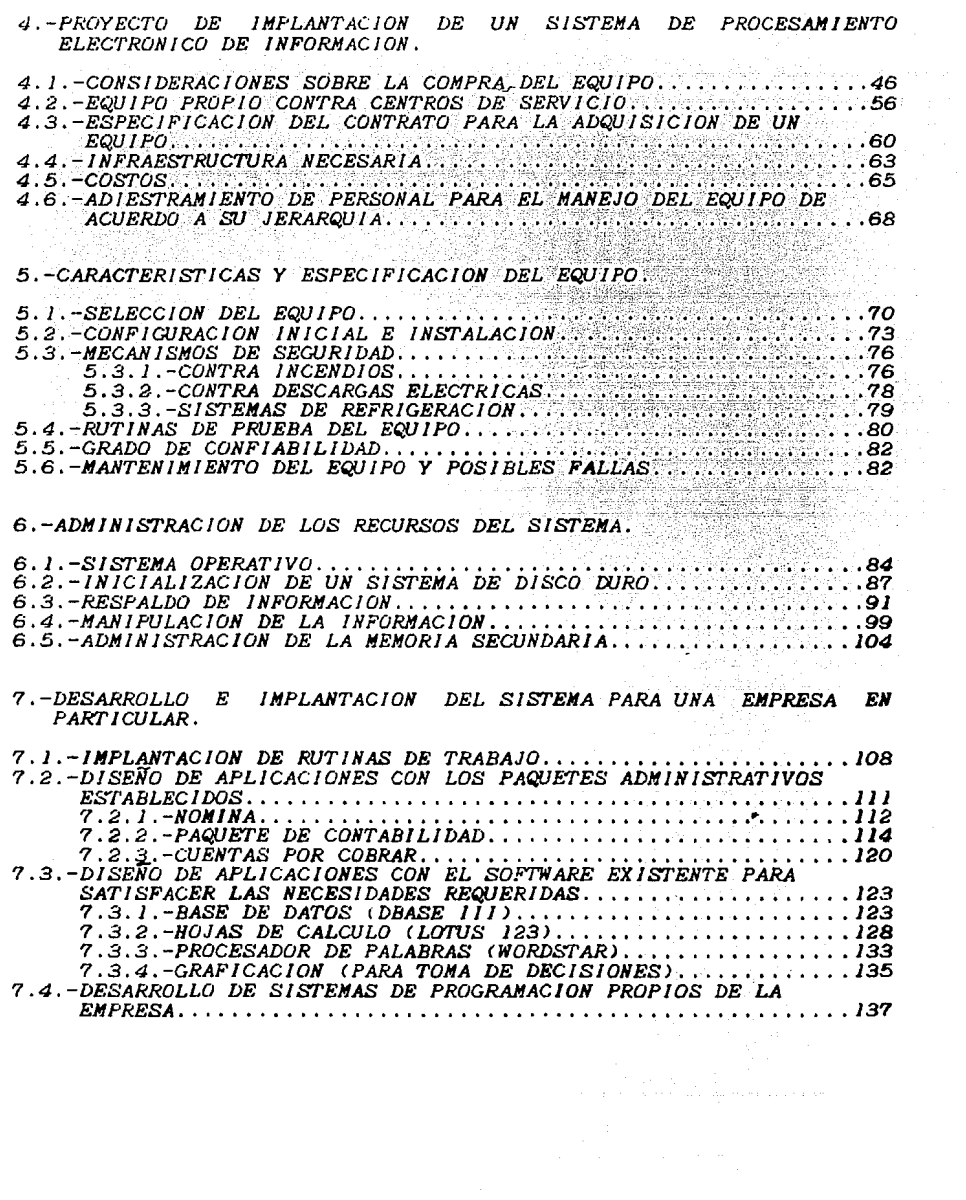

# 8.-PERSPECTIVAS DE EVOLUCION.

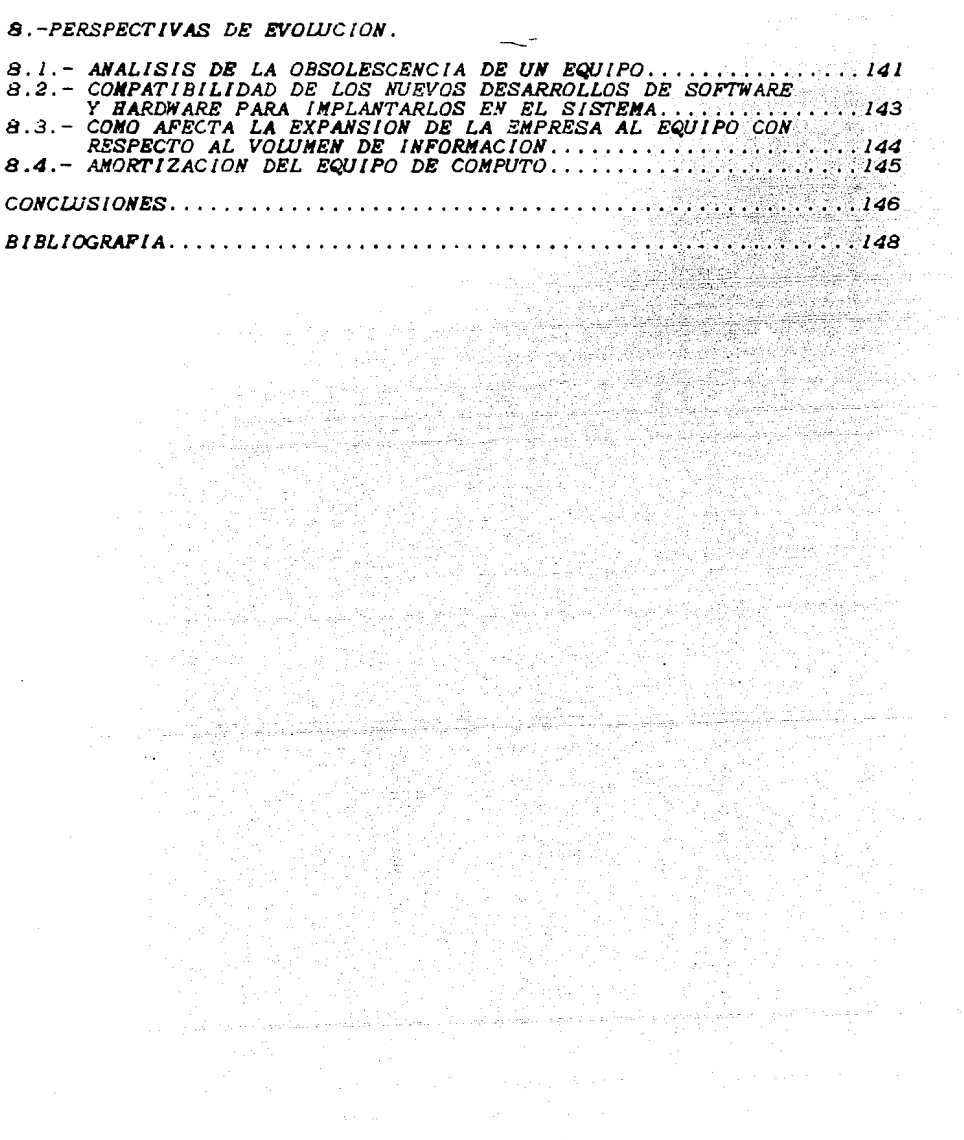

 $\mathord{\rightharpoonup}^\circ$ 

 $\cdot$ 

*INTROWCCION.* 

*El desarrollo y la productividad de una e111presa depende* en *gran parte de la información actualizada* y *del flujo adecuado de esta.* 

Por esta razón se deriva la necesidad de implantar mecanismos *que permitan obtener la información de lo que está sucediendo* en *la empresa .Y dar soluciones rapidas* y *correctas en el momento oportuno. Permitiendo tomar* decisiones *adecuadamente.* 

*Utilizando computadoras personales* se *plantean soluciones ágiles y* económicas. *Puesto que proporcionan una amplia gama de aplicaciones debido al gran desarrollo en* su *so/t11>are.* 

*En México, las empresas •edianas y pequeñas,* se están *en/rentando a la urgente necesidad-de una automatizacioñ electrónica de la información para* ser •ás *productivas y competitivas.* 

*actualmente las empresas se han enfrentado con una serie de* problemas debido a la falta de una cultura de computación que les<br>permita obtener una perspectiva de las ventajas y desventajas de<br>pasar de un sistema de información manual a uno electrónico. *pasar de un* sistema *de información*  problemas debido a la falta de una cultura de computación que les

Hace 30 años los pocos computadores en existencia eran máquinas<br>enormes y de alto costo, frecuentemente usadas con fines<br>científicos y especializados por lo que tenían poco efecto sobre<br>la vida de la mayoría de la gente. S

Sin embargo, los tiempos han cambiado y actualmente hay<br>computadoras de todos tipos y tamaños en oficinas, hogares,<br>líneas aréas, hospitales, fábricas, escuelas, bancos, etc.; por<br>lo que ya no pueden ser consideradas como

*Específicamente,* en *las áreas tan relevantes de los* negocios *se han desarrollado* los más sofisticados sistemas *de infor111ación electrónica.* 

*COMO HAN LLEGADO A EXISTIR TAN COMPLEJOS SISTEMAS DE INFORMACION BASADOS EN COMPUTADORAS ?.* 

*El elemento* más *importante* de *cualquier* sistema es *el* saber-como Le los humanos para usar una computadora con el fin de que<br>solucione el problema requerido. Para que un sistema sea útil<br>debe ser fácil de usar y satisfacer las necesidades de la<br>organización para la cual ha sido creado.

C01110 se puede *ver, la* necesidad de *aprender a emplear* los sistemas de *computación* es *apremiante; por* su *desarrollo actual y por* el *auge* en los *próxi•os años. No* debemos *por lo tanto, deja.r*  que el *futuro* y los *actuales* usuarios de computadoras *releguen a* otros *que* siguen *teniendo •iedo.* 

*Esta* tesis tiene *como finalidad hacer* un análisis del *flujo* de información de una Empresa dedicada a la elaboración de productos<br>de perfumería. Haciendo enfasis en las necesidades actuales de<br>dicha empresa para pasar de un proceso manual a uno electrónico *considerando* las ventajas *y* desventajas.

Los conceptos, especificaciones, diseños, aplicaciones y modelos se *analizan desde perspectivas generales y particulares para que sirvan* de gula *y referencia. no* sólo *a la e•Presa analizada.,* sino *a* cualquier negocio cuyos volúmenes y necesidades de *infor•aciÓn* se apeguen al desarrollo *efectuado.* 

# *OBJETIVOS*

*LOS OBJETIVOS DE ESTE TRABAJO SON FJNDAMENTALNENTE LOS SIGUIENTES:* 

- *HACER EL ANAL/SIS DE UN SISTEMA DE /NFORNAC!ON Y PLANTEAR UNA*  SOLUCION POR MEDIO DE UN SISTEMA ELECTRONICO
- *INDICAR QUE CONSIDERACIONES SE DEBEN TOMAR EN CUENTA PARA LA SELECC!ON DE UNA COMPUTADORA PERSONAL.*
- *RECOMENDAR UNA BUENA ADMINISTRACION DE LOS RECURSOS DE UN SISTEMA ELECTRONICO DE INFORMACION.*
- *INDICAR LAS CARACTERISTICAS TECNICAS NECESARIAS PARA LA MEJOR SELECCION Y APROVECHAMIENTO DE LAS COMPUTADORAS PERSONALES.*
- *MOSTRAR LAS GRANDES VENTAJAS QJJE PROPORCIONA LA UTILIZACION DE PROGRAMAS DE APLICACION JfULTIPLE CLO'lUS, DBASE, WORDSTARJ.*
- *MOSTRAR LAS PERSPECTIVAS DE LA EVOIJJCION TECNOLOGICA Y COMO SE DEBE AFRONTAR.*

#### I.-ASPECTOS GENERALES PARA EL DESARROLLO DE SISTEMAS DE. INFORMACION.

<u> Steadaileana</u>

G Jane

#### 1.1.-CONCEPTO DE SISTEMA.

En el más amplio sentido, un sistema es simplemente un conjunto de componentes que interactúan para llevar a cabo algún conjunto de componentes que interactium fui sistema Sus partes<br>fienen títulos tales como: mercado, manufactura, pentas,<br>investigación, embarques, contaduría y personal Todas éstas<br>partes trabajan juntas para crear una util los empleados y a los accionistas de la firma.

CARACTERISTICAS IMPORTANTES DE SISTEMAS.

El proposito de un sistema es su razón para existir. Para<br>lograr sus propositos los sistemas interactúan con su medio ambiente.

Los sistemas que interactúan con su medio ambiente, reciben entradas y producen salidas, son sistemas abiertos. En contraste<br>los sistemas que no interactuan con sus alrededores son llamados sistemas cerrados.

La interacción con el medio ambiente es esencial para mantener el control adecuado de un sistema. Porque recibiendo entradas y evaluandolas se puede determinar que también está operando.

Por ejemplo, si un negocio produce como salida productos o<br>servicios que tienen precios altos y baja calidad, la gente probablemente no continuará comprándolos. Las ventas bajas actuan como retroalimentación, diciendo al administrador que necesita mejorar el producto y la forma en que se produce si se quiere tenerlo en una línea con expectativas.

Este ejemplo, demuestra la importancia del control en<br>sistemas de cualquier tipo. Ya que dentro de un sistema los  $hav$ patrones establecidos dentro de los cuales se considera que el sistema funciona adecuadamente.

Estos patrones son comparados con los resultados obtenidos del funcionamiento del sistema con el fin de regular y ajustar las actividades que no se encuentren dentro de éstos. La información obtenida de la comparación entre los resultados y los estandares es utilizada como retroalimentación para mejorar el sistema.

caracter**ist**icas de sistemas llevan a considerar Las - 22 establecer que el principal objetivo del diseño de cualquier sistena es:

Realizar un esfuerzo en construir sistemas que necesiten poca<br>intervención externa como sea posible para mantener un<br>funcionamiento aceptable. La regulación y el ajuste por símismo deben ser objetivos de diseño entre los sistemas y su medio ambiente.

1.2. - SISTEMAS DE INFORMACION PARA NEGOCIOS.

Los sistemas de información son como cualquier otro sistema en una organización, en la que tienen sus propositos e interactuan con otros componentes de la empresa.

El funcionamiento de un negocio depende en mayor o menor grado de una entidad llamada Sistema de Información. Este sistema es el medio por el cual los datos fluyen de una persona o departamento hacia otros y puede estar constituido por elementos tales como: - Correos, reportes y memorandum.

- Telefonos.
- Computadoras y terminales.
- $Telex, etc.$

«Que géneran reportes periodicos para varios usuarios. Los<br>sistemas de información encadenan y reunen todos los elementos de la organización para trabajar juntos hacia el mismo proposito.

El proposito de los sistemas de información es el de procesar entradas, mantener y actualizar archivos de datos acerca de la<br>organización, asi como producir información, reportes y otras salidas.

Puesto que los sistemas de información soportan otros sistemas de la organización, antes de detallar un sistema de información, primero se debe estudiar el sistema de organización como un todo y delinear perfectamente las obligaciones de cada uno de los

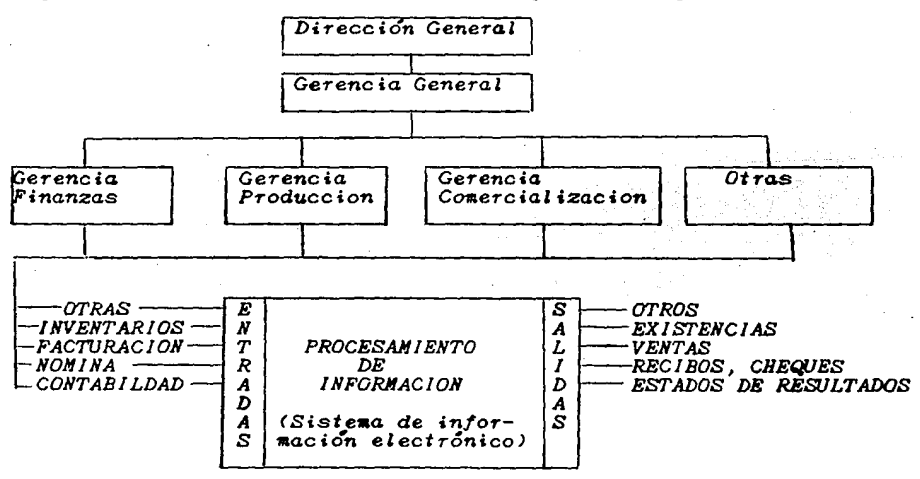

*Dentro del flujo de ir.forraaciÓn* de *la organización las*  obligaciones *de cada* uno *de* los *departamentos o* gerencias son las *siguientes:* 

*Departamento de Finanzas* 

*Funciones:* Presupuestos *Sueldos Tesorer(a Información contable*  Costos. Compras y pagos.

*Departamento* de *CC111ercializaciÓn* 

Funciones *:* Estadfstícas *de ventas* - *Control de Vendedores, Sucursal* eS :Y stipervis~re·s *Facturación. Publicidad.* 

# $Departa$ mento de *Producción*

Funciones *: Elaboración* de *producto.*  Requisición *de compras. Inventarios,. Contratación de mano de obra indirecta y directa...*<br>Costos de productos.

*Gerencia General.* 

Funciones *:* Tiene acceso *a toda la informacio'n en foraa resumida*  y analitica. *Para toma de decisiones*.

# *Direcci&n General*

*Función Tiene* acceso *a toda la información en forma resumida*  y analítica. Elaborada por la Gerencia General. *Toma de* decisiones.

*Un Sistema* de *lnforaaciÓn Electrónico para negocios consta de*  subsistemas como son:

- *Equipo especffico* conocido *como HardWXJ.re*
- *Conjunto de progra1llas* y *aplicaciones* conocido *como SOttware.*
- *Archivos* o Bases *de* Datos.

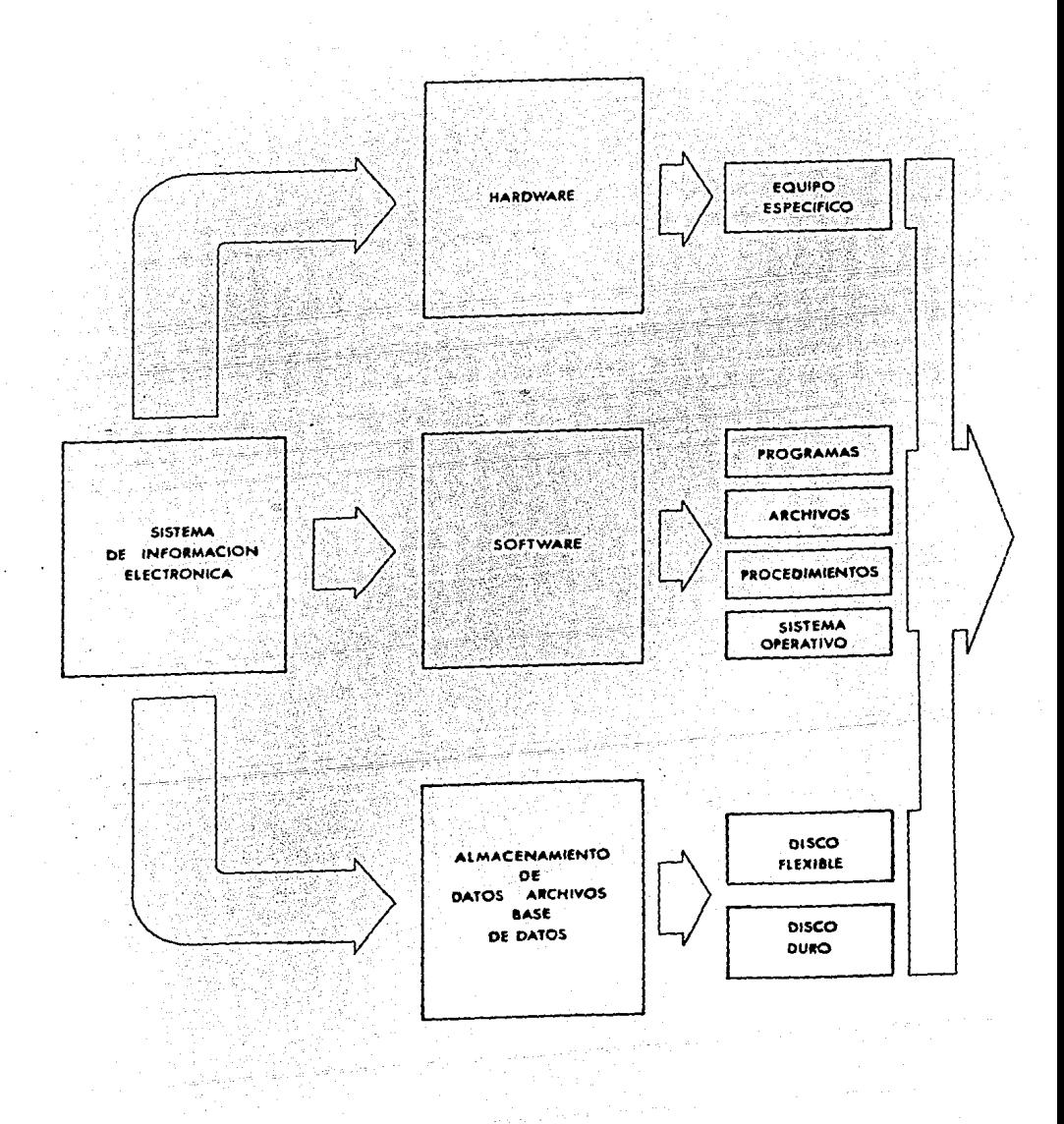

*1.3. QUE ES Y QUE NO ES EL ANAL/SIS Y DISEÑO DE SISTEMAS.* 

QJE *ES:* 

 $En$  te<sup>r</sup>ainos generales en el campo de los negocios el análisis y diseño de sisteaas se *refiere al proceso* de *examinar una situación con el intento* de *mejorar procediaientos y* aétodos.

*AnGlisis De* Sisteaas.

*Es el* aétodo de *recopilar y analizar* datos *sobre los* procesos *que llevan* a obtener los resultados previstos permitiendo diagnosticar los problemas y aciertos que permitan optimizar el *funcionamiento del* sistema a fin de *lograr mejores resultados.* 

 $Dis<sub>eño</sub>$  de Sistenas. *===================* 

Es el proceso de planear un nuevo sistema de negocios para<br>reemplazar o complementar el viejo, pero antes de que ésto pueda<br>ser hecho, debemos entender completamente el sistema anterior y *determinar* coao *una coaputadora puede ser usada de la aanera* aas *adecuada para substituir* y *optiaizar recursos, haciendo* aás adecuada para substituir y optimizar recursos, haciendo más<br>rentable el negocio.

*'1JE NO ES:* 

*Estudiar un* ne8"ocio *para ver cuál ,Proceso existente deberla ser realizado por coaputadora y cual no deberta de serlo.* 

*Determinar que cambios deber(an ser hechos. Algunas veces el*  caabio *no* es *necesario* o *posible. EL CAMBIO DEBE SER UN RESULTADO, NO UN INTENTO.* 

*Distinguir entre probleaas de* negocios *y de sistemas* o *declarar distinguit entre problemas de negocios y de sistemas o decidium*<br>que no hay problemas de sistemas que primero son problemas de *negocios. Ideas técnicas atractivas no* se *deben perseguir a* aenos *que* aejoren *el* sisteaa.

> $\Delta\Delta\phi=0.001$ *lJ*

*1. 4. AREAS Y PERSONAL IMPLICADO EN EL ANAL/SIS Y DISEÑO DE*   $SISTENAS$ .

*Dentro* de *una empresa del Departamento* de Sisteaas se *encarga* de *satisfacer* los *requerimientos de* inforaació'n de los deaás *departamentos* o gerencias.

*Su áreas principales son:* 

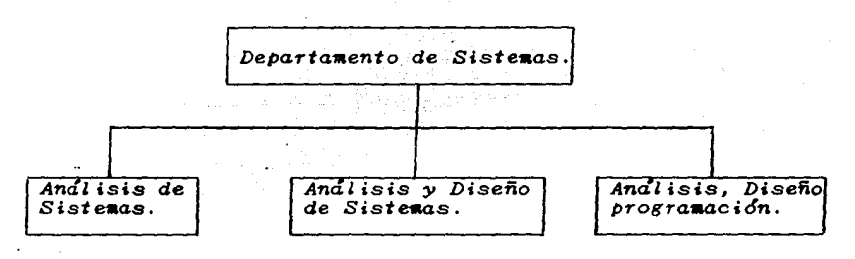

*Dentro de la estructura jerárquica* de *un* negocio *el Departaaento* de Sisteaas se *encuentra al* nivel de *los departaaentos* de *Finanzas,* Coaercialización y *Producción.* 

*FUNCIONES DE UN DEPAKTAMENTO DE SISTEMAS.* 

*ANAL/SIS DE SISTEMAS.* 

*Tiene* como *responsabilidad* conducir *los estudios* de sisteaQS *para aprender* los hechos *relevantes acerca* de *la actividad de un* negocio. *Se hace* lnfasis *en* dete1"ainar *los* requeriaientos *de información* y de procesaaiento. *Dentro* de *sus responsabilidades no* se *conteapla el* diseño *de* sistemas.

*ANAL/SIS* Y *DISEÑO DE SISTEMAS.* 

*Realizan* estudios *completos sobre sistemas, a los que* se **añade**  *la responsabilidad* de *diseffar el nuevo* sisteaa.

*ANAL/SIS DE SISTEMAS, DISEÑO Y PROGRAMACION.* 

*Tiene* cono 1"esponsabilidad conducir *la* investigación **de** sisteaas *desarrollando las* especificaciones de diseño *y analizando todos*  los elementos *de prograaaci6n* necesarios.

# *USUARIOS DIRECTOS.*

*Interactúan con el sistema en forma directa. Alimentan datos*<br>(inputs) y reciben salidas (outputs), usando una terminal o una<br>computadora personal.

# *USUARIOS INDIRECTOS.*

Trabajan con los resultados o reportes producidos por el<br>sistema, pero no interactúan directamente con el hardware o<br>software. Estos usuarios pueden ser administradores de las *software. Estos usuarios pueden ser administradores de las<br>funciones del negocio usando el sistema por ejemplo; el<br>administrador de mercado tiene la responsabilidad de las de* mercado tiene la responsabilidad de las <br>resultan del analisis de ventas gracias a los *aplicaciones que resultan del analisis de ventas gracias a los reportes •ensuales.* 

## *ADJllNISTRADOR DEL SISTEMA.*

*Tiene la responsabilidad de •anejar las aplicaciones de*  sisteaa. *Hace* uso *del sistema directa* o *indirectamente, tiene*  la autoridad para aprobar o desaprobar investigaciones en desarrollo de aplicaciones. También tienen la responsabilidad *organizacional de la efectividad del sistema.* 

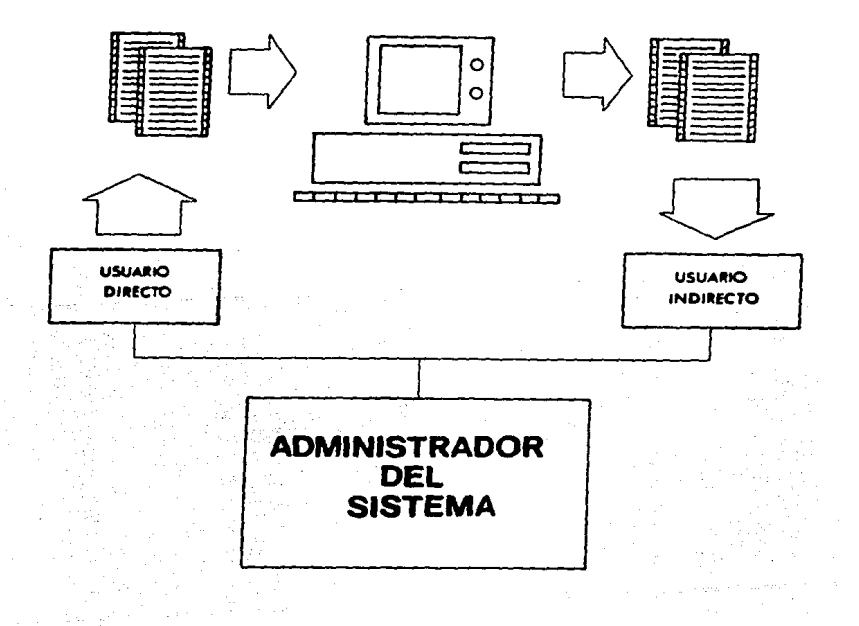

# *1.5. CICLO DE VIDA DE UN SISTEMA.*

*El desarrollo del ciclo de oida del sistema* es *el co11junto de actividades que realizan* los *analistas, diseñadores* y *usuarios que* ! *l eoan al inforaación. desarrollo e implantación de* un *siste.a.* de

> *CICLO DE VIDA DE UN SISTEMA ===========================*

*A:= lnoestieaciÓn Preel iainar*   $\overline{A}$  : *: ·: B= Déter111inaciÓn de* requeriaientos - *:\_B\_:\_-*-- . *:- C= De\_sarrol lo* de un *Anteproyecto :\_e\_: \_\_ \_ D= Diseño·del* Siste111a  $D = Dis$ eño del Sistema *: : E= Desarrollo del Soft'Ware* :\_E\_: \_\_ *: F= Prueba del Sisteaa F*  $: G = Inplantacioh$ <br>  $: G = I = Inplantacioh$ *Actualización \_H\_* 

 $T$ iempo

### *1.5.J.- lNVESTIGAClON PREELl#INAR.*

*Esta actividad tiene* tres *partes: Análisis y Justificación* de *la solicitud, estudio de factibilidad, y solicitud aprobada.* 

- *A) ANALlSlS Y JUSTIFICACION DE LA SOLICI1UD.*
- *1.-* Lo. *solicitud de cualquier proyecto debe* ser *exaainada para determinar* precisaaente *lo que* se *quiere.*

*Dicha revisión de solicitud* es *examinada por* un *pequeño grupo* de gente *la cuál* puede *ser:* 

- Gente de la empresa familiarizada con la parte del negocio va crganización que será envuelta o afectada por el proyecto.<br>- Un Analista de Sistemas contratado por la empresa.<br>- Un Consultor.
- 

*B) ESTIJDIO DE FACTIBILIDAD.* 

*Un resultado determinación tres* aspectos *importante* de *la investigaciJn preeliminar* es *la*  de que *la petición del* sistema sea *factible. Hay dentro del estudio* de *factibilidad como son:* 

and the second control of the second control of the second control of the second control of the second control of the second control of the second control of the second control of the second control of the second control o

지 1072년 대회, 국가 회의 대회 대회의 수학 대회

노요

- *J. FACTIBILIDAD TECNICA.*
- *2. FACTIBILIDAD ECONOHICA.*
- *3. FACTIBILIDAD OPERACIONAL.*
- *CJ APROBACION DEL PROYECTO.* 
	- *J.- Fijar* costos.
	- 2. *Fijar proyecto y su tiempo de realización.*
	- *3.- Prioridad del proyecto. 4.- Requerimientos* de *personal*
	-

*1.5.2.- DETERMINACION DE REQUERIMIENTOS.* 

*Para; det,erminar los requerimientos* se debe *emplear: el metodo.: WH*  Que *y* Co•o *<what* - *how* >

- 
- *J.* ¿Qué se *está haciendo?. 2. ¿cómo* se está *haciendo?.*
- 
- *3.* ¿qué *tan frecuente-mente* se *hace?. 4.* ¿Qué *tan grande* es *el volÚ•en* de transacciones. o *decisiones?. decisiones?.*<br>5. *LQué tan bien se desarrolla el problema?.*<br>6. *¿Existe un problema?.*<br>7. *Si un broblema existe iQué tan serio es?.*
- 
- 
- *7. Si* un *proble•a.* existe, iQué *tan* serio *es?.*
- *8. Si* un *proble1Aa.* existe, *iCuál* es *la. causa.?.*

Para contestar éstas preguntas, se hablara con una variedad de<br>personas para reunir los detalles acerca del proceso del negocio<br>y su opinión del porqué las cosas ocurren, cómo lo hacen e ideas<br>acerca del cambio.

#### 1.5.3. - DESARROLLO DE UN ANTEPROYECTO.

Las situaciones en las que existe un alto costo y alto-riesgo, donde el proposito del diseño es nuevo y no esta probado, solo se pueden evaluar a traves de un anteproyecto.

La información obtenida a través de su uso se aplica para<br>modificar el diseño La versión modificada puede ser otra vez<br>utilizada como anteproyecto que revela todavía más información<br>valiosa para el diseño. Este proceso es como sea necesario para que revele los requerimientos esenciales  $del$  diseño.

### 1.5.4. - DISEÑO DEL SISTEMA.

El diseño de un sistema de información lleva a la obtención de rutinas - que logran los requerimientos identificados durante el<br>análisis de sistemas. Definiendo a detalle la estructura de los procesos requeridos.

 $E1$ diseñador del sistema describe los datos que seran:

- $1.- Entrada$   $y$  salida.
- 2.- Calculados y almacenados.
- 3.- Estructura de archivos y dispositivos utilizados.

Los diseñadores son responsables de suministrar a los<br>programadores especificaciones claras y completas de lo que el  $1\circ s$ software debe de hacer.

#### 1.5.5.-DESARROLLO DE SOFTWARE.

Actualmente existen dos tendencias importantes dentro del desarrollo de software que son:

Desarrollo de Software

Instalar software comercial

Desarrollar aplicaciones contratando programadores.

La elección de cualquiera de estas dos opciones depende del costo de cada una, tiempo disponible para escribir software y disponible para los programadores.

1.5.6.-PRUEBA DEL SISTEMA.

Tiene como finalidad.

- Tiene como finaliana.<br>A) Asegurar la confiabilidad del Scftware.<br>B) Detectar resultados inesperados:<br>D) Detectar resultados inesperados:
- 
- 
- C) Comprobar especificaciones:<br>D) Asegurar la utilidad por el usuario.

#### $1.5.7 - INPLANTACION.$

Combrende los siguientes basos:

A) Se instala el nuevo equipo.

- B) Entrenamiento de personal.
- C) Instalación de nuevas aplicaciones.<br>D) Construcción de archivos de datos.
- 

E) Funcionamiento de los sistemas en paralelo (Nuevo y Viejo). F) Algunas veces se correran ambos sistemas el viejo viejo el<br>nuevo para comparar los resultados. En otras ocasiones se<br>detendrá el sistema viejo un día y al siguiente se comenzará a usar el nuevo sistema.

<u>. Pilomé</u>

#### $1.5.8 - ACTUALIZACION.$

Cuando se instala un sistema, las aplicaciones son<br>utilizadas por muchos años. Sinembargolos usuarios y la<br>organización cambiarán. El medio-ambiente será diferente conforme el tiempo transcurra, pero las aplicaciones,<br>indudablemente tendrán que ser mantenidas. Esto es, que las<br>modificaciones y cambios serán hechos al software, a los archivos, o procedimientos convenientes para las emergencias de los usuarios.

aspecto de actualización tiene El bastante peso, si 88. considera como una de las partes importantes en  $l_{\alpha}$ elección de un equipo.

*ll.-PERFIL DE LA HEDIANA EMPRESA.* 

*2.l.- TIPO DE EMPRESA.* 

*Caracterfsticas :* 

*T{picamente la industria de la perfumerfa* se, *,clasificó.' en dos grandes ramas como son:* 

- *A*) Industria que se dedica a la fabricación y venta de :<br>*1. Perfumes para dama* y caballero.
- *B> Industria que* se *dedica a la fabricación y venta* de  $1.-$  Perfumes para dama y caballero.
	- *2.- Artlculos de belleza <tratawiento de belleza, tónicos, lociones, cremas* ).

*Los laboratorios* se *encuentran ubicados* en *el grupo "B" en el cuál* sus *ventas de art(culos de belleza* son *estables y sola•ente por ciertos factores externos (festivales de belleza* en *tiendas*  departamentales > o *factores internos (promociones especiales de algun producto o linea) dictados por la empresa, las ventas se incrementan.* 

Las *ventas de Perfumería* ~e *dama y caballero son cfclicas o estacionales cuyo mayor volumen* se *encuentra localizado durante los meses de Mayo, Junio y sobre todo un incremento en los meses de Octubre, Noviembre y Diciembre*. *En* estos *periodos* es *cuando* se *genera casi toda la utilidad* de *la empresa.* 

*Las ventas de perfumerla* se *identifican como perfumerla fina, lo*  con un volúmen pequeño de unidades, en comparación con lo que es<br>la perfumería "comercial" en la cudi se tienen precios bajos con<br>gran volúmen de unidades.

*Los laborato,rios fabrican productos para. el mercado nacional asl como para la exportacicfn hacia. Francia. y los Estados Unidos. Los laboratorios procesan tres lineas de productos de belleza y quince lfneas de perfumes sumando* un *total* de 300 *productos.* 

#### *PROWCTOS*

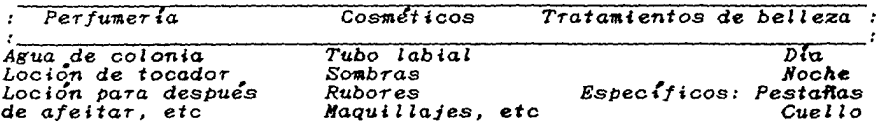

La empresa en análisis se encuentra dentro de las características de una mediana empresa tales como:

#### CARACTERISTICAS:

l) Empresa en ritmo de crecimiento.

- 2) Empresa con necesidad de descentralizar y delegar.
- 3) Decisiones vinculadas a problemas de planeación vecentrol.
- 4) Entre los margenes de 80 a 500 empleados.
- 5) Con seis, ocho o diez funciones claramente distintas,  $y$  de suyo no intercambiables, y una cantidad de fres, cuatro o<br>hasta cinco niveles jerarquicos.

6) Niveles de producción.

7) Niveles de comercialización.

8) Capital social ( Capital aportado por los socios").

La empresa en análisis cumple con las características antes<br>mencionadas, pero una de las más importantes es el nivel de producción, el cual, es bajo debido a que sus productos están considerados como de lujo.

La razón de este análisis hacia este tipo de empresa es:

1.- Debido a la situación económica actual del país, la población particular el settiem constitue del participation de la población de la misma constitución de la información operation de la información operation de la información operation de localizar las áreas mas productivas y así ge

2.- Su estructura organizativa y niveles de manejo de información permite que sea una mediana empresa donde se pueden aprovechar las capacidades de las computadoras personales para la ayuda de la supervivencia de la empresa

3.-La información mecanizada, la cuál debe ser cambiada debido a que es imposible obtener los resultados atrasados cuando la inflación es tan elevada. Y poder ser mas competitivos.

ESTRUCTURA ADMINISTRATIVA A NIVEL SEBENCIAL.

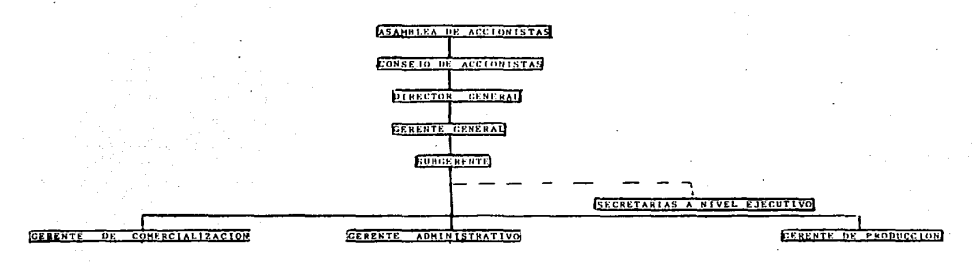

 $\sim$ ī۵.

 $\circ$ 

 $\approx$ 5

 $\mathbf{z}$ ×.

 $\overline{\mathbf{z}}$  $\sigma$ 

್ .<br>نظ ₻

P,

ESTENCINEA ARDICISTEATIVA DE ENGONCOION

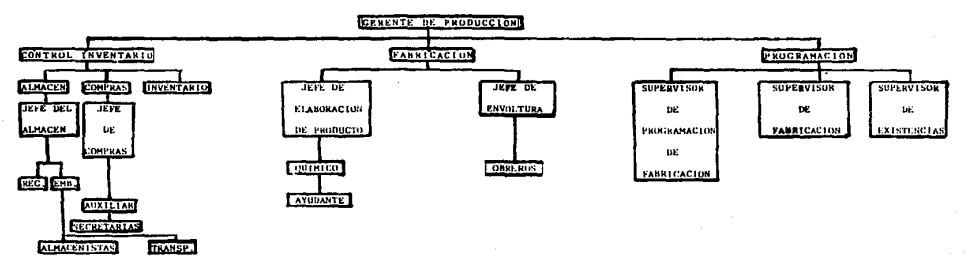

 $\Delta$  .

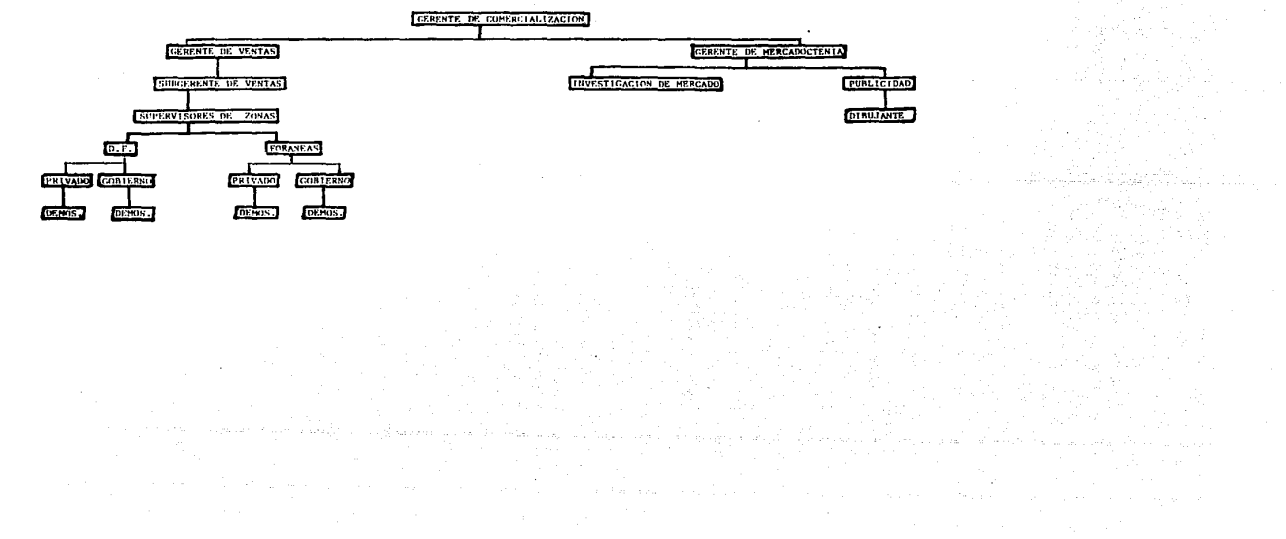

ESIBUCIURO OUVINISIROIINO O NINEL GEBENGIO DE CUMENCIOFIZOCION.

 $\mathbf{I}$  $-0\zeta$ 

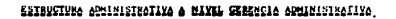

 $\mathbf{I}$ - 02

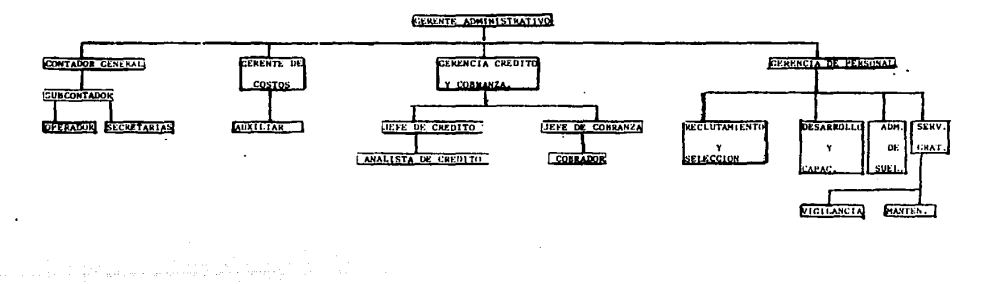

- 2.3. ESTRUCTURA ADMINISTRATIVA.
- Se divide en tres niveles.
- A) Nivel de decision.
- B) Nivel de supervision.
- C) Nivel de operación.

iaure ESTRUCTURA ADMINISTRATIVA. ==============================

Tuli tegan

입화되어 

NIVEL DE DECISION. <u>ے متعاشرے کے لیے ان</u>

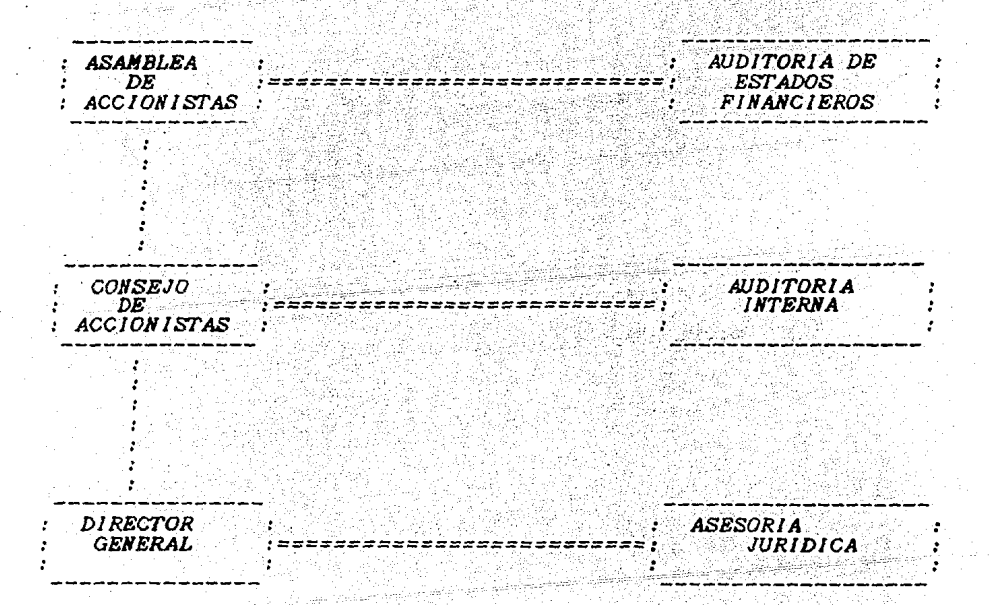

*ASAMBLEA DE ACCIONISTAS.* 

*Grupo dueño o aportante del capital de la entidad.*<br>Fija los objetivos generales de la empresa. *Fija los objetivos generales* de *la empresa.* . *Establece* Zas *actividades que deben realizar la organización* 

*Aprueba anualsente la* gestión *realizada a inJor.aci6n financiera. la* 

*CONSEJO DE ADNINISTRACION. ===========================* 

*Ad•inistraciÓn General* de *la e•presa A través* de reuniones *periódicas* se *encarga de:* 

*Definir las* c!reas *funciOT•ales* a *través* de las cuales· se *clasifican las operaciones de la e•presa.* 

*No•bra al Director General.* 

*Analiza las* desviaciones *que* se *presentan, anal izando las··causas*  <sup>y</sup>*sugiriendo las posibles* soluciones.

*Revisa y aprueba presupuestos a* corto, *mediano y largo plazo ..* 

*Define Nor•as y pol(ticas generales.* 

*DIRECTOR GENERAL. ===================* 

*No•bra a* los *encargados <Gerentes> de las* dreas *funcionales. Tiene posibilidades y poderes generales otorgados por el Consejo* de *Administración para realizar las operaciones* de *la empresa.* 

*Vigila que* se *lleven* a *Za práctica las* decisiones *tomadas a través de infor•es (re.SÚ•en* de *las operaciones realizadas) al Consejo* de *Administración.* 

*NIVEL DE SUPERV!SION.* 

GERENTE GENERAL. *=================* 

*Encargado de supervisar que todas las funciones.de* los::\ *gerentes*  de *las diferentes cfreas lleven a cabo los ob)etivos.'fiiados por la empresa.*  - 마을 사용하게 있으면 있습니다.<br>대표자들은 사용하여 가격

*GERENCIA DE COHERCIALIZACION. ===============================* 

*Investigar el comportamiento y caracteristicas del mercado y sus necesidades (Nercadotecnia).* 

*Prepara* la.s *caapañas publicitarias para reforzar productos ;ya*   $e$ *stablecidos* y dar a conocer nuevos productos.

*Fijar políticas de ventas y precios.* 

*Vigilar y controlar la adecuada distribuciÓn* de *productos.* 

*Prepara los pron6sticos de venta* a *corto, aediano* y *largo plazo.* 

*GERENCIA ADH!NIST'RATIVA.* 

*Control, proceso* :Y resuaen *de la* , *infor•ac:ion <registros contables).* 

*Establecimiento* de *controles operativos, financieros y contables asl* como *adectuiciones periódicas* con *base en el crecimiento de la empresa.* 

Coordinación de la elaboración del presupuesto conjunto (global)<br>a corto, mediano y largo plazo.

Preparar estudios fiscales para aprovechar las ventajas heneficios que ofrecen, las distintas reglamentaciones a las que<br>se encuentra sujeta la empresa.

*Establece políticas financieras y de obtención de recursos (control de tesorería)*.

GERENCIA DE PRODUCCION. \*\*\*\*\*\*\*\*\*\*\*\*\*\*\*\*\*\*\*\*\*\*\*

Elabora productos que satisfacen las necesidades de los<br>consumidores a través de una planeación adecuada de la  $product of n.$ 

Selección de recursos materiales y humanos adecuados para su  $action$ 

Vigila la calidad de los productos y de la materia prima.

Adiestra adecuadamente el proceso productivo por ejemplo:

A traves del estudio de tiempos y movimientos.

Supervisión del uso adecuado de la materia prima.

Establecimiento de políticas de protección de los activos a<br>través de servicios periódicos de mantenimiento.

NIVEL DE OPERACION. --------------------

GERENCIA DE PERSONAL. -------------------------

Selección, reclutamiento y contratación de personal. Establecer un reglamento interior de trabajo. Control de las remuneraciones al personal y administración de sueldos. Vigilar las relaciones laborales.

GERENCIA DE COMPRAS.

Encargada de hacer las compras de materias primas. Buscar nuevas materias primas, precios y volúmenes de compra.

GERENCIA DE CREDITO Y COBRANZA.

Investiga y otorga creditos. Fija políticas de credito. Elabora presupuestos de cobranza a corto, mediano y largo plázo. Autoriza créditos a través de los pedidos.

#### *2.4.- MERCADOS*

Los *mercados que actualmente tienen* los *laboratorios* que se están *analizando* son los *siguientes.* 

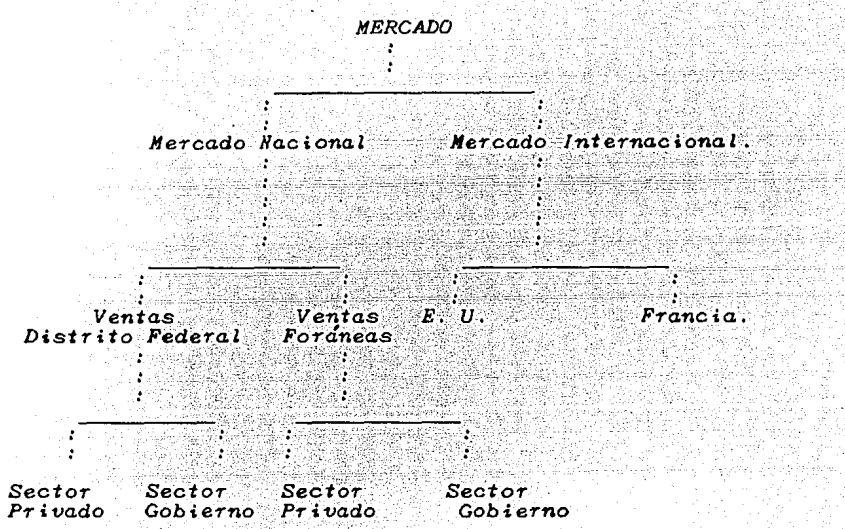

Considerando *el •ercado del* Distrito *Federal* de *un 50%* de sus *ventas* •ensua!es *y el aercado* for~neó *el otro 50%.* 

*El Sector Gobierno incluye* Zas *siguientes cadenas* de *tiendas.* 

*Almacén para* los *trabajadores* del estado. *Centros Comerciales /.S.S.S.T.E. Auto Tiendas Sedena Tiendas* de *la Secretar(a* de *Agricultura y Ganader{a. Tiendas* de *Consumo del Sector Eléctrico. Centros Co•erciales /.M.S.S. Tiendas UNAM Tiendas UAM Tiendas* de *la Secretarla* de *Hacienda* y Crédito *Público. Sumando aproximadamente 300 tiendas.* 

*El Sector Privado incluye* las siguientes cadenas *de tiendas.* 

 $\frac{1}{\sqrt{2}}\frac{1}{\sqrt{2}}\frac{d\omega_{\rm{B}}}{d\omega_{\rm{B}}}$ 126 Golf

arida Se

U.

in Latin

trea.

*Liverpool. Par(s Londres. Palacio de Hierro. Sears Roeubuck. Farmacias. (varios) Perfumerias. (varios) Tiet1das Chelita. Benavides y Cia.*<br>Woolworth Nex. Varios.

*Suaando aproxiaadaaente 1500 tiendas.* 

*Por Lo que* éste *aercado Le permite tener* ingresos .anuales *de 1,000 000 000 .00 de* pesos,

*Dentro del Mercado Internacional.* 

*Exporta materias primas y productos terminados a los Estádos* Unidos en especial a la ciudad de Miami Florida. *Unidos en especial a la* ciudad *de Niaai Florida.* 

*Suaando ventas anuales de 20,000. dlls.* 

*2.5.- INSUMOS Y MERCADOS. ============================* 

*Proceso:* 

Todos los materiales son recibidos por el almacen de materias<br>primas y materiales (Bodegas) quien sella la remisión que<br>presenta el proveedor para dar-posteriormente tramite con el<br>Departamento de-Contabilidad y Compras.

El *Departamento de Producción* se *divide* en *tres secciones:* 

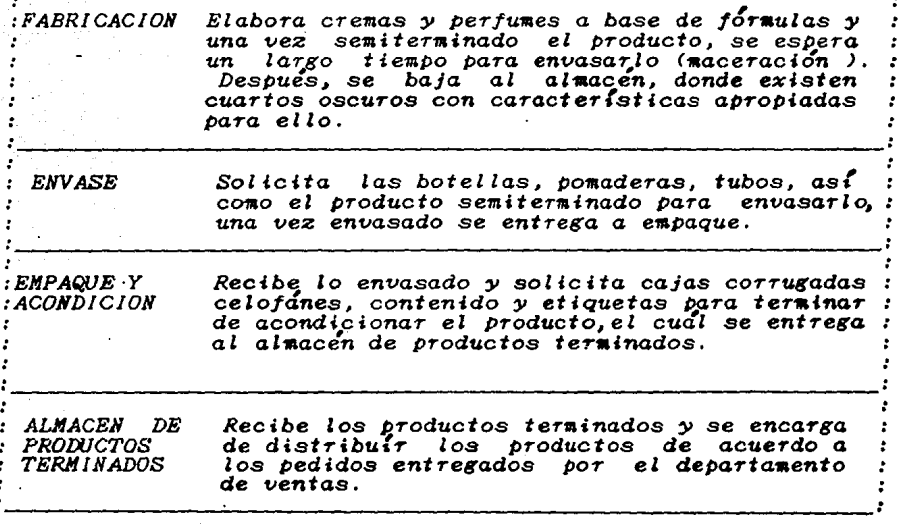

INSUMOS.

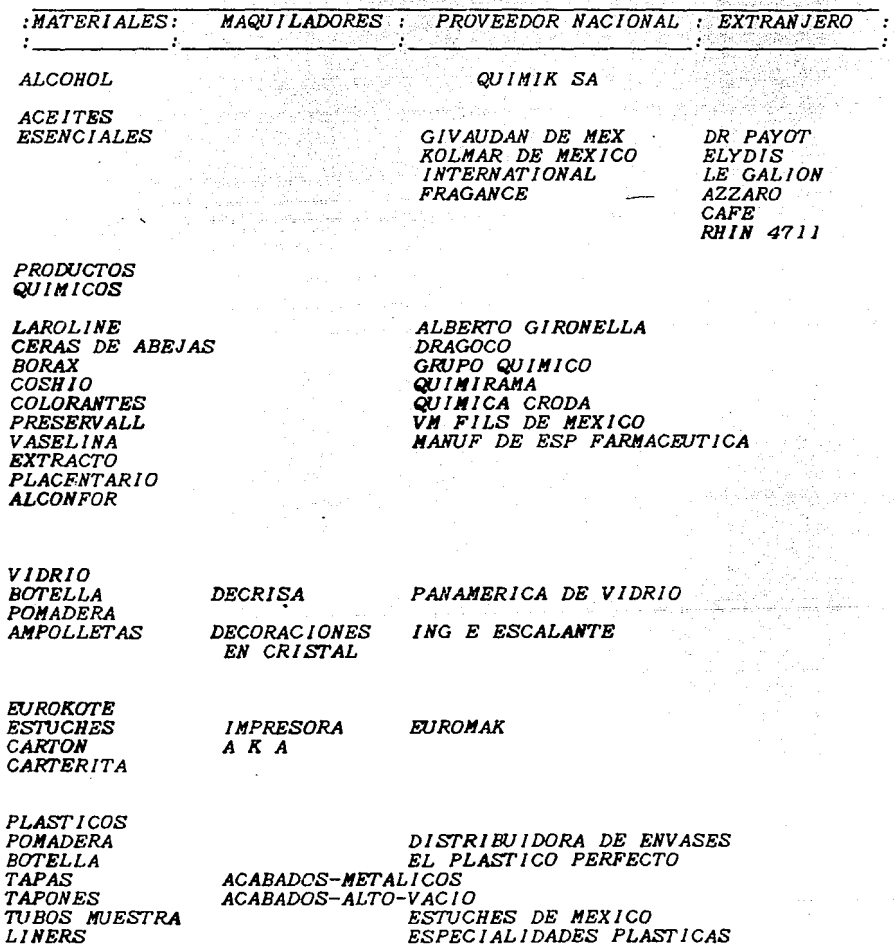

 $\cdot$ 

*2.6.- SITUACION FINANCIERA. ==============================* 

Los ingresos mensua.les de. los laborator~os que se *han tomado de referencia. para el sistema de informacit5n,·* ·en *la\_ actualidad,* son *aproximadamente los siguientes:* ·

*En* los meses *de poco movimiento* su8 *ingresos fl·uctúan entre* los *60 y 70 millones de* pesos *y en los* meses de sus *ventas altas* son *aproximadamente de 100 a 140 millones de Pesos.* 

*Siendo en la actualidad* su *punto* de *equilibrio aproximadamente* de *35 millones* de pesos.  $l$ 

*Adem&s* es *importante recalcar que* sus *productos va.rlan* de *precio*  si existe *un cambio drástico a la cotización del peso contra el ddlar.* 

*Por lo que una vez observada la situación financiera* se *ve la*  posibilidad de un respaldo económico en cuanto, al hacer una inversión para la automatización de dicha empresa.

 $\mathcal{L}_{\mathrm{L}}$  and  $\mathcal{L}_{\mathrm{L}}$  and  $\mathcal{L}_{\mathrm{L}}$  and  $\mathcal{L}_{\mathrm{L}}$ 

- */JI.- DETERMINACION DE LAS VARIABLES DE ENTRADA PARA UN SISTEMA DE INFORMACION.*
- *3.1.- ANALISIS DE LA SITUACION AC1UAL DE LOS ADMINISTRATIVOS* Y *FUNCIONALES DE LA EMPRESA. PROCESOS*

*La. nipres,a* cuenta con un sistema mecanizado de proceso *de infon1acion CTipo Karde:x ) .Por lo* que es conveniente *hacer· el anJlisis* de *lo* siguiente.

*Antes* de que la *e•Presa utilizara el* siste111a *mecanizado,* se··· *tenla* **un** siste•a centralizado *para el* control de *operaciones llevando*  los siguientes procesos en forma manual.

- *Actualizacio'n* de *los libros* de *Diario y Mayor.*
- Control **de** Inventarios.
- *Balances.*
- *Reportes* de *operaciones* de *co.pra y* venta *por* aedio de *Libros Tabulares.*

*A medida que* se *incre111entaron las operaciones* de ¿stos *procesos,* se *hizo* indispensable *cambiar* dicho sistema; *por otro en el* cuál *cada •oviwiento* u *operación* se *realizara* directa.mente *a travls*  de *una* maquina de contabilidad.

#### *FUNCIONAJllENTO DEL SISTEMA NECANIZADO. ======================================*

Este sistema de *información* tiene como elemento principal la utilización *de* una a~quina *de Contabilidad* con *la que se realizan* 

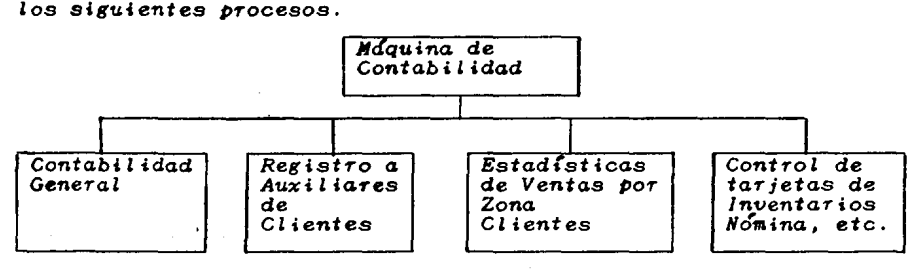

El tipo de maquina con que se trabaja tiene las características  $s$  is uniquely  $\overline{s}$  . The set of  $\overline{s}$  is the set of  $\overline{s}$  is the set of  $\overline{s}$  is the set of  $\overline{s}$  is the set of  $\overline{s}$  is the set of  $\overline{s}$  is the set of  $\overline{s}$  is the set of  $\overline{s}$  is the set of  $\overline{s}$  AUDUCTURI

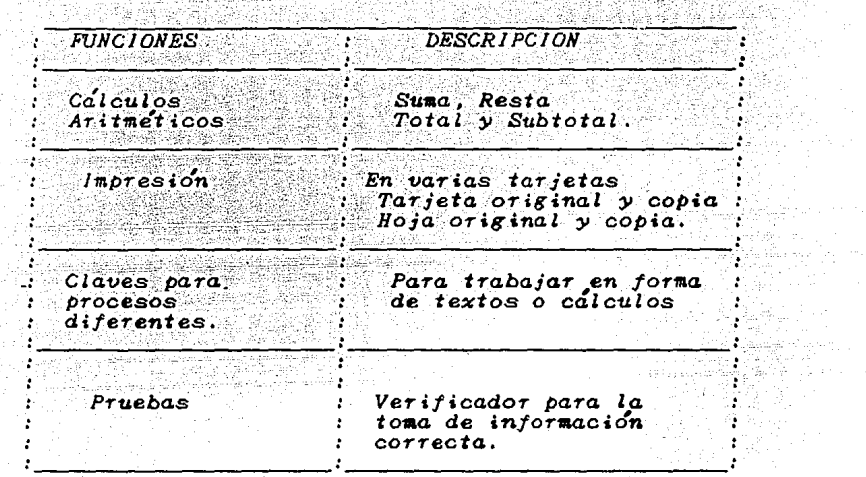

ż

ilalah sebuah pen 2005년 - 대한민국의 기자.<br>1월:12월 11일 - 대한민국의 대한민국의 기자.<br>1월:12월 11일 - 대한민국의 대한민국의 대한민국의 대한민국의 대한민국의 대한민국의 대한민국의 대한민국의 대한민국의 대한민국의 대한민국의 대한민

El control de operaciones de los procesos mencionados se lleva<br>registrando los datos en tarjetas. Por lo que para accesar y almacenar información se tiene que buscar la tarjeta deseada y entonces realizar el movimiento correspondiente.
*El flujo* de *infoniaciÓn dentro de la empresa utilizando la m&quina de Contabilidad se muestra en el siguiente diagrama.* 

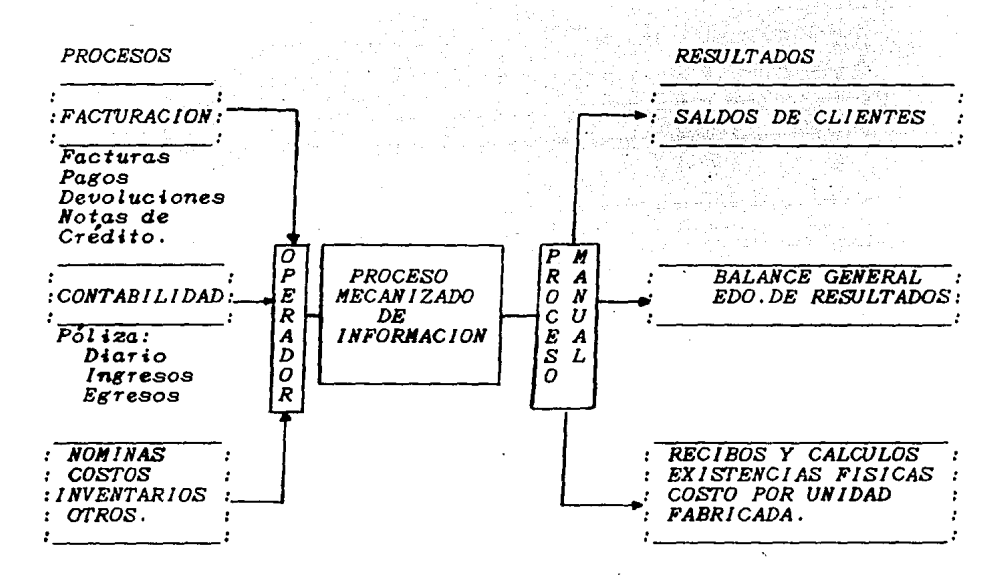

*Dentro* de este *sistema* de *infon11aciÓn cada departamento* env(a *la infor•acio'n, al operador, desglosada* y *ordenada para* ser *Procesada.* 

*El operado·r real h:a lo* siguiente:

*A>* Revisa *que la* infor•aci~n est~ *co•pleta* y *ordenada.* 

*B> Procede a pasar los datos* en *las tarjetas respectivas.* 

Para controlar éstas operaciones el-Departamento de Finanzas<br>realiza una concentración o sumario de todos los *realiza* una *concentracio'n o su•ario* de *todos* los *•ovi•ientos* que ·se *efectÚdn* en *el* mes *que utiliza el operador para verificar que* sus *•ovimientos* sean *correctos.* 

*Una* vez **que** se *realizo' todo* éste *proceso* de *operaciJn. La* infor•aci~n *al•acenada* en *tarjetas* es *utilizada para la la información almacenada en tarjetas es utilizada pa*<br>obtención de resultados, siendo este último proceso manual.

Como se *puede inducir, el incremento* de *las operaciones* de *la* empr~sa *ha traído* como consecuencia *un* aumento *considerable en el numero* de *tarjetas ocasionando las* siguientes *desventajas:* 

ka mindi kabupatèn Ka

W,

A. 정보 사회 정치

inga shirin ma'lumot<br>Mashrida

타발 화 

이 도시 대체 대학 소설을 제공할 수 있습니다.<br>1980년 - 대학 대학 대학 대학 대학 대학 등 1989년<br>1980년 - 대학 대학 대학 대학 대학 대학 대학

ing Machines (1989)<br>Andrews Machines (1989)<br>Andrews Machines (1989)

ander i 1995.<br>Av dividir og

r avail le

(12) ALAPING 수도합니다 (m)

*AJ Pérdida* de *tiempo* en *localización de tarjetas.* 

*BJ Lentitud en el procesamiento* de *información.* 

C) Falta de fluidez y control en los reportes.

DJ *Inseguridad* en los *informes.* 

أثقه والتجارب لأنبدل

*3.2.- INFORMACION DE ENTRADA.* 

*A continuación* se *muestra* un *andlisis* de *toda la información requerida por algunos* de los *procesos más importantes dentro* de la *empresa describiendo:* 

그 그는 그만 잘 봐. 그 사람

trilla Dêr

그래도 나는 그는 인사

-2014 - 76 21

*Las variables mas importantes.*<br>*El volúmen de información.* 

*CONTABILIDAD GENERAL. ======================* 

*Con* esto se *obtiene:* ,

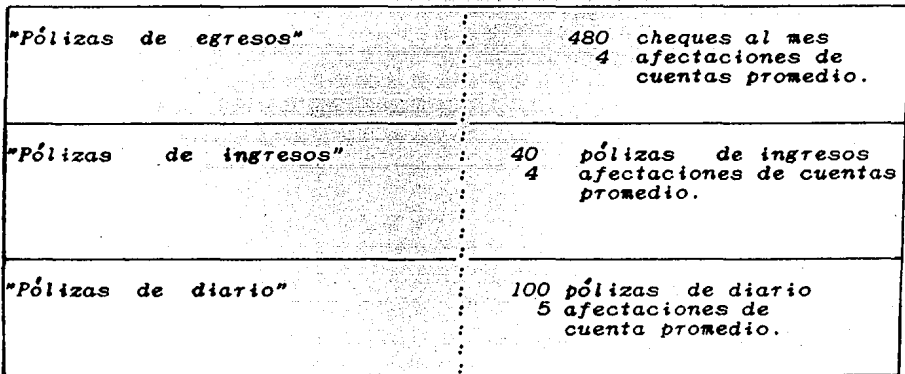

*A> Balanza* de C0111probaci~n. *B>* Diario, *Nayor.*   $C$ *)* Balance General. *D> Estado* de *Perdidas* y Ganancias. *E*) Estado de *Origen* y<br>**F**) Relación de *Gasto F>* Relaci&n de *Gastos y Comprobación con presupuestos.*  Además se requiere un reporte diario de *bancos*. *Se •anejan tres* niveles de cuenta *Cuenta Mayor, Subcuenta y Sub-Subcuenta. Cantidad* de Cuentas *Posible aapliaci&n Total---------->*  9'70 *320 1290* 

**NOMINA** =======

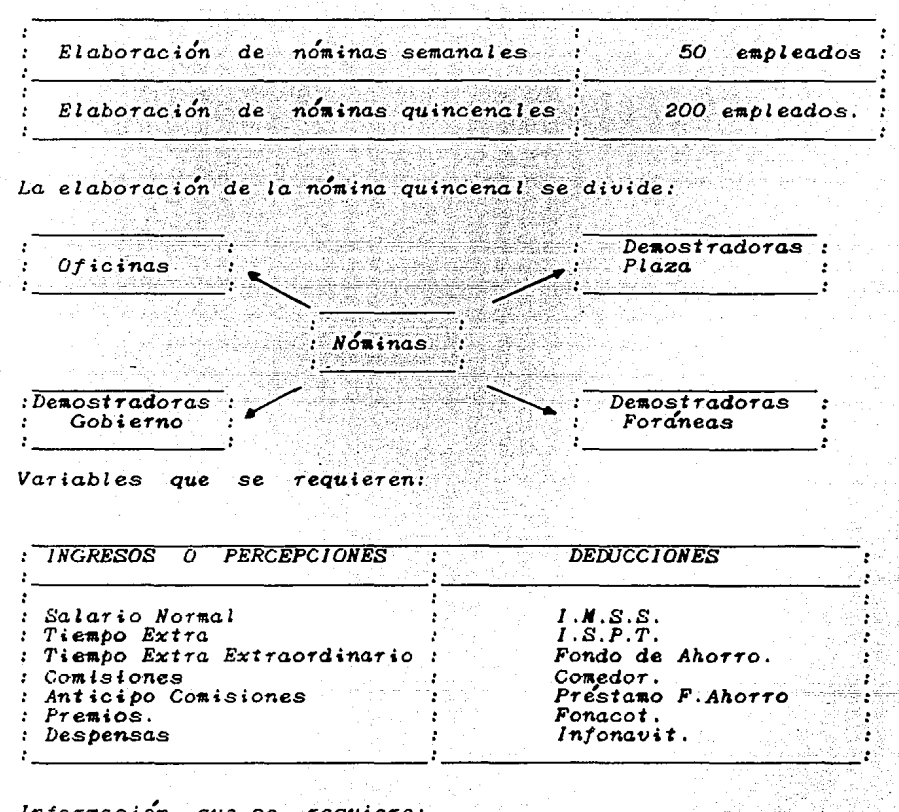

Información que se requiere:

Cada semana o cada quincena

Listado de nominas. Recibo de pagos. Dotación de dinero.

 $Cada$  mes: Afectación de cuentas contables de polizas de diario.  $C_4$ lculo del  $I.S.P.T.$ Calculo del 5% Infonavit. Cálculo de l' Remuneración. Retención de I.M.S.S. por cuenta de gastos para efecto de provisiones del INSS. Estimado para provisión de gratificaciones. Detalle Mensual y Acumulado de Fondo de Ahorro por empleado. Saldo de prestamo Empresa o Fondo De Ahorro A CONTINUACION SE MUESTRA EL CALCULO DE LA NOMINA DE UN EMPLEADO PARA ESTIMAR TIEMPOS Y COSTOS **JOSE MARTINEZ PEREZ** DEDUCCIONES: **PERCEPCIONES:** Sueldo diario =  $8000.00$  $I.S.P.T$  $= 5000.00$ Premios  $I.M.S.S.$  $= 6000.00$ Despensa Fondo de ahorro  $Conedor$ Salario Minimo =  $3050$ Salario Minimo mensual =  $91500.00$ ler Cálculo de percepciones. Sueldo diario X Dias trabajados = Sueldo Quincenal.  $8000.00 \times 15$  $= 120,000.00$ Suma de percepciones: n habili Sueldo Quincenal + Premios + Despensa = Total de Percepciones. 120,000.00  $+$  5000.00 + 6000.00 = 131.000.00 2do Cálculo de Deducciones Fondo de Ahorro =  $10 \times$  del Sueldo  $120,000 \t X .10 = 12,000.00$ Comedor  $= 1000.00$ 

*a) Cdlculo* de *la AportaciJn al IMSS.* 

*Sueldo Diario integrado x Factor = Aportación IMSS* 

*Cdlculo del Salario Diario Integrado:* 

Sueldo diario x 30 = Sueldo Mensual. *8 000.00 X 30 = 240,000.00* 

*Sueldo Mensual* / *365 = X 240,000.00* / *365 =657* 

*Sueldo Diario + X = Sueldo diario integrado 8000. 00* + *657 = 8657. 50* ..

*Aportación IMSS = 8657.50 X 3.750% = 324.70 1999* 

*Las personas que ganen el •lnimo* están *exentas* de *la Aportación al IMSS y del ISPT.* 

*b) Cc!lculo del Impuesto Sobre* Productos *del trabajo ( ISPI' )* .

*Percepciones Gravables* de *impuesto.* 

*Sueldo Diario + Premios = Percepción Gravable de impuesto = 120,000.00 + 5000.00 = 125,000.00 120,000.00 + 5000.00* 

Deducciones *Gravables* de *impuesto.* 

*Fondo* de *Ahorro. = 12,000.00* 

*Cc!lculo: Gravable* de *Impuesto.* 

*Percepciones - Deducciones = Sueldo para efecto de impuesto.* 

*125,000.00* - *12,000.00 113,000.00* 

Sueldo para efecto de *impuesto* - salario minimo quincenal = Y

*113,000.00 45750 67250.00* 

*El valor obtenido Y= 67250.00* se busca en *la tabla del art(culo· 80 (del Diario Oficial>* 

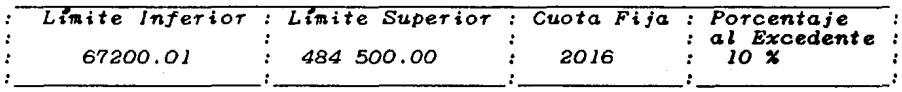

Por lo que se le asigna un impuesto de:

2016.00 +  $\lceil$  ( 67250 - 67200.01 ) X 0.10 = 2021.00 Por lo tanto el cálculo queda de la siguiete manera:

José Martínez

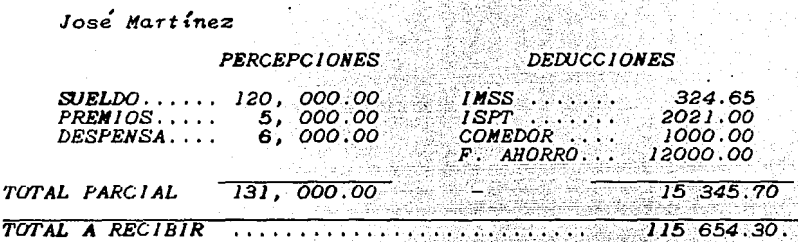

El tiempo en hacer los cálculos y el recibo de cada persona inplica lo siguiente:

6 por cada hora.

Considerando que son 250 expleados este proceso se realiza en 5 días de trabaio. **Belgement** 

Tomando en cuenta que el cálculo de la nómina debe estar sujeta a las siguientes restricciones:

1.- Recopilación de información.

- a) Que debe ser 9 a 10 días después de iniciar el periodo de trabajo
- 2.- Debe estar terminada 3 días antes del pago para:<br>a) Si se cuenta con el dinero sufuciente.
	- b) Elaboración de cheques o contar el dinero si se paga en
	- efectivo. c) Enviar el
	- dinero a las sucursales o Ciudades correspondientes.

Como se observa, el costo del personal que lleva a cabo esta actividad, es elevado en horas extras para satisfacer este proceso.

FACTURACION CLIENTES Y CONTROL DE INVENTARIOS. 

:Facturas al mes 500  $\frac{12}{18}$ :Promedio Renglones :Lineas de Producto 300 ampliación 20 :Cantidad de Productos Allando. por año. Lista de Precios: 4 l Libre 1 40% descuento *l* Gobierno l Especial - 발표 작품 : Número de cliente Promedio 1800 : Pagos 500 Notas de Crédito promedio por rengion 10: 200. ÷ Vales de entrada a almacén promedio por renglón 15: 44 ċ Promedio de movimientos por ÷ clientes  $a l$  $\mathbf{z}$ es  $4$  pagos  $\cdot$ 4 facturas. Vale a carta obsequio 44

Actualización en Linea: Cliente y Producto Terminado.

Facturación Diaria: Original + 7 copias para grandes almacenes. Facturación Diaria : Original +13 copias Gobierno. Facturación 25 facturas por 12 renglones.

*Informes que* se *requieren: =============================* 

- *A> Relación o saldos de en el*  111es.
- *B> Antiguedad de saldos.*
- *C> Estado de cuentas selectivas.*
- *D)* Detalle de cobranza por cliente, agente para cálculo de comisiones.
- *E> Reporte diario: Facturacion.*   $Venta$   $por$   $l$   $ina$   $t$   $l$   $l$   $V$   $A$ .  $=$   $Total$
- *F) Reporte Acumulado por*<br>(ventas-devoluciones, re<br>calculo de regalias. TELEVISION NAMES
- *G> Ventas netas supervisores y demostradoras. por cliente,*
- *H> Ventas por unidad de ventas.*
- /) *Devoluci6n por unidades de devoluciones.*
- *J) Estado de* ventas netas *por J) Estado de ventas netas*<br>bruta <del>m</del>ensual acumulado.
- KJ *Lista* de *productos abajo del*
- *LJ Listado* de *productos faltantes.*
- *N> Reporte* de *Inventarios*  de *productos*  unidades *y valores.*  en
- *N> Reporte,* ~ensual de *cobranza por -agente cliente reporte, mensual de cobra:*<br>para calculo de comision<mark>es.</mark>
- *O)* Reporte mensual de producto terminado por :
	- JJ *Nateria prima.*
	- 2) Material de acondicionamiento.
	- *3) Nano* de *obra.*
	- 4) Gastos de fabricación.

*Total* 

P) Reporte mensual de productos en reacondicionamiento.

er andere Kenaalske konstanting<br>1940 – Benedict von Stadt († 1941)<br>1941 – Johann Herner, skriuwer fan de Frysk

r S.K

go prezen

anti chromatica<br>Alemania

a 1983 - City<br>Toko uma konta

조음 ~

i.

1912. 그것

ak rész

ik kec

29. W

أنمو 신라로 타

 $\omega$  in a spectral state.

뉴 화양

فيتأخذ كالمواقف كالكرياني

제보 20%<br>역할 및

o graeana

a Civel

 $\mathbb{Q}$ 

- 
- 1) Materia prima.<br>2) Material de acondicionamiento.<br>3) Mano de obra.

로 12년까 2003년)<br>대표 개발 (12년 12년)

an<br>André -si

De Park Star (1971)<br>De Salva var filt 1981

4. 水母雞 gi anê  $\hat{Y}_A \notin \mathbb{R}^L$ 

ولمتناصب والمناوين 나는 아이들 때문<br>제11 대학은 16일<br>신문자들 기록 17일

كمروري

ملكيان

 $\tau_{\rm{eq}}$  (  $\tau$ 

- 
- 4) Gastos de fabricación.

Total

Q) Remisión para efecto de costo de ventas. 

(Intercambio o Publicidad) 

3.3.- IMPORTANCIA DE LA INFORMACION PROPORCIONADA POR LÓS PROCESOS ADMINISTRATIVOS Y NIVELES DE ACCESO.

Su proceso de CONTABILIDAD muestra resultados de cómo se encuentra en finanzas la empresa nueva muestra sus<br>resultados a la gerencia, la cual analiza sus Balances y<br>estados de Resultados.

El proceso de NOMINAS indica la cantidad de salatios a<br>pagar así como sus deducciones a pagar como son l'S.P.T,<br>I.M.S.S, e INFONAVIT.

El proceso de FACTURACION indica la cantidad en pesos de lo que se esta vendiendo en VENTAS BRUTAS, es decir, la venta bruta que tiene un cliente o entidad.

El proceso de INVENTARIO se refiere al control de entradas y salidas de producto, el cual llega a la existencia física real después de un periodo determinado (una semana, un mes o un año).

Dicho control sirve para determinar el costo de venta del<br>producto; el cual influye con la utilidad de la empresa.

다. 이번 사이트<br>인수 사이트

erestrik v yezî

복합 alia Afrika

#### CONTROLES DE ACCESO A LA INFORMACION.

El control de acceso a niveles de información ha generado la<br>necesidad de utilizar palabras claves o secretas con las cuales<br>el usuario queda asignado bajo la bitácora que lo<br>controla y es responsable de todo trabajo que r

Por ejemplo, al estar sistematizando las nóminas puede<br>presentarse un cambio o modificaciones de sueldo, si no<br>existieran estos controles al hacerse alguna modificación<br>causaría muchos problemas. Por lo que cualquier modif

Los procesos de nóminas, contabilidad, facturación, cuentas<br>por cobrar y por pagar así como inventarios, a nivel<br>resultados, serán exclusivamente de acceso gerencial.

Inventarios de materia prima, producto terminado y consulta de datos en cualquier area de la empresa serán de acceso a nivel usuario.

3.4. JUSTIFICACION A LA IMPLANTACION DE UN SISTEMA DE<br>PROCESAMIENTO ELECTRONICO DE INFORMACION.

LAS RAZONES PARA LA INICIALIZACION DE LA IMPLANTACION. VELOCIDAD DE PROCESO MAS EFICIENTE.

Puesto que las computadoras procesan los datos más<br>rápidamente, su velocidad inherente, tiene como consecuencia<br>que la gente busque el desarrollo de proyectos de<br>sistemas para manipular su información.

Los sistemas basados en computadoras pueden ayudar a la<br>gente en una liberación de muchos cálculos tediosos o<br>comparación de datos.

Usando la habilidad inherente de las computadoras para calcular ordenar y cargar datos e información con una velocidad mucho mayor de lo que la gente lo hace, en un problema determinado.

#### MAYOR SEGURIDAD Y CONSISTENCIA. ----------------

Algunas veces, los proyectos de sistemas son solicitados<br>para mejorar la precisión de procesamiento de datos y<br>asegurar que un procedimiento de como resolver un<br>problema específico, se siga siempre. Resolver un problema<br>qu misma manera sin usar la computadora.

### RECUPERACION RAPIDA DE LA INFORMACION.

Las organizaciones almacenan una gran cantidad de datos acerca de sus operaciones, empleados, clientes, proveedores y finanzas. Los usuarios deben de ser capaces de contestar<br>ciertas preguntas dentro de su área de trabajo. Un<br>sistema basado en computadoras, permite almacenar y recuperar información repidamente.

INTEGRACION DE LAS AREAS DE UN NEGOCIO.

Coordinación de las actividades del negocio, que toma lugar en áreas separadas de una organización, a través de la captura y distribución de la información.

## *REDUCCION DE COSTOS.*

*Algunos* diseños *de* sistemas *permitirdn que la* misma *cantidad de trabajo* sea *realizada a* un *menor* costo.

*Tomando ventajas del calculo automático y las capacidades de<br>recuperación que pueden ser incluídas en un procedimiento, en un<br>negocio, cambia la naturaleza del trabajo.* 

*La. eente* que esta *pensando acerca de* su *trabajo cuando las aplicaciones automatizadas* son *desarrolladas, debe sentirse*  tranquila. Rara vez son desplazadas, y de hecho su trabajo puede<br>llegar a ser más interesante, si los problemas tediosos son<br>automatizados. El factor importante es el ahorro de tiempo y<br>capital.

*NAYOR SEGURIDAD* 

*Guardando datos importantes y* sensitivos de *la forma que* es *solo accesible a las* personas que *tienen autorización.* 

*CONTROL PARA EFECTOS DE AUDITORIA.* 

*Al realizarse alguna auditorfa*  Al realizarse alguna auditoría toda la información se<br>encuentra organizada en tarjetas y documentos la cudl es<br>entregada a los auditores para que realicen la auditoría<br>conputadora pasaría lo siguiente:<br>computadora pasaría

~n vista de que se tienen aenÚS, *rutinas,* y subrutinas *la* grogramación de contabilidad y todos los registros se<br>encuentran grabados en memorias secundarias; como son<br>discos flexibles y disco duro en donde mensualmente se<br>editan antiguedad de saldo de clientes, relacion de<br>estados de Comprobación.

Cualquier tipo de auditoria puede partir de éstas<br>relaciones. En caso deque se quieran nuevas ediciones se<br>pueden realizar a través de los dispositivos de<br>lectura/escritura o si el sistema cuenta con un banco<br>central de da información sin tener conocimiento de programación para cualquier propósito de auditoria.

Una vez hecho un análisis de las razones para la inicialización *de un proyecto* se *establecen a continuación las buenas razones electrónico de para considerar la implantación* de *un* sistema *ir.formaci6n. Dentro de* ~stas se *tiene:* 

AJ *Acelerar el servicio a los clientes.* 

- BJ *Evitar el empleo de personal adicional.*
- *C*) Mantener un mejor control de inventarios.
- *D> Permite crear informes administrativos mas exactos, puntuales y detallados.*
- *E> Facturan a* los *clientes con mayor rapidfÍz* o *frecuencia.*
- FJ *RecO'lllendar el abandono* de clientes *con transacciones insignificantes o lentos en paKar.*
- G) *Indican fuentes de utilidad inexplorables.*
- H) Liberan al personal de las tareas rutinarias, permitiendole dedicarse *a tareas* a&s *i•portantes.*  وكهيرك

327

- *I> Exactitud y confiabilidad.*
- J) *Rapid¡z y velocidad.*

*No son estas las únicas razones que existen, pero por lo menos* una *de ellas es válida para la empresa, entonces valdra la pena la adquisicion de una computadora.* 

*Implantar un sistema electrónico de información permite*<br>entender otras áreas de utilidades y así aumentar la *productividad.*  sistema electrónico de información permite *IV.- PROYECTO DE IMPLANTACJON DE UN SISTEMA DE PROCESAMIENTO ELECTRONICO DE INFORMACJON.* 

*4.1- CONSIDERACIONES SOBRE LA COMPRA DEL EQ}JIPO.* 

Es *tan difícil,* quizás, como *seleccionar a* una *futura esposa<oJ y*  seguramente seleccionar a una computadora puede afectar tanto aún<br>más las finanzas.

Cuando una empresa decide llevar sus procesos electrónicamente<br>y solicita varias ofertas a compañías distribuidoras de<br>computadoras, se suele encontrar una dificultad enorme a la hora de comparar los distintos equipos. Si para tomar una decisión se<br>aumentan las entrevistas, demostraciones, reuniones, etc., es<br>probable que las tecnicas utilizadas por los vendedores consigan *aumentar los proble•as de et1aluaciÓn. Ahora* se *describe* un *•étodo general para la et1aluaciÓn de las computadoras:* 

*El proveedor normalmente ofrecera un sistema completo, es decir,*<br>el *Hardware y el Sofware básico para su explotación, con unas* El Hardware y el Sofware básico para su explotación, con unas<br>condiciones económicas diferentes: alquiler, venta, etc. El<br>comprobar si la computadora satisface las necesidades concretas<br>por las que decidió su adquisición,

1.-RENDIMIENTO DEL EQUIPO.

*Teniendo* en *cuenta tanto la* •~quina *como* !os *programas y* los *problefllO.s que van a. resolver,* se debe medir en *alguna* unidad *homogénea* el *rendimiento* de !os equipos *que* se este"n *comprando.* 

*2.-PRECJO DEL SISTEMA.* 

Adeaás deben *para.*  de *comparar el precio total* de *tener en* cuenta los estudios de deteraina.r *la contratación* idónea. !os tipo equipos, se financiero

*3.-FJABILIDAD DEL PROVEEDOR.* 

Para garantizar el buen funcionamiento de los equipos<br>adquiridos, es importante cerciorarse de que el proveedor<br>es una entidad seria que nos garantiza la conservación<br>de la computadora y programas.

#### *4.- TIPO DE USUARIO.*

*Tambiép habr¿ que tener debera tomar parte*  o, *al* en *cuenta al* •enos *estar usuario final representado* en que decisio'n *final la* 

### *PUNTOS QUE SE DEBEN DEFINIR Y CONCRETAR PARA LA SELECCION DE LA CO/llPUTADORA.*

- l. *-iEstcfn* bien~ *anallzadas* :v *definidas las* necesidade.s *de una computadora en la·· empresa ?* .
- *2.-¿Qul trabajos* d~sarrol *larct la computadora ?*
- 3.-¿Qu~ *requisitos* debe *cumplir la computadora de acuerdo a* los *trabajos que realizará?.*
- 4.-¿cu~les son los *volÚaenes de información manejados en el negocio ?.*
- se *va a instalar la coaputadora.*
- *6,-¿Que infraestructura ellctrica y ambiental* existe *para la computadora ?.*
- *7.-¿Quiln* , *sera el responsable ·del nuevo procesamiento de datos?. sistema* de
- , , *8.-¿cuál* **sera** *el momento mas oportuno para instalar la computadora?. con.seguir* e
- *9,-¿será indicado emplear personal eventual con la instalación de la computadora Para ayudar y* con *las priaeras fases de* su uso?.
- *9,-¿Es indicado comprar los programas que se pueden usar con varias divisiones de la compañía o será mejor*<br>quedarse con una división independiente?
- *Jo.-¿con, el fin de reducir los* costos de los *programas. Esta dispuesta la c0111paffla a cambiar algunas maneras* de *hacer el trabajo?.*

*Para poder usar el* aisao *cubrir varias necesidades. programa* o paquete *para* 

*11.-* Quizas es muy interesante, bonito, hablar y bocetear *un sistema* de *información* pero "REALMENTE ESTAMOS *DISPUESTOS A GASTAR EL DINERO NECESARIO PARA LOGRAR UH·*  BUEN SISTEMA".

Para la empresa que realiza un desembolso regular al<br>efectuar la compra de un sistema de computación, es muy<br>importante que a la brevedad posible el sistema adquirido<br>este brindando el máximo de los beneficios.

A continuación se realiza un análisis de la inversión que se hara contra la rentabilidad considerando los siguientes puntos:

1.- Infraestructura necesaria  $2 - Personal eventual$ 3.- Costo de paquetes de aplicación 4. - Costo de diseño de programas.  $5 - \cos t$  de los elementos físicos

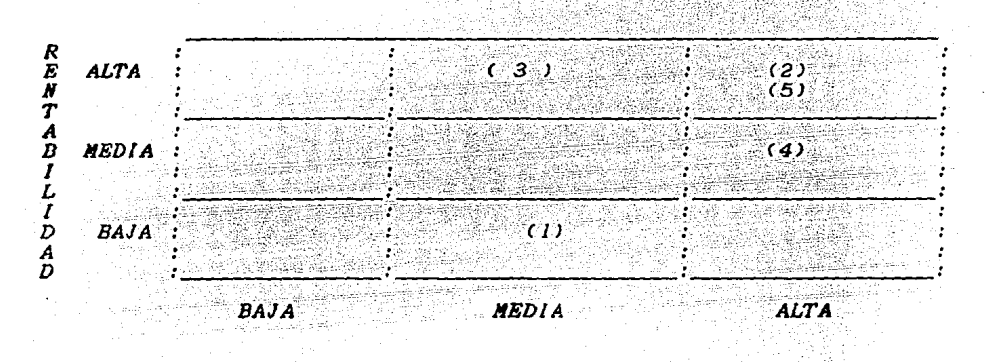

INVERSION.

puede asegurarse de que la decisión que va La empresa a respecto a la adquisición de  $\boldsymbol{u}\boldsymbol{n}$ sistema de. tomar  $con$ información sea la adecuada.  $A\overline{I}$ igual que  $localize$  $l_{\alpha}$ cualquier punto en el espacio requiere de de tres  $coordenadas$  $definir$ conveniencias de para sobre las se requiere precisar cualquier equipo de computo; los tres llamado "TRIANGULO DE COMPUTACION". vértices del

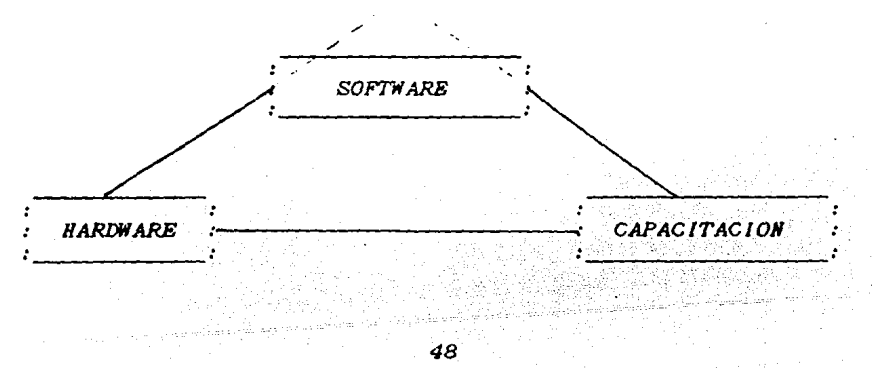

*SOFTWARE.*  the party and the party was the party

*El primer vértice* es *el conjunto, de* sistemas *y operativos* de *que la* ~arca *de* la *,maquina dispone* o *posibles programar especialmente. paquetes que* son

Estos sistemas deben cubrir de la manera más adecuada<br>económica y con un manejo sencillo, las operaciones más<br>comunes de la empresa, como son: contabilidad, inventarios,<br>cuentas por cobrar, nóminas, etc., este vértice es e *SOFTWARE.* 

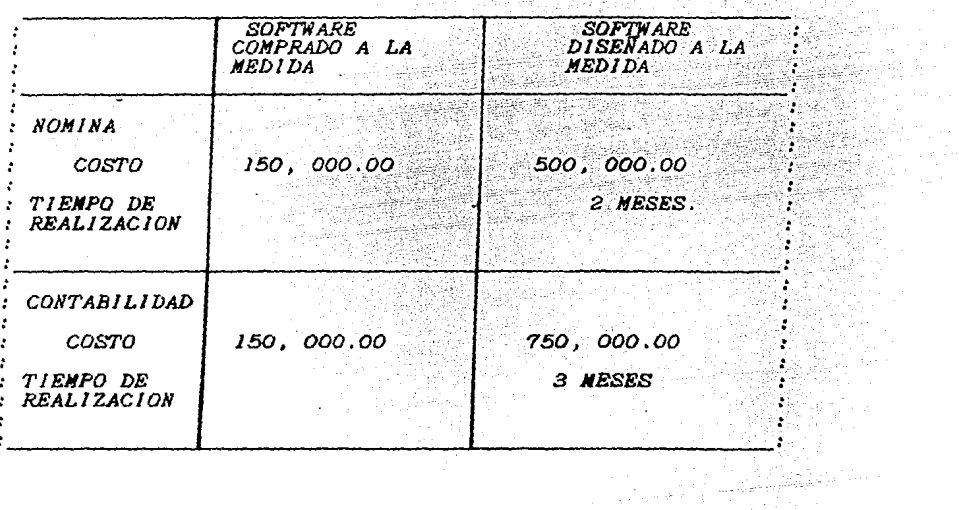

*Se tienen las* dos si8'uientes *opciones:* 

#### *11.ARIMARE.*  -----------

*El* se~undo *vértice corresponde a las caracter(sticas* f(sicas *del* sistMaa, esto es, *la capacidad de me•oria,* su posibilidad *de* expansi~n, *la posibilidad de hacer* uso de possibilitativas, *las instalaciones que se requieren para de operación, el servicio de mantenimiento que se ofrece.*<br> *Site vértice se conoce con el nombre de BARDMARE.* 

ang Para<br>Mga pang

TRA 1

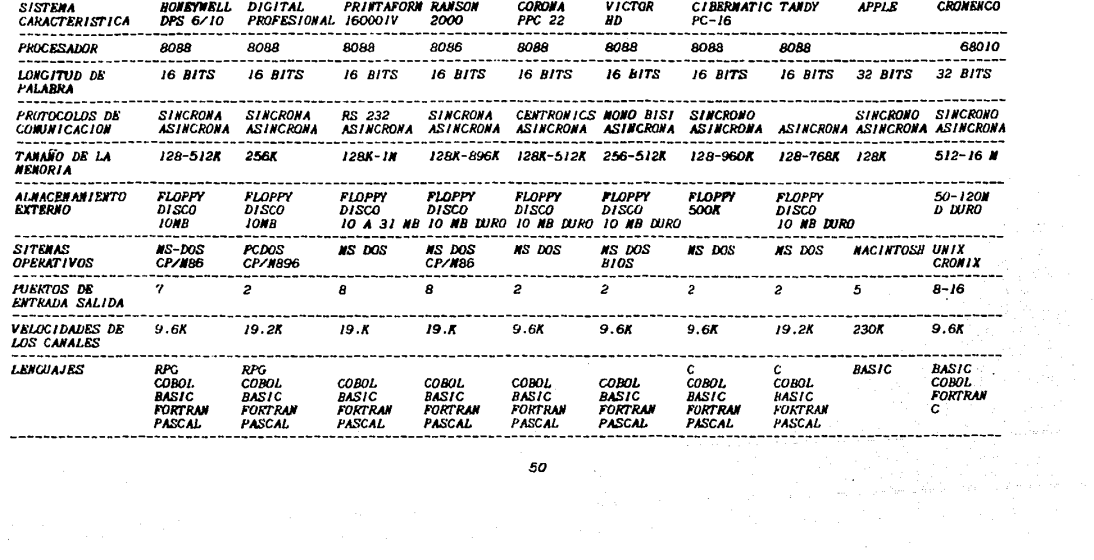

 $\sim 10^{11}$  km s  $^{-1}$ 

 $\mathcal{L}^{\mathcal{L}}(\mathcal{L}^{\mathcal{L}})$  , where  $\mathcal{L}^{\mathcal{L}}(\mathcal{L}^{\mathcal{L}})$  and  $\mathcal{L}^{\mathcal{L}}(\mathcal{L}^{\mathcal{L}})$ 

**Contractor** 

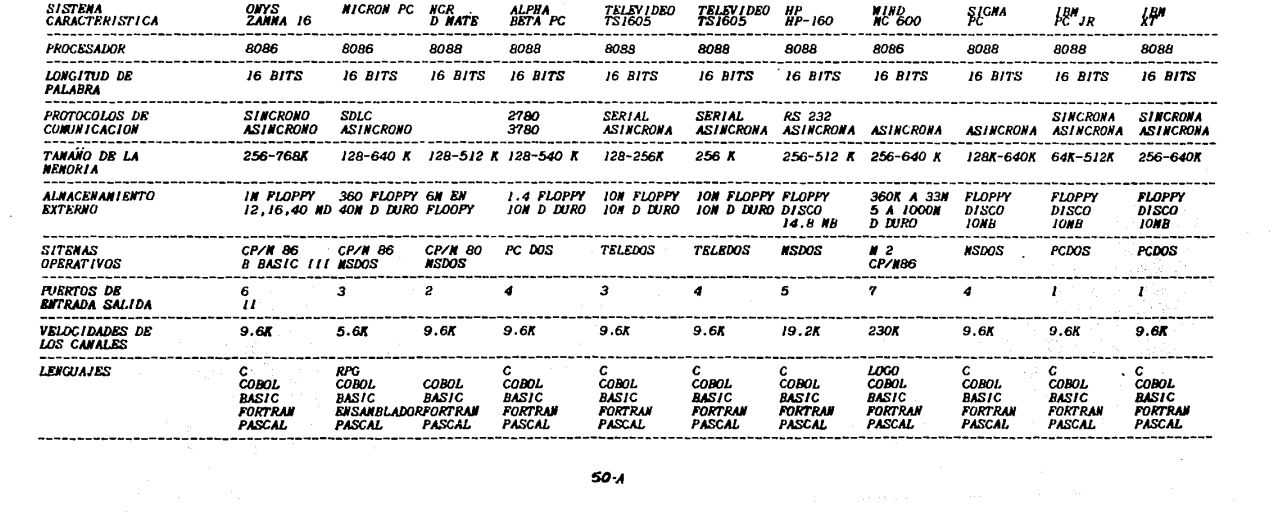

**50 A** 

*CAP AC !TAC lON* .

*Corre.sponde a.l conjunto de conocimientos necesarios para operar el* sistsma *de computadoras personales eficientemente. Este vértice* es *la CAPACITACJON.* 

Nu~has *empresas que han adquirido* un *sistema computacional*  quizás *hicieron el correcto estudio sobre* los dos *primeros vértices, pero* descuidaron *la capacitación.* 

*El priaer paso* de *éste proceso* es *la detección necesidades. Lo cuál, peraite tener una idea exacta* de de los *conocimientos y habilidades requeridos por el personal el correcto servicio* y *aprovechaaiento del* siste•a. *para* 

*ANTECEDENTES QUE POSEEN LAS COMPUTADORAS EN LA EMPRESA .* 

.Ett *el caso especlfico t.,.atado,* si se *hubiese utilizado ante.,.ior•ente* una *co•putadora. lo que* se *tendrla que· hacer* es un estudio de *la for•a en que* se *cumplieron las*  necesidades *tales co•o:* 

- *Se aceleró en realidad el* servicio *a* los *clientes?*
- *Se realizó* un *mejor control del inventario?*
- *Ca•biaron las* rutinas de *trabajo del personal* de *tal for•a*  que *realizaron* su *traba;o* coa *•ayor eficiencia*  <sup>y</sup>*gusto?.*
- *Se obtuvieron utilidades?.*
- *Permitieron identificar claraaente* y sin *probleaas* a. los *clientes con transacciones* insisni/ica.ntes *o* lentos *en pagar?*
- *Eran* , los *clientes facturados con* 1110.)IOT *frecuencia. o rapidez?*

*Una. ecpresa puede haber utilizado anteriormente* un siste111a, *pero* antes *que losrar satisfacer* sus necesidades pudo *tener* serios *proble•as que la llevaron al abandono del* sisteaa. *coco son:* 

- *Fallas de* los *programas.*
- *Pérdidas* de *información.*
- Uso *inadecuado* del *equipo disponible.*
- *Poca* respuesta de *los usuarios hacia la aceptación del*  sistema.

*la eapresa* ese tipo *<sup>y</sup> En el* caso *de antecedentes de* es *establecer de perfumes* no se *lo* Único *que queda por* todos los *lineamientos perfectamente todos los lineamientos para.*<br>riesgo. *enfrentar el*  tiene *hace?'* 

*LOS*  q.JE *SE PLANEA ESTABLECER RELACIONES. ANTECEDENTES DE LA COMPAÑIA DE COMPUTADORAS CON LAS* 

*"NO SE DEBE PONER DE LAS GESTIONES.*<br>EQUIPO." *EN CONTACTO CON EL VENDEDOR AL INICIO LOS VENDEDORES SIEMPRE FAVORECEN* ~ *PROPIO* 

*Lo que* se *debe hacer* es:

A) *Consultar algunas* asociaciones *que tengan A) Consultar algunas asociaciones que tengan contacto con<br>grupos de computación, por ejemplo el Colegio de Ingenieros,<br>Éjecutivos de finanzas, etc.* 

Quienes en un moaento *dado pueden b?'indar*  sus experiencias *sobre algunos* equipos *de computo. Por lo que* se solicitan dos o *t'F'es números y* nombres de personas *que:* 

l.- *Han establecido* sus *eap?'esas.*   $s$ istexas *de* informacid'n en ÷ *2.- Cuentan* con expe?'iencia. t *3.- Planearon hace?'lo pero abandona?'on* el *proyecto.*  ł

*Se determina,* si *la eapresa* es *tan* siailar como *Zas de*  ellos para justificar es un simulo como las de<br>*para familiarizarse* con sus computadoras. *y/o visitas*  *Abarca* los siguienres *consideraciones.* 

*l.* – Especificaciones sobre la compañías: número de empleados,<br>productos y servicios clave, número de clientes y artículos en el inventario. Son sus actividades al por mayor o menor? Cómo se<br>conduce el negocio? (por ejemplo Facturación ), *conduce el negocio?* ( *por ejemplo Facturación* ).

*2.-* Cuciles *fueron las "áreas crlticas" que* los *motivaron a un* sistema de *inforaa.ciÓn electrónico* de *datos?* 

*3.- Están satisfechos con* los pasos *que han tomado?* .. *Han obtenido beneficios concretos? CNo hay* que dai'se *por satis/echo* con escuchar *sobre beneficios* " esperados *").* · Ba;• . .'que. *pedir* que *cuantifiquen cualquier mejora; por ejemplo,* " antes .se *necesitaban 10 minutos para determinar la disponibilidad, de un producto en el inventario. Ahora se obtiene esa información en 15 segundos."* 

**.**<br>1. *Durante cuanto ha estado funcionando la computadora de esta.<br>persona? Una <sub>s</sub>experiencia demasiado breve impedirá proporcionar comentarios* Útiles.

ente de *arriesgó información a una persona que arriesgó de el termino el el el el el de arriesgó de la el el de la el el de la el de la el de la el de la el de la el de la el de la el de la el de la el de la el de la el d capital necesario para la adquisición* de *un* de su *compañia* e *invertirlos en* una *computadora.*  capital necesario para la adquisición de un equipo o más

La ventaja de *realizar este tipo de consultas permite conocer* consideraciones *importantes tales como* :

*Un gerente calculó mal* el *espacio disponible co111putadora* y *debió construir* una *pieza adicional. para la* 

*Otro fue incapáz* de *obtener* --- *durante* tres meses --- el *papel utilizado por* su aodelo,, lo *cuál le ocasiona* serios *probleaas* de *contabilidad y de* noainas.

Un usuario descubrio el sorprendente hecho que su sistema<br>manual, original, podría porpocionar más información sobre las<br>transaciones realizadas por los clientes que la computadora<br>(lo cuál podría haber aportado esta infor *hecho de que* la *prograsación* " *hecha a la orden* " *era deaasiado* costosa>.

Después de los contactos iniciales con los usuarios, se dispondrá<br>de considerable información. No hay que desperdiciarla. Antes de considerable informacion. No hay que desperdiciarla. *de conclutr la entrevista* se *anotan* los datos *siguientes:* 

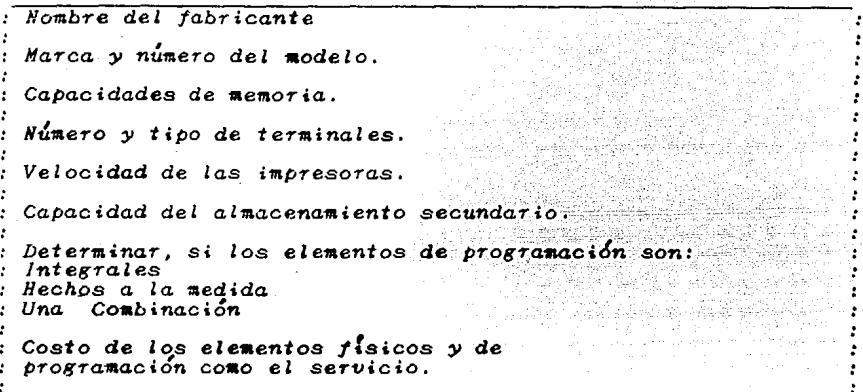

B) Es conveniente hacer el análisis de las compañías dentro del<br>área de computación que tienen más prestigio en México y que en<br>un momento dado brindan un servicio de apoyo adecuado, ya sea<br>tanto en programación como en se

*Algunas de* las empresas *con* •Js prestigio *y* •ds ventas *que* tiene *equipos* instalados *trabajando adecuadamente* son las siguientes:

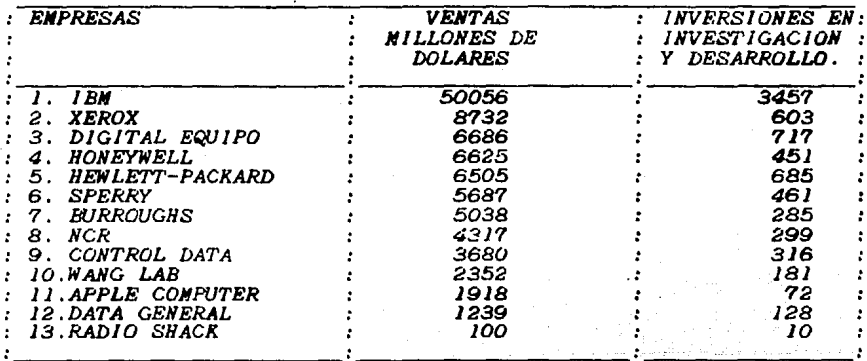

*FUENTE BUSJJIESSWEEK, JUNIO 23, 1986.* 

VENTAS ANUALES EN MILLONES

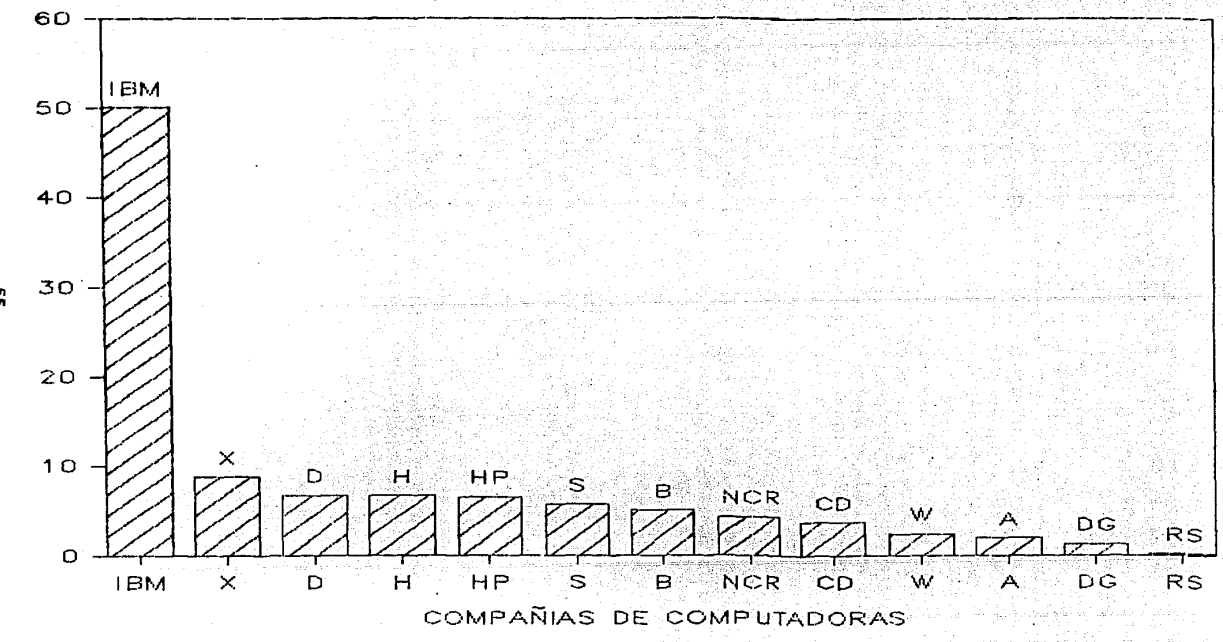

S.

*4.2.- EQUIPO PROPIO CONTRA CENTROS DE SERVICIOS.* 

*Hay que recordar que aún cuando una computadora determinada* sea *lo* mas *digna de confianza, tenga el precio mas co11ve11iente* y est.f *respaldada por el mejor* de precio mas construction es posible que una computadora no sea lo<br>que uno realmente necesite. Además aún, si una computadora<br>cs lo que se necesita, existen otros tipos de soluciones:<br>Como son los Centros de Servicio de Comp *ambos.* 

*AGENCIAS DE SERVICIO DE COHPUTACION.* 

*Al* fir~ar *un contrato con una agencia de servicios y programas quedan almacenados en de la agencia, junto con* los *registros de*  éste *tipo,* sus *la computadora*  de la agencia, junto con los registros de otros clientes.

Es *necesario pagar un anticipo inicial para registrar los archivos* y *prograaas en las cintas aagnéticas u otros medios de almacenamiento de la agencia* y *luego pagar cuotas (generalmente 111ensuales> para actualizar la infor111aciÓn e imprimir* los *informes.* 

*Por lo general* estos *trabajos pueden hacerse en* 24 *horas* au~que *también existen* otro~ *convenios. El tiempo requerido bien puede depender de cuan importante es la empresa para ellos. A menudo,* éstas agencias se *especializan en un aercado particular <para algunas sera la Ingenier(a, para otras las empresas de comercio, etc>.* 

La gran ventaja de una agencia de s<mark>ervicios de</mark><br>computación: es que no se requiere comprar equipo alg<mark>uno.</mark><br>Este factor puede bastar para determinar su curso de computación: es que no se requiere comprar equipo alguno.<br>Este factor puede bastar para determinar su curso de<br>acción.

*Todas las dificultades incluyendo reparaciones,* ajustes *eleaentos de prograaación* y *posible contratación*  personal adicional, se convierten en problemas ajenos.<br>compararse con la adquisición de una computadora, *agencia de servicios de coaputación constituye inversión con pocos riesgos. Sin eabargo,* ésto *no indica las relaciones entre su empresa y la agencia estén exentas contratiempos. de de*  De *la una que de* 

Ciertos puntos deben recordarse:

- Será necesario acomodar sus programas y horarios a los de la agencia, lo que impedirá toda flexibilidad en el sistema.
- No hay que esperar que la agencia altere sus elementos<br>de programación integrales para adecuarlos a los requisitos de la empresa.
- El tiempo de reparación y devolución puede ser considerable. "Las demoras son una queja común".
- Si se decide cambiar de agencia, probablemente deberá<br>hacerse de nuevo toda la preparación de los datos
- Aun cuando la agencia esté sistematizando los datos<br>alguien en la oficina deberá codificarlos para la agencia.

 $-$ No se podrá dar cuenta de errores cometidos hasta recibire i informe terminado, cuando quedan solo dos alternativas.<br>Arreglar el error por cuenta propia o pedir que la agencia haga todo el trabajo de nuevo. De una mane otra habra pérdidas.

- Los documentos deben salir de la oficina, lo que implica<br>pérdida de control y dificultades en mantener cualquier<br>secreto. Para algunas compañías éste será un riesgo  $excessivo.$ 

- Las agencias de servicios de computación pueden ser una buena alternativa cuando se trata de tareas de<br>sistematización por lotes (por ejemplo, la contabilidad), pero no para otros trabajos.

- Una desventaja final con tal convenio: la empresa no está capitalizando.

#### *REPARI'ICION DE TIEMPO.*

Este sistema implica la compra de tiempo para emplear una computadora, es un contrato en el cuál uno paga por lo que se usa Igual que en el caso de la agencia de servicios de computación, es la computadora de otra compañía *de computación,* es *la co111putadora* de *otra co•pañla la* que *trabaja para* usted. *Sin embargo, a diferencia* de *la*  rancia, uno posee cierto equipo en la oficina: como una<br>derminal. En ella, se pueden registrar los datos y<br>transmitirlos mediante una conexión telefónica a una<br>unidad de procesamiento central remota. Esta unidad puede encontrarse modernies and contrarent rereformed a una<br>unidad de procesamiento centra**no del pals.** Esta unidad puede<br>encontrarse en el otro extremo del pals.

*También* es *posible realizar labores* de *prograsaciÓn. Los programas* y los registro~ igual que, en *el* caso de *la agencia* de servicos de computo, *estan* almacenados en *la memoria* de *una computadora* que se encuentra lejos de *la empresa.* 

#### *VENTAJAS.*

- *El tiempo* de *reparación y* devoluci~n es muy *breve.*
- Por lo general, la computadora esta<sup>r</sup> a la disposición en<br>cualquier momento (el operador tiene la impresión de que el<br>es el único usuario, debido al gran número de clientes<br>que la computadora es capáz de atender simultáne
- *La* financiación <sup>y</sup> *preocupaciones* que en *instalado en la propia*  el servicio el servicio ocasionara**n meno**s<br>el caso de un sistema completo<br>empresa.
- El costo de los derechos de uso <mark>puede</mark> ser menor qu<mark>e</mark><br>el precio de una computadora propia. *el precio* de

#### *DESVENTAJAS.*

- /gua! que con *la* agencia de servicios se depender¿ de personas ajenas *a la e111presa.* Adem¿s los *problemas* integrales que le serán ofrecidos se *adaptaran con •ayor* dificultad *a* !os requisitos *particulares* que los elementos de *progra•ación* diseñados *para* su computadora *propia.*
- *En* un sistema de *repartición* de *tie•po,* ter•ina! puede ser *propia* y veloz. la *impresora en* su

Hay que recordar la necesidad de obtener referen<br>tanto de agencias de servicios de computación como *referencias*  $del$ sistema de repartición de tiempos.

Además se sugieren las preguntas:

dCual es el tiempo de reparación y devolución prometido?

 $icu$ ánto costará adabtar ¿Cuánto costará adaptar los programas integrales de la<br>empresa a los requisitos de su compañía?

¿Que equipo de respaldo posee esa empresa para evitar la perdida de información?

Obtenga un análisis detallado de los costos iniciales y<br>de funcionamiento. La explicación de estos costos hecha<br>por una compañía puede diferir significativamente de las<br>aclaraciones hechas por otra: solicite a cada empresa

¿Quien poseerá sus archivos una vez que esten almacenados<br>en la computadora de esa compañía? Esta interrogante puede<br>convertirse en un problema desagradable el día que se decida interrumpir relaciones con ellos. Asegurese de llegar

dCuán difícil será adaptar los archivos y los programas de<br>la agencia de servicios de cómputo a los elementos físicos de un sistema que se decida finalmente comprar?.

¿Cuán fácil es obtener ingenieros capaces de crear programas y sistemas en su terminal de tiempo compartido?

dConviene quizas comprar tiempo de computadora en otra empresa?

Nunerosos propietarios de computadoras disponen de energía<br>y espacio para almacenamiento sobrante que quisieran<br>ofrecer en venta. No obstante, tenga presente que los<br>requisitos de la compañía están siempre subordinados alo adecuados.

Hay que recordar que la sistematización de datos no es la ocupación principal de esa compañía.

 $59$ 

 $\begin{split} \left\langle \mathbf{w} \right\rangle & = \mathcal{N} \left( \mathbf{d} \right) \left\langle \mathbf{d} \right\rangle_{\mathbf{d}} \left\langle \mathbf{d} \right\rangle_{\mathbf{d}} \left\langle \mathbf{d} \right\rangle_{\mathbf{d}} \left\langle \mathbf{d} \right\rangle_{\mathbf{d}} \left\langle \mathbf{d} \right\rangle_{\mathbf{d}} \right\rangle_{\mathbf{d}} \left\langle \mathbf{d} \right\rangle_{\mathbf{d}} \left\langle \mathbf{d} \right\rangle_{\mathbf{d}} \left\langle \mathbf{d} \right\rangle_{\mathbf{d}} \left$ 

ta<br>Shaka Angola (Shaka

#### ESPECIFICACIONES DEL CONTRATO PARA LA ADQUISICION  $4.3.$ DE UN EQUIPO DE COMPUTO.

un litigio contra una compañía Iniciar de computadoras lo general no vale la pena, pues la compensación que  $\mathbf{p}$ puede esperar difícilmente cubrird las necesidades y se gastos sufridos por la empresa afectada. Por lo que los un contrato claro y detallado sirve a un proposito no más es la base para una relación Mas bién, laboral constructiva entre el comprador y el vendedor.

El contrato da forma a las aspiraciones y establece las obligaciones de las partes interesadas, debiendo<br>"prescribir" una metodología a la relación establecida. Es "prescribit" una metodologia de especifica qué equipo y que<br>elementos de programación son proporcionados a quién y a<br>qué precio, sino también anticipa problemas futuros (como<br>la cantidad de tiempo improductivo considerada expresa claramenente para ambas partes los pasos a seguir que deberian considerar a una solución. Un conprador<br>inteligente no regateara el precio, sino se esforzara en máximo de protección contra las contigencias. obtener el

más investigue el comprador las cont<br>in a ctros usuarios más capáz Mientras , las contingencias que atormentarán serd de protegerse a sí mismo.

Al igual de no existir un sistema de computo perfecto, no hay contratos perfectos. Sin embargo, se han obtenido mejores resultados con un proceso de negociación.

CLAUSULAS QUE SE DEBEN INCLUIR DENTRO DE UN CONTRATO. 

1.-Configuración de los elementos físicos y la lista de precios.

- 2.-Lista de los elementos de programación requeridos por el. sistema.
- $3.-Responsabilidad por el$ desarrollo del sistema.
- 4.-Requisitos asociados  $el$ con equipo  $\mathbf{v}$ los recursos. disponibles.
- $introduction$  de 5.-Procedimiento para la. cambios.
- 6.-Caracteristicas de rendimiento y el funcionamiento.
- 7.-Elementos de programación integrales empleados.

 $8.-Precio, condiciones de pago, inclusión de todos los pastos$ e inclusión de impuestos.

ા પાસ હોય છે. જે એક જે સમય સાથે જે જ

والمتأمن والمستوقي المالك المتحدث والمراوي

المناسبة المستخدمة المناسبة.<br>وقد التحديث المناسبة المناسبة المناسبة المناسبة المناسبة المناسبة المناسبة المناسبة المناسبة المناسبة المناسبة

- 9.-Protección de precio-precios presentes-elementos físicos futuros-elementos de programación futuros.
- 10-Mantenimiento de los elementos de programación
- 11.-¿Cuán adecuado es el equipo para nuestras necesidades?
- 12. Contrato de mantenimiento para los elementos físicos.
- $13.-$  Garantia del nuevo equipo.
- 14. Disponibilidad de componentes para la expansion del sistema. tatelli e calibbeau i s
- IT, 오는 오늘은 무슨 사람은 사람이 있다.  $15 - Resonsubsubstack$  and  $for$  instalacion.
- $16 \text{Costos}$  de instalación.
- $17 -$  Fecha de entrega de los elementos físicos y de programación. - TELEVISE 1245, 2014. 224 ART 2011
- 18.- Diagramas de la instalación.
- antes de aceptar los elementos físicos y de  $19 - Pruebas$  $prox<sub>transc</sub>$ محولى
- 20.- Determinación del rendimiento y confiabilidad del sistema.
- 21.-Derechos de cancelación por fuerza mayor.
- 22.-Limitaciones del sistema.
- 23. Número de personal necesario para el sistema. 独立地

*24.-Calidad del equipo.* 

25.*-Entrega del material como son manuales del equipo.* 

 $\sim$   $\sim$   $\sim$ 

- 26.- Adiestramiento proporcionado por el fabricante de<br>computadoras. -- -.~-'\/ -:·:·~::\_:\_ *.-::'-* --~- .·
- *27.- Disponibilidad*  contln~a de cursos *adiestramiento. 28.- Derechos de adiestramiento de la empresa.* <sup>2007</sup> de

*29.- Entrega* de *•aterial* de *adiestraaiento.* 

*30.- Requisitos a•bientales del* sisteaa.

31.- Requisitos del personal a cargo del sistema.

Estas son algunas de las cláusulas más importantes que<br>debe de cumplir un contrato ya que existen algunas compañías<br>que desesperadas firman cualquier contrato y luego cuando<br>la imposibilidad de cumplir con lo prometido sea *econ.S.icos que no tendrd posibilidad alguna* de *recuperar* su inversi&'n.

..

in<br>Talah sahiji désa

iteti ya k an an Dùbhlachadh anns an 1970.<br>Bhailtean

4.4. - INFRAESTRUCTURA NECESARIA.

Para instalar una computadora hay que tener en cuenta si se dispone del espacio necesario tanto ahora como<br>si se dispone del espacio necesario tanto ahora como  $6.71$ 

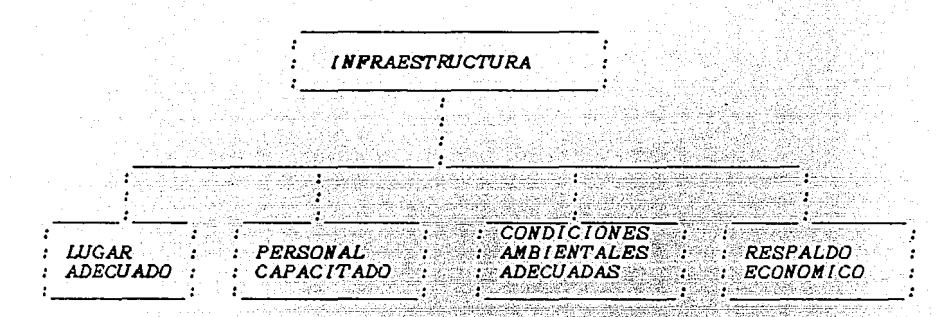

LUGAR ADECUADO:

Limpio y libre de polvo así como alejado de<br>electricos. motores

Fuera del alcance de la luz solar o de lamparas de luz ultravioleta.

Con los requerimientos necesarios para realizar las conexiones adecuadas del equipo ya sea de tipo interno o externo (por ejemplo piso falso).

Con el suministro eléctrico adecuado libre de<br>interferencias Y protección contra descargas eléctricas o falta de suministro eléctrico.

#### PERSONAL CAPACITADO.

Se debe tener al personal previamente seleccionado, antes de<br>la adquisición del equipo para ser capacitado en el manejo de sus dispositivos, así como de los elementos de programación.

#### *CONDICIONES AMBIENTALES ADECUADAS.*

*La temperatura del local ya* sea *por elementos no debe sobrepasar el límite establecido para externos que el equipo tenga un funcionamiento adecuado.* 

*Que no exista interferir* con *gran movimiento las funciones.*  de *personal que pueda* 

#### *RESPALDO ECONOMICO.*

*La emPTesa que adquiera un sistema electrónico de informacion independientemente* de los *elementos anteriores debe* de *contar* con un *respaldo* econJmico *estable para la implantación y funcionamiento adecuado del sistema.* 

*La empresa analizada cuenta* con *la infraestructura* adecuada~ *necesaria, por lo tanto se enfocarJ al costo de los elementos del* sisteaa.

tin 2007<br>1972 - Ani

30.40MH

AQ.

대한 최대 1971<br>1985년 - 대한 조직<br>1987년 - 대한 조직<br>1988년 - 대한 대한

nna<br>Dean

aret) ingen<br>warekenere

 $4.5 - \textit{COSTOS}.$ 

El sistema de información para la empresa es en base a computadoras personales el análisis en cuanto a costos<br>de los equipos existentes en México y todos estos están<br>en función del tipo de cambio, del dolar controlado, que opere en el momento de la compra. COMPUTADORAS PERSONALES. \*\*\*\*\*\*\*\*\*\*\*\*\*\*\*\*\*\*\*\*\*\*\*\*\* PRECIOS DURANTE LA FECHA 30 DE JUNIO DE 1986. PRECIOS EN DOLARES DOLAR CONTROLADO. PRINTAFORM PC 5201 256KB IDR<br>PC 5203 256KB 2DR 1295.00 1445.00 PC 5207 256KB 2DR<br>PC 5210 256KB 1DR 10 MEGAS 1695.00  $2395.00$ 2395.00 **MONITOR** 2313 14 PULGADAS MULTICOLOR 645.00<br>5301 12 PULGADAS MONOCRGMATICO 195.00 PRINTAFORM 5315 14 PULGADAS MULTICOLOR COMPUTADORAS PERSONALES 2200.00 CORONA PC24 512KB 2DR PCHD 10-14 512KB 1DR 10 MB. 2990.00 3190.00<br>3190.00<br>3290.00<br>3390.00 PCHD 10-24 512KB 2DR 10 MB.<br>PCHD 20-14 512KB 1DR 20 MB.<br>PCHD 20-24 512KB 2DR 20 MB. **PPC 24 512KB 2DR** PPCHD10-14 512KB IDR 10 MB. 2780.00 PPCHD20-14 512KB IDR 20 MB. 2980.00 *NON ITORES.* CORONA 14 PULGADAS COLOR + TARJ. GRAF COLOR 550.00 COMPUTADORAS PERSONALES MONOCROMATICO 1725.00 **DIGITA** PC. 512 KB 2 DR 2 DR COLOR 2269.00<br>
1 DR 10 MB MONOCROM. 2550.00<br>
1 DR 10 MB COLOR 2950.00<br>
2 DR 20 MB MONOCROM. 3109.00<br>
2 DR 20 MB COLOR 3470.00 PC 512 KB PC 512 KB PC 512 KB PC 512 KB<br>512 KB PC

# *COMPUTADORAS PERSONALES.*

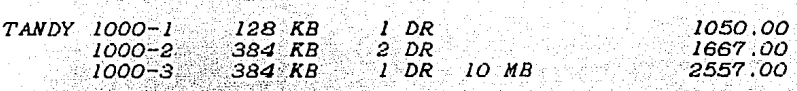

## */IJON !TOR* .. · /, *';;)*

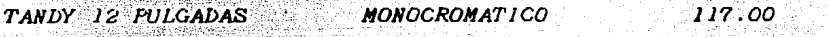

# COMPUTADORAS PERSONALES.

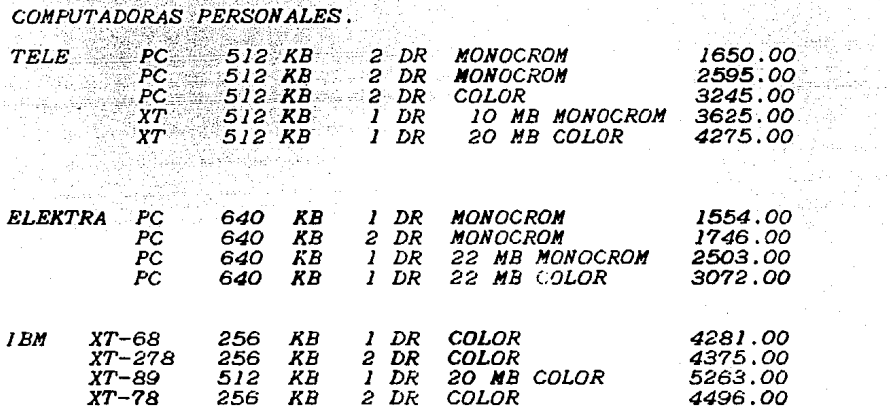

*Estas son algunas* de *las Computadoras Personales existentes*  en el *mercado.* 

المناسبة المستوفية.<br>المناسبة المستوفية في المهمة المناسبة

*IMPRESORAS.* 

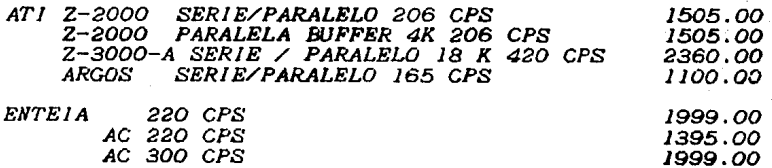
**REGULADORES SEEPEEPEEEE** 

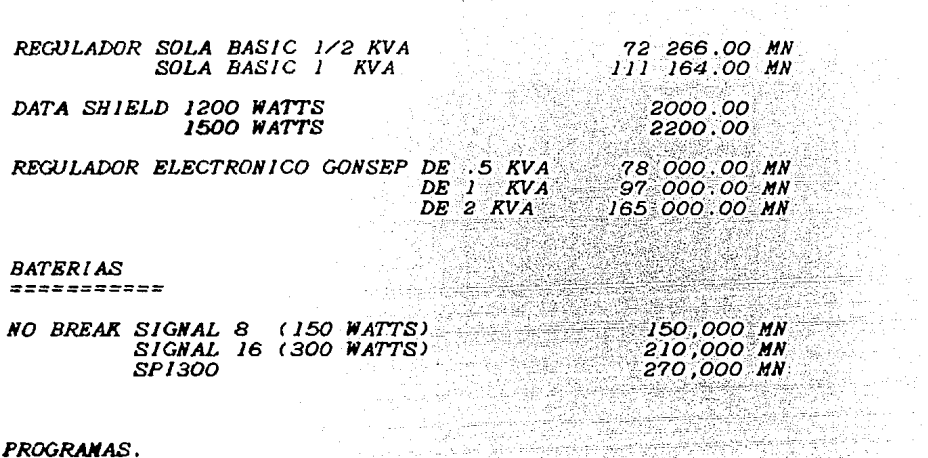

Ab I ebrijst Set W. 두드 나

6a

===========

EL COSTO DE LOS SIGUIENTES PROGRAMAS ES EN PROMEDIO:

PROGRAMAS ADMINISTRATIVOS

PAQUETES DE APLICACION.

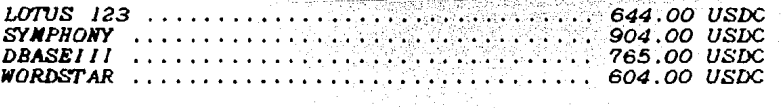

En base a los costos anteriores se tiene una visión amplia de<br>cual es la situación actual en el mercado de las Computadoras Personales y de los elementos necesarios para el establecimiento de un Sistema de Información Electrónico.

4.6- ADIESTRAMIENTO DE PERSONAL PARA EL MANEJO DEL EQUIPO DE ACUERDO A SU JERARQUIA.

El primer paso de este proceso será tener una idea exacta de<br>los conocimientos y habilidades requeridos por el personal existente para el correcto uso y aprovechamiento del sistema.

Se daran cursos introductorios de lo que son las<br>computadoras, como funcionan y que utilidad inmediata  $t$  ienen.

Este curso de capacitación se dará a todos los niveles comprendiendo desde los usuarios hasta el nivel gerencial.

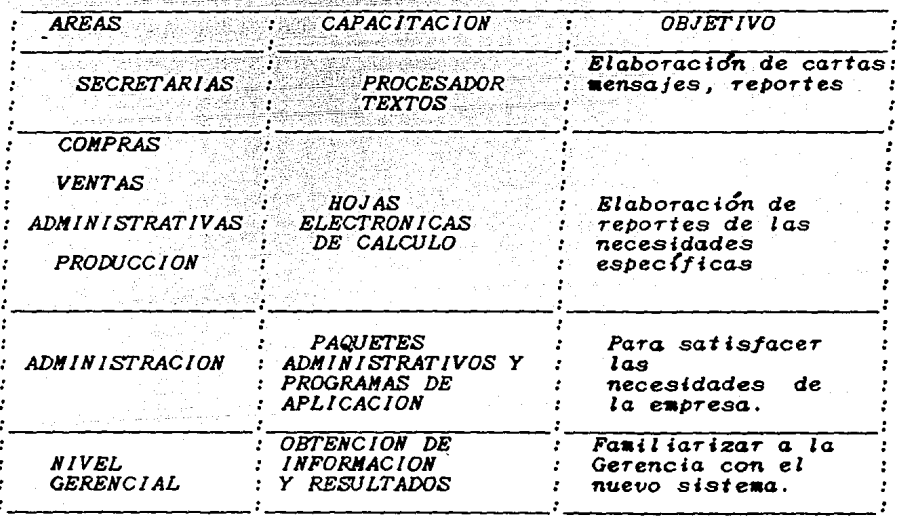

upus 4,93%

 $\lambda$ 

Una vez conocido el contenido de los cursos, se<br>de seleccionar al instructor, el cudi deberá conjugar<br>áreas: un curso diseñado por un equipo integrado<br>especialistas en computación y expertos en pedagogía. debe  $d$ 0.9 DOT

Este *curso deber<Í tener las* siguientes *carac ter* tst *i cas.* 

- *a) Eminentemente pr&ctico.- Aplicar inmediatamente lo aprendido.*
- bJ *Sencillo.- El •eJor* •étodo de enseñanza se *forma simple. presenta* en
- cJ *Agradable.-* Es *muy i•portante que el proceso de* sea *una expeTiencia que* se *disfrute. aprendizaje*

*Por*, último el tercer paso es la evaluación de *resultados, a craves de examenes escritos, orales o en la práctica; una los niveles de eficiencia.* 

*No se debe olvidar que la capacitación* es *un proceso, por lo que la retroaliaentaciÓn constante* en *las distintas fases* es *esencial.* 

*Si* se *,consldeTa la naturaleza propia* de *la computación en cuya area los caabios* se *realizan frecuentemente y los adelantos ,,son* casi *cotidianos,* se *tiene que el proceso de capacitacion debe ser una tarea permanente en la empresa.* 

*El adiestramiento y la capacitación de los usuarios son<br>las herramientas que daran altura a un sistema de c&.puto.* 

support the process of the

V.- CARACTERISTICAS Y ESPECIFICACION DEL EQUIPO.

5.1 .- SELECCION DEL EQUIPO.

Ŀ.

 $\ddot{\phantom{a}}$ 

La selección del equipo está en  $funci\delta n$ de sus elementos físicos y de programación que puedan satisfacer las necesidades a corto, mediano y  $\alpha$ largo plazo.

El equipo que es seleccionado en éste<br>sistema de información debe de contener<br>elementos físicos. caso, para  $e<sub>l</sub>$ los i siguientes

ELEMENTOS REQUERIDOS CARACTERISTICAS **SUGERENCIAS** 

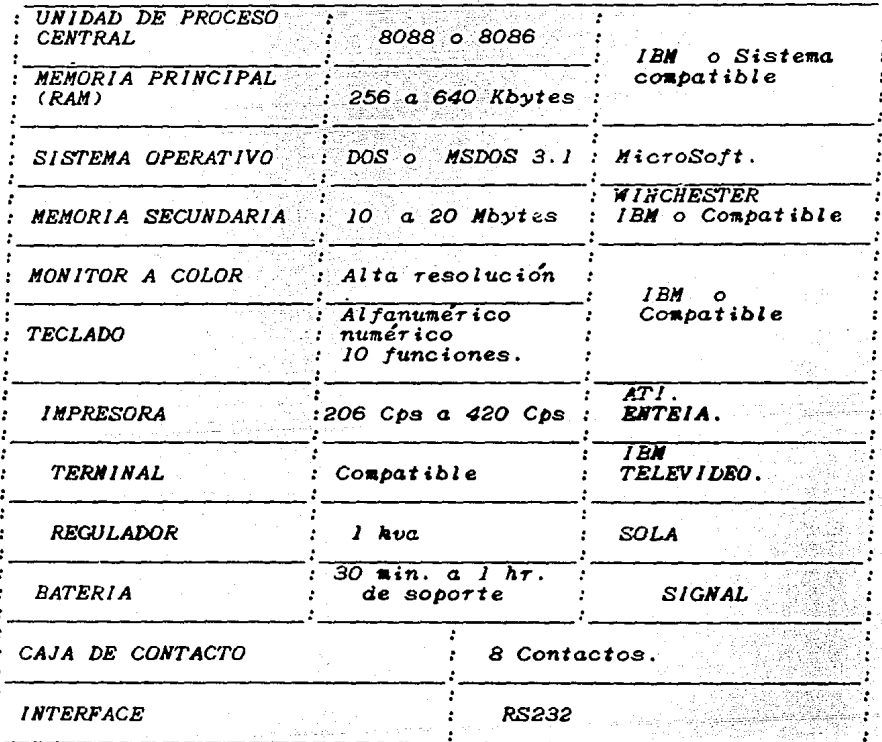

70

las necesidades de la empresa las primeras<br>cubrir dentro de la implantación del sistema de<br>son el área administrativa y el área de<br>a el área administrativa se trabajara con<br>ya establecidos que se apeguen a las<br>de la empres **Debido**  $\alpha$ areas a cubrir<br>información son  $ventas.$   $Bn$ programas ya necesidades de trabaiaría con programas de aplicación.

Por lo que los programas requeridos son los siguientes:

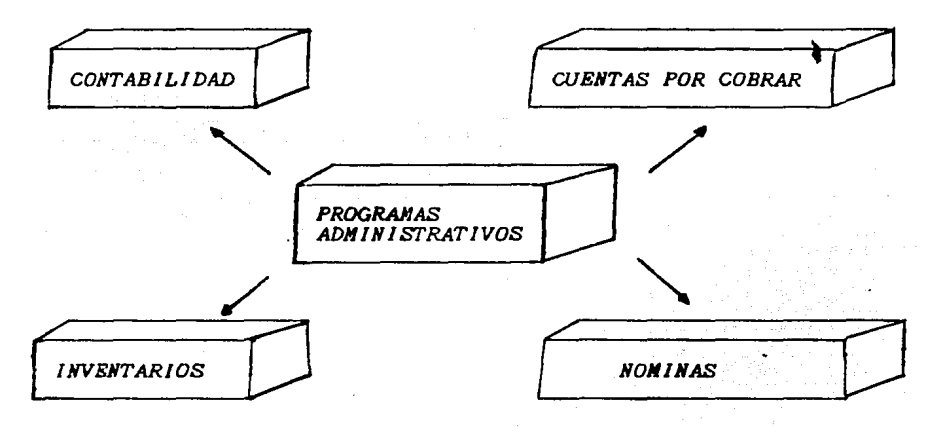

Sugerencias.

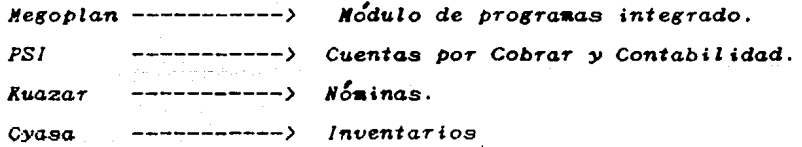

a sa a sua

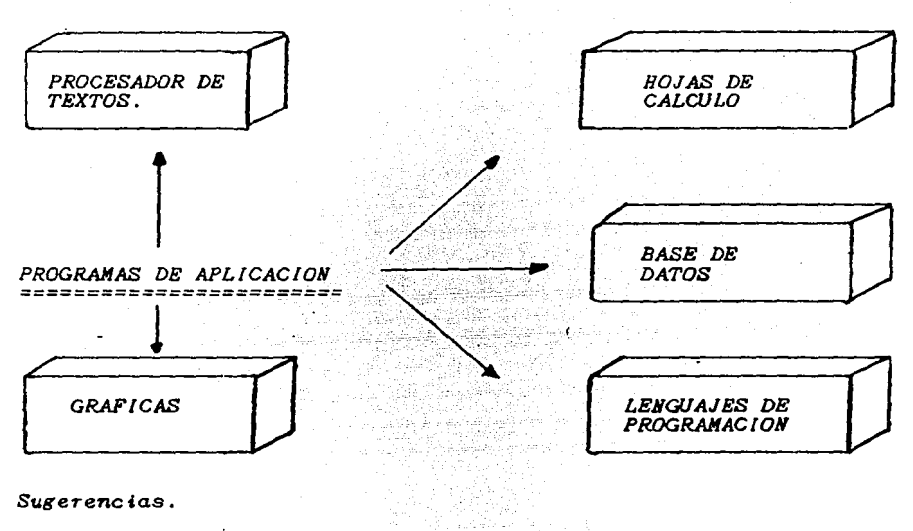

Programas de Aplicación para Ventas, Producción y Costos.

Procesador de textos -<br>Hojas de Cálculo -لا --Wordstar - > Lotus o Symphony Base de datos َ د Dbase. Gráficas Lotus o Chart  $\rightarrow$ Gw Basic, Turbo Pascal Lenguajes  $\rightarrow$  $Cobol.$  $:--\rangle$ 

Este último de lenguajes de programación se enfocará al<br>desarrollo de necesidades específicas de la empresa, si es necesario y adecuado.

El equipo de computo que se ha seleccionado tiene<br>costo inicial aproximado de 9000.00 dolares.  $\boldsymbol{u}$ 

Para tomar la decisión de comprar el equipo se debe tomar<br>en cuenta cual es el prestigio que tiene la compañía<br>promotora y el soporte que puede proporcionar en un tomar. momento dado.

### 5.2. - CONFIGURACION INICIAL E INSTALACION.

나 소속 소설

لانتقاض المراقب المستو

El lugar donde se establece la instalación del equipo está<br>estructurado de la siguiente manera.

## $AREAS$ **AREAS**<br>————————————————————

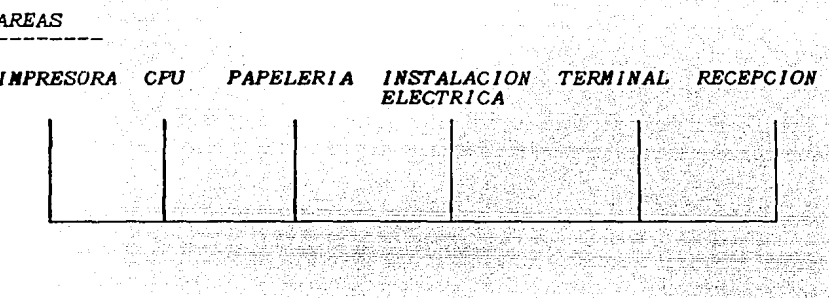

**MAPA** 

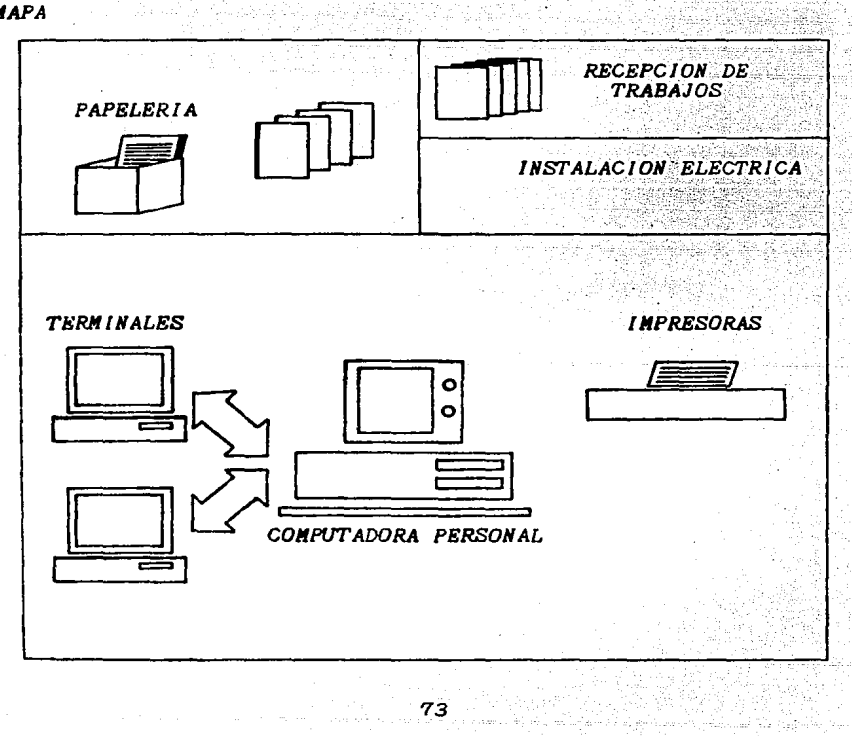

*La configuración inicial utilizada* es de *tipo* estrella. *La cuál* se *caracteriza por una unidad* de control *central con una conexión directa para* cada *tersinal de trabajo.* 

 $\label{eq:2} \mathcal{L}_{\text{c}}(\mathcal{L}_{\text{c}}) = \mathcal{L}_{\text{c}}(\mathcal{L}_{\text{c}}) \mathcal{L}_{\text{c}}(\mathcal{L}_{\text{c}}) = \mathcal{L}_{\text{c}}(\mathcal{L}_{\text{c}}) \mathcal{L}_{\text{c}}(\mathcal{L}_{\text{c}}) = \mathcal{L}_{\text{c}}(\mathcal{L}_{\text{c}}) \mathcal{L}_{\text{c}}(\mathcal{L}_{\text{c}}) \mathcal{L}_{\text{c}}(\mathcal{L}_{\text{c}}) = \mathcal{L}_{\text{c}}(\mathcal{L}_{\text{c}}) \math$ 

*Las comunicaciones* son *bidireccionales y manejadas a* través de *un Computador Central. Una falla de* alguna estación *de trabajo* no *afecta el funcionamiento de la red.* 

Consiste de un número de *trayectorias* de comunicación que emergen de·un *punto central.* 

Este punto central o *eje* (HUB) puede *trabajar* como conmutador que controle el tráfico (PBX).

*La limitación de* ésta *configuración* es *el ancho de banda que permite transmitir a la velocidad* de *64k* bits/s.

19 - 19 - 2011 : 2월 2월 1일 <del>1월 1일 1월 1일</del> 2월 2일 1일 1일 1일 1일 1일

*Esta configuración* es *la* mds *adecuada para. las* necesidades de *la empresa* en *la* cuJl *las tareas* son *princip<ilaente* :de *Entrada* <sup>y</sup> *Salida* de *información.* 

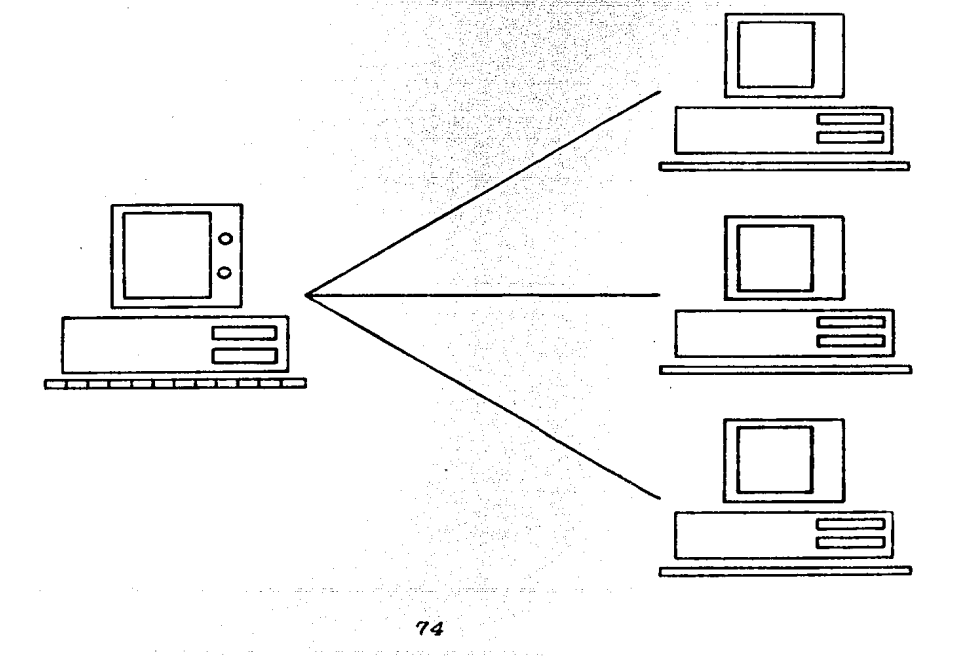

*PROTOCOLO POR POLEO.* ====================

*Este protocolo constituye el software requerido para el funcionamiento de* una *red tipo estrella.* 

*Su funcionamiento puede ser comprendido si se imagina un reloj con doce números y una manecilla. La manecilla está girando<br><i>rapidamente alrededor de los doce números y cada vez que toca a* un número pregunta, si ese número tiene algún mensaje de<br>comunicación, si es así el mensaje es leído por el Computador *Central.* 

si no existe mensaje, la manecilla pasa al siguiente número. Si<br>el Computador Central tiene algún mensaje para a*lguna estación de trabajo, la .anecilla* se *coloca* en *la posición correcta y el •ensaje* es *e,nviado. Este protocolo elimina la posibilidad* de que una *estacion de trabajo interfiera la coaunicacíÓn de otra estación* de *trabajo.* 

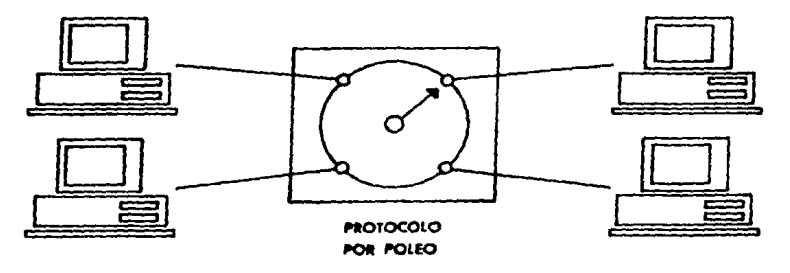

*NEDIOS DE TRANSlllS/ON.* =====================

*Los* aedios de tranS11Sisio'n *que* se utilizan *locales son:*  en *las* redes

*1'1RE CTWISI'ED PAR) PAR TORCIDO DE ALAJIBRE* 

*COAXIAL CABLE CABLE COAXIAL.* 

*BANDA ANCHA BANDA BASE* 

*FIBRAS OPT!CAS.* 

*Se p*uede iniciar una red con simplemente dos computadoras<br>ersonales y crecer modularmente hasta formar redes realmente *personales y crecer modularmente hasta formar redes extensas,* se pueden *conectar varias* decenas de *Coaputadores Centrales* con *varios* cientos de estaciones de *trabajo todas*  teniendo acceso a la *misma información* e integradas a una misma red.

5.3. - MECANISMOS DE SEGURIDAD.

Para la instalación de cualquier equipo de computo es necesario establecer ciertos mecanismos de seguridad que permitan prevenir incidentes.

Los mecanismos de seguridad que se deben tener encuenta son los siguientes:

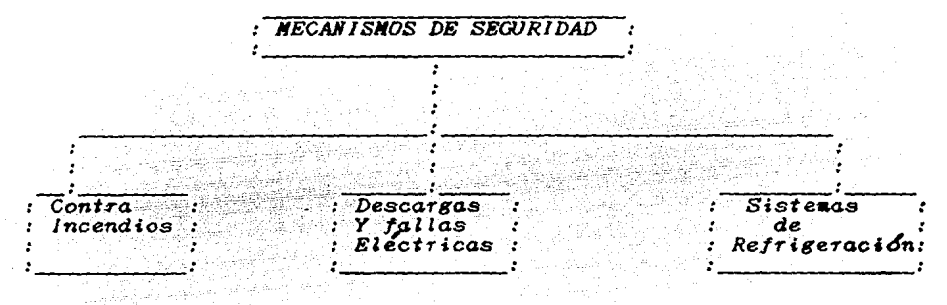

#### 5.3.1. - CONTRA INCENDIOS

Este sistema de seguridad contra incendios es importante de. considerar, ya que, si existe un incendio se debe detectar lo más rápido posible y además que los daños creados por éste sean mínimos.

Que puede ser debido a un corto eléctrico o algún cable en mal estado.

Basándose en el diagrama del Centro de Cómputo se colocan<br>Detectores de Humo (o SENSORES) en las diferentes áreas donde<br>este instalado el equipo de cómputo, papelería, e instalación<br>eléctrica. Los cuáles irán conectados a alarma que se activara cuando uno de estos Detectores de Humo se al indicador encendido se acude inmediatamente.

Para ésto debe de existir un extinguidor en cada uno de los departamentos o de las áreas relacionadas con el Centro de  $c_{\text{c}}$ aputo.

**AREAS** 

وأحمد ومدامسة

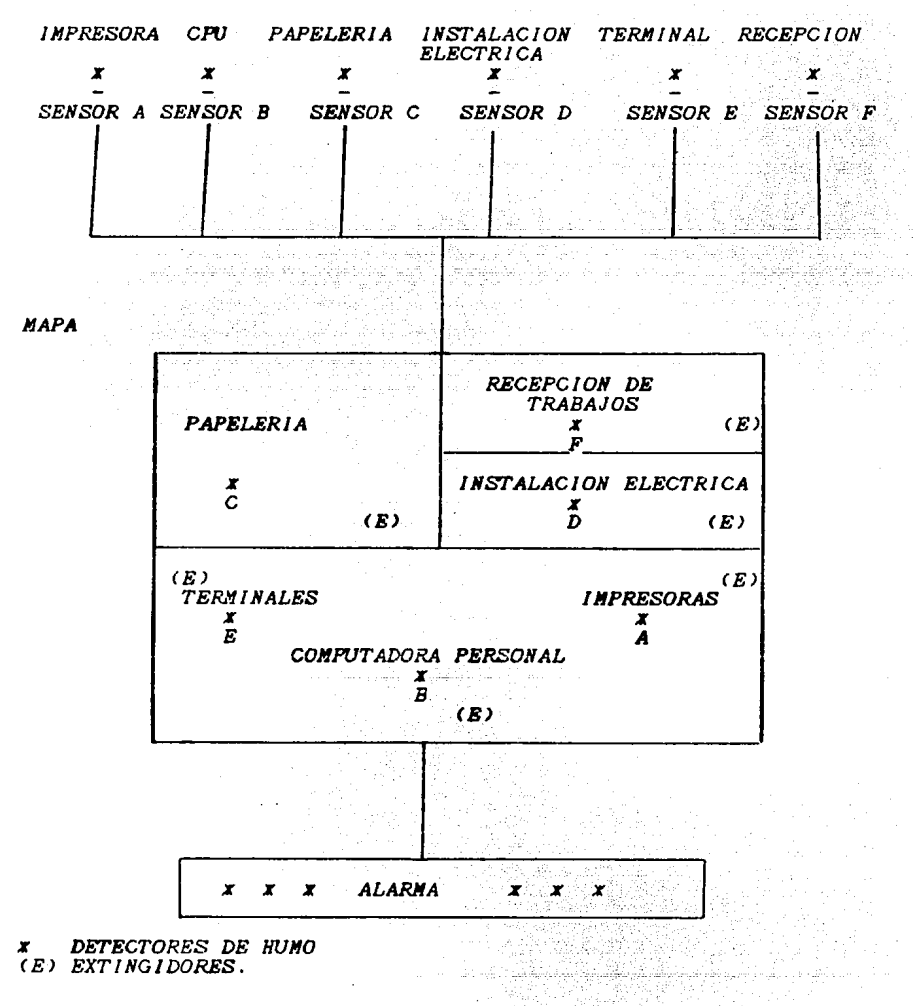

*5.3.2.- CONTRA DESCARGAS ELECTRICAS.* 

*Debido a las variaciones* en *el* suministro de *energla eléctrica* es conveniente *instalar* este *dispositivo* de *protecci;n.* 

Que co·nsiste en un *regulador* de *voltaje el cucÍl* es *conectado* a un *interruptor* de *entrada* y *:ste a* su vez *al suministro* de *corriente. El regulador P,rotege al equipo* de *c6mputo contra* las variaciones de *voltaje*, a este va conectado una batería que en el *momento* que *exista* una *falla* de energ•a *entra* en *funcionamiento permitiendo que mientras* se *restablece el* suministro de *energla* el~ctrica se *puedan proteger* los *trabajos* en *proceso.* 

l *NST ALAC ION.* 

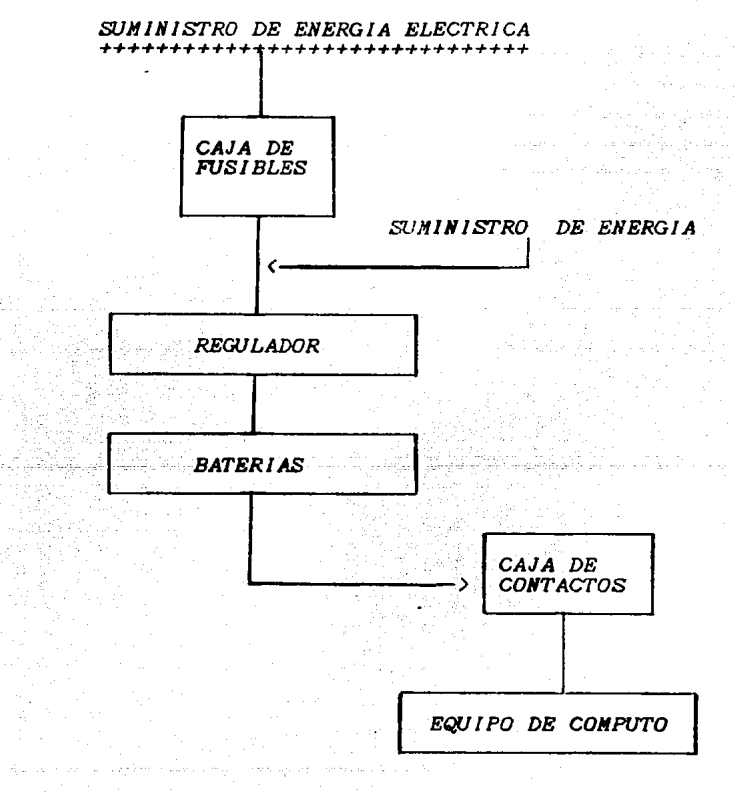

*78* 

#### 5.3.3.-SISTEMAS DE REFRIGERACION.

Los sistemas de refrigeración en Computadoras personales no son muy necesarios. Ya que estas tienen integrado un ventilador interno que permite tener los circuitos integrados a una temperatura estable y que trabajen eficientemente.

Es inportante dejar previamente establecido un sistema de refrigeración por, si en algún momento el sistema crece y sus<br>necesidades lo piden.

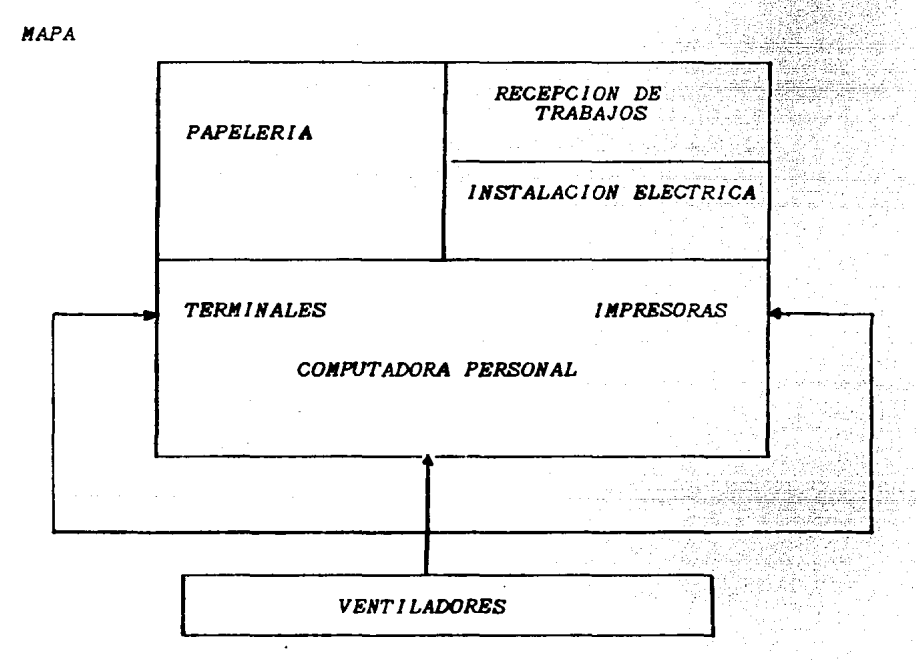

Como se observa en el mapa se coloca un sistema de ventilación que permite el movimiento de aire caliente hacia otras áreas evitando el calor cerca de la Computadora.

En caso de que se pensara utilizar un equipo que necesitará un sistema mas complejo de refrigeración. Se dejarian instalados los conductos de tubería (agua) y de Ventilación.

*5.4.- RUTINAS DE PRUEBA DEL EQUlPO.* 

*Existen dos Rutinas* de *Prueba del equipo.* 

Una es la que realiza la Computadora al encenderse la cual *consiste* en *verificar que su Memoria Ram, trabaje adecuadamente. En* caso de *que existiera una falla dentro de esta* r~tina *de prueba no* se *podría trabajar* con *la Computadora ya que esta no lo peraitirla.* 

*El funcionamiento* de esta *rutina* es *la siguiente:* 

*J.- Encender la* co~putadora <sup>y</sup>*Periféricos.* 

*2.- Observar en el monitor que aparezca* el *•ensaje* de *verificaciJn de Memoria Ram. Y esperar un mo}'ento a que verifique los dem¿s circuitos y posteriormente cargara el Sistema Operativo del sistema de* disco *que* se esté *usando.* 

La otra rutina de prueba es la que utilizan los Ingenieros <mark>de</mark><br>Servicio. Que consiste en hacer la verificación de sus circuitos<br>como <sub>s</sub>on la Memoria Ram y Rom así como de su Procesador y *Perifericos mediante un Programa* de *Diagnóstico, el cuál* se *encarga* de *analizar el funcionamiento* adecuado *de* sus *principales partes.* 

*El funcionamiento* de este *programa* se *basa* en *la siguiente estructura:* 

> *ESTRUC1TJRA ============*

*PRUEBA DE DIAGNOSTICO. PRUEBA DE CONTROLADOR DE DISCO FLEXIBLE. PRUEBA DE CONTROLADOR DE DISCO DURO.* 

*La prueba* de *diagnJstico permite tener* acceso *a las rutinas* **que**  *verifican el funcionamiento correcto de los dispositivos* instalados al computador. Tales pruebas se pueden realizar una o varias veces, para cerciorase que su funcionamiento sea el *correcto.* 

*Los dispositivos que en una computadora personal están instalados*<br>son:

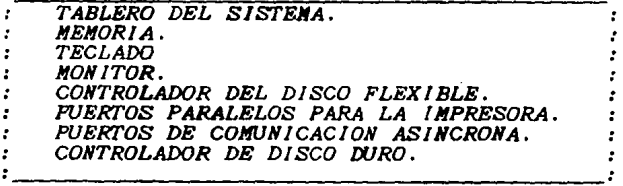

*Si existe algun dispositivo* que *no est¿ incl·uldo* se *le indica al programa* de *diagnóstico y* se *incorpora para hacer* las *pruebas correspondientes.*  Se pueden efectuar pruebas simultaneas de todos los dispositivos<br>o individual**mente**.

*TABLERO DEL SISTEMA* .- *Se caracteriza por hacer las los circuitos internos* de la *111Jquina tales coao Central de Proceso, Registros, Memoria Rom, y Puertos pruebas de la Unidad y Sal ida.*  Central de Proceso, Registros, Memoria Rom, y Puertos de Entrada

*JIEHORIA.- Se encarga* de *hacer la verificación* de· *todas·* las *localidades* de *Memoria Ram.* 

**TECLADO.**- Tiene como fin verificar el funcionamiento correcto de *las teclas.* There come *j''*, verifical expansional tento complete

*MONITOR Y ADAPTA/>!?R. Muestra si* las ft;nciones del Mo;;¡¡-¡~~C *iales*  como, *Color, Graficas* de *Alta* Resolucion, y *Variaciones.;.d.el-·Ancho*  de *la pantalla* se *realizan adecuadaaente.* -*:* ," ,.\_.-,;; - *-·,"::* 

 $\cdot$  :  $\cdot$  .

*CONTROLADOR DE DISCO FLEXIBLE.- Esta rutina realiza pruebas controlador* de disco *flexible. del* 

*-Escritura y Lectura secuencial. -Escritura* ~ *Lectura aleatoria. -Verificacio'n del estado de* un disquete.

*PUEKI'OS PARA IMPRESORA.- Verifica el funcionamiento de los puertos destinados para la impresora.* 

*PUEKI'OS PARA COJIUNICACIOJi ASINCRONA. Realiza una prueba de las velocidades* de *trans.ision* de *información.* 

*CONTROLADOR DE DISCO DURO. Peralte calibrar el controlador de*  disco *duro, hacer pruebas secuenciales* o *aleatorias de escritura y lectura, a.si* co1110 *verificar el* esta.do *del disco duro.* 

*PRUEBAS DEL CONTROLADOR DE DISCO FLEXIBLE.*  Permite conocer el funcionamiento adecuado de los controladores de disco *flexible realizando pruebas* de *inicialización y copiado.* 

*PRUEBAS DEL CONTROLADOR DE DISCO DURO. Permite realizar pruebas del funcionamiento del disco duro copiando archivos* desde *o hacia lste.* 

. The second contribution  $\mathbf{81}^{200}$  , where the second contribution of

 $\mu$  , we can expect the contribution of  $\mu$ 

and a management

#### *5.5.- GRADO DE CONFIABILIDAD.*

*Gracias a las rutinas de prueba del equipo expuestas anteriormente* se *obtiene un grado de confiabilidad* de *un 90% De que* todos sus *periféricos* y *circuitos internos trabaje11 adecuadamente.* 

#### 5.6.- *MANTENIMIENTO DEL EQUIPO* Y *POSIBLES FALLAS.*

Si no se *tienen las herramientas* suficientes para que el mismo personal que realiza las actividades del centro de computo de el<br>mantenimiento adecuado de sus periféricos y Computadora. Se<br>recomienda adquirir una póliza de servicio que consiste en que la<br>fábrica que vendió la computado *mantenimiento preventivo* de *la computadora.* 

*La* ~Óliza *de Servicio ofrece lo siguiente:* 

*J.-* Dos visitas al año para revisión preventiva. 2.- Reposición de partes dañadas (sin costo *alguno*)

*Ventajas:* 

- *Se tiene un Mantenimiento preventivo frecuente.*
- $-$  No se hace un gasto en partes dañadas.
- *En el •o•ento que uno lo* desee *puede solicitar el* servicio.
- Se *tiene respaldo en otra Computadora* de *la Empresa que presta*  éste *servicio.*

*Desventajas:* 

- Se *tiene una total dependencia* de *la Empresa que servicio. presta el El costo* de *la p&liza* de *servicio* es *elevado.*
- 

Una vez conocidas sus-v<mark>entajas y</mark> desventajas es **importante**<br>tener en cuenta que el-promedio de fallas en computadoras<br>personales<sub>t,</sub> en un-año es-casi<sub>-</sub>nulo. Y-por-lo-tanto-la-inversión *puede resultar no rentable* en *PJlizas* de *Servicio.* 

*La otra opción* es *que,* si se *cuenta* con las *herra•ientas y personal adecuado para realizar su mantenimiento resultaría menos* costoso *y más adecuado para los intereses de la empresa.* 

### *POSIBLES FALLAS DEL EQUIPO:*

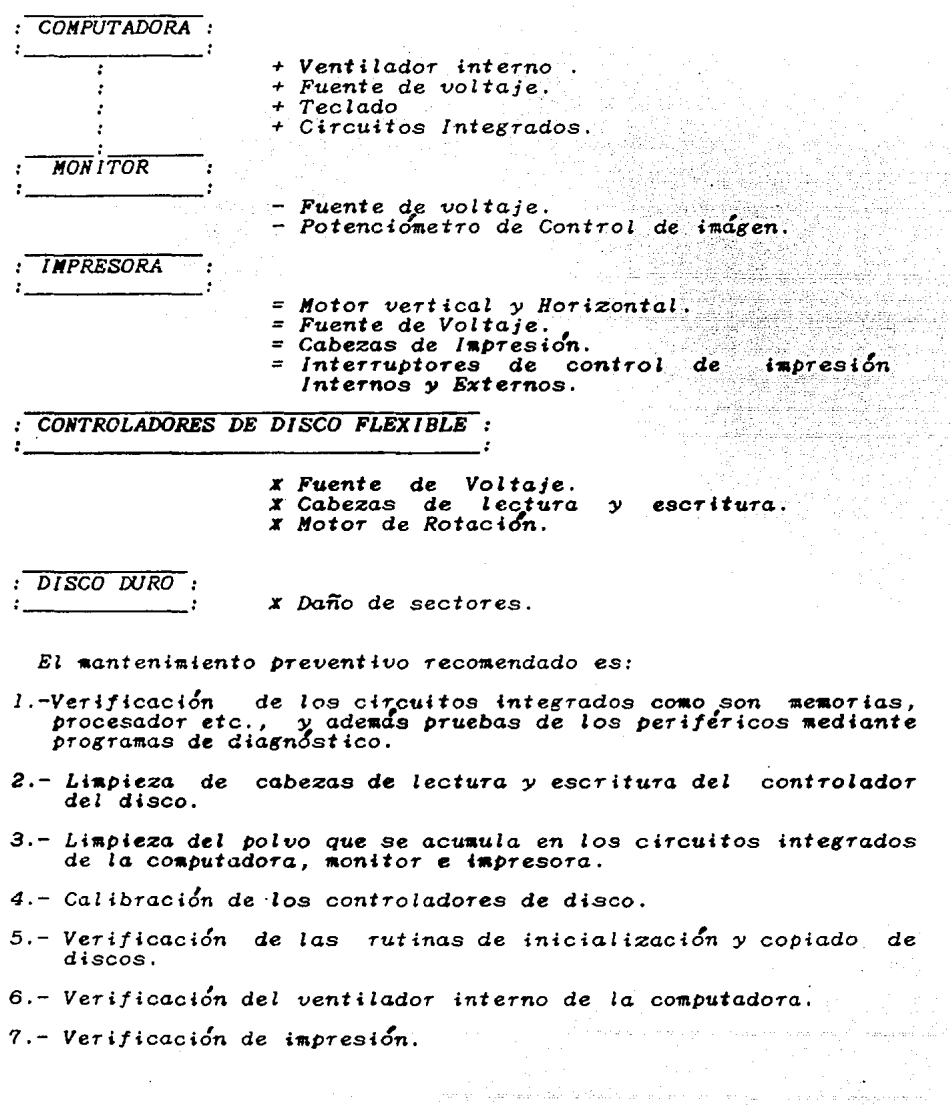

*83* 

VI .- ADMINISTRACION DE LOS RECURSOS DEL SISTEMA.

Con la finalidad de lograr el mejor aprovechamiento de los dispositivos de almacenamiento de información dentro del sistema, se establecen los principales elementos de Computadoras personales que ayudan a manejar datos así como la estructura de archivos utilizada en el disco duro.

6.1. - SISTEMA OPERATIVO. ##============================

EL sistema operativo es un conjunto de programas diseñados para administrar los recursos del sistema, es decir, la memoria,<br>procesadores, dispositivos e información (programas y datos). Todos estos recursos son valiosos y la función del sistema

Las Computadoras Personales (PC's) del sistema utilizan  $\overline{a}$ sistema operativo (MS-DOS) compatible en los equipos actuales de  $PC's$ .

El sistema operativo permite que los programas particulares sean relativamente independientes de la configuración de la<br>computadora abriendo de esta-manera el amplio-mercado de los programas de aplicación.

El MS-DOS está escrito en el lenguaje de programación C y puede trabajar casi en cualquier microprocesador de 16 bits.

El MS-DOS es reubicable y permite a los programas utilizar la segmentación.

SISTEMA OPERATIVO MSDOS ( MICROSOFT SISTEMA OPERATIVO EN DISCO) 

Los programas del sistema operativo que administran  $\mathbf v$ controlan los recursos del sistema son:

 $CON:$ reclado y pantalla.  $\cdot$ 

 $P_{RN}$  o  $LPTI$ lmpresora.

 $A: B: C: \mathbb{R}$ Manejador de disco.

 $: \overline{AUX}: O[COM]$  $\Box$  Dispositivo de comunicación. الجالح والأداد فارعدت ومحموليا بالأساء سيجزئ والإهراد الالتفق كشعف

ARCHIVOS QUE CONTROLAN, CARGAN Y EJECUTAN LOS COMANDOS DEL SISTEMA OPERATIVO.

 $10.5YS$ Es un programa para controlar las operaciones de entrada y salida de los dispositivos entrada y salida de los dispositivos en corren programas de aplicación. **MSDOS.SYS** Es un programa de aplicación para programas de uso. Contiene subprogramas especiales que hacen muchas operaciones comúnes y necesarias táciles para los programadores. ----------CONNAND.COM. Este programa acepta los comandos que se ejecutan y corre el programa correcto.

도움, 서

ing an aikit in

 $E$ l comando COMMAND.COM es el que pregunta por la fecha cuando communicador personal. COMMAND.COM *también despliega el apuntador (* A>J *que indica el manejador de disquete con el* se *trabaja.* 

*Diez y* seis *de los comandos del NS-DOS Junto con los comandos Batch* son *ejecutados directamente por CONNAND.CON.*  Estos son llamados comandos internos porque pueden ser<br>ejecutados sin el disquete de MSDOS en la computadora, tan<br>pronto como COMMAND.COM está en la memoria de la<br>computadora. Los comandos pueden ser usados en el momento<br>q

*Comandos Internos.* 

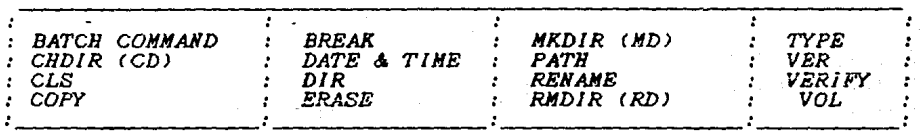

*Los comandos externos* son *retenidos por prograf/las del sistema* desde *el disquete o cada programa* es un *aiembro* 

de la familia ".COM" o ".EXE".<br>FORMAT.COM, CHRDSK.COM y DISKCOPY.COM son los programas para<br>los comandos Format,Chkdsk y Diskcopy. Un comando externo<br>sólo puede ser usado cuando se utilize en un manejador *de disquetes el MSIXJS. Mientras que los c01Aandos externos* se *ejecutan por medio del disquete los comandos internos estdn siempre disponibles.* 

*Comandos Externos* 

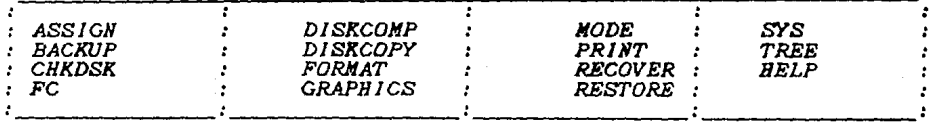

*El comando COHMAND.COH permite saber cu<Índo* se está *listo para*  los comandos internos o externos mediante el apuntador A). *Entonces* se *hacer. internos o externos mediante el apuntador A>* . *le indica al sistema operativo HS-DOS lo que* se *va* 

#### 6.2. - INICIALIZACION DE UN SISTEMA DE DISCO DURO.

Las computadoras personales construidas con disco duro, o sea, el manejador primario (C.). Tienen una pequeña area reservada para. almacenar el sistema operativo.

Aunque se hava inicializado la computadora, el disco duro no esta listo para ser usado.

Para usar las computadoras personales más eficientemente, es necesario inicializar el disco. Lo que incluye:

- Inicializar el manejador C de tal manera que se pueda almacenar información en este, por primera vez.

Copiar el sistema operativo al disco que se encuentre en el manejador C para hacerlo un sistema de disco.

Una vez que el manejador C es un sistema de disco, se puede comenzar a operar el sistema de computadora bajo el control del disco duro en lugar del manejador del disquete.

El control de la computadora bajo el disco duro tiene las siguientes ventajas:

1. - Se puede iniciar el funcionamiento del sistema sin tener un sistema de disquete en el manajador A: o B:.

2. - Toda la información es almacenada en el disco duro al menos que se especifique otra cosa.

3. - Accesar datos de un disco duro es mas rábido que accesar de disquetes.

Las ventajas del manejador del disco duro sobre un disquete son:

1. - Mucho mas espacio de almacenamiento. Un disquete suave puede<br>almacenar 360 mil caractéres de información. La construcción con disco duro puede almacenar 10 millones de caractéres.

2.- Mayor seguridad a causa de que el disco duro es más difícil que se dañe

3.- Mayor velocidad de acceso a la información.

Para inicializar un sistema en el cuál se va utilizar disco duro se requiere de utilizar una serie de procedimientos consistentes  $en:$ 

 $1.-$  Iniciar el funcionamiento bajo el control del sistemal operativo que se encuentra en el disco flexible.

2. Realizar copias de los disco flexibles que vienen con la máquina tales como EL SISTEMA OPERATIVO Y LOS PROGRAMAS DE APLICACION.

3. – Inicializar el disco duro y copiar en este el sistema<br>operativo para el MS-DOS o cualquier otro sistema operativo que se desee utilizar.

4. – Reiniciar el sistema de la computadora bajo el control  $del$ disco duro.

 $5 -$  Instalar en el disco duro algunas aplicaciones comunmente wsadas v datos.

#### ESTRUCTURA DEL DISCO DURO.

Consiste de dos platos o discos que se encuentran paralelos uno con otro en el manejador. Estos discos residen permanentemente en el manejador.

Cada lado de un disco tiene una cabeza de lectura/escritura que<br>se mueve hacia adentro o fuera del centro del disco duro como sea necesario para almacenar y recobrar información.

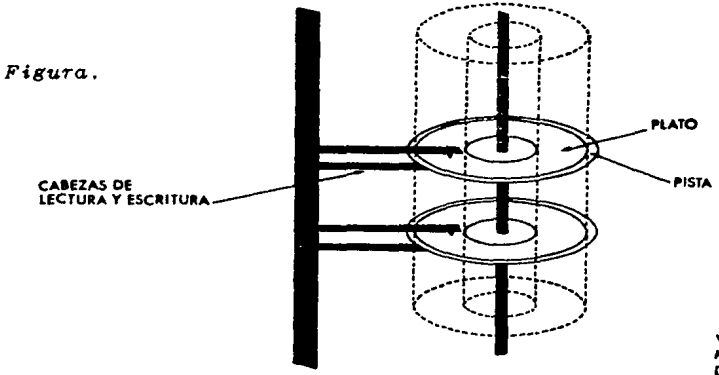

VISTA INTERNA DEL MANEJADOR DE DISCO DURO

COMO INICIALIZAR EL DISCO DURO. 

1.- INICIALIZACION DE SECTORES SUAVES.

Se asume que el disco duro es nuevo y no contiene<br>información. La inicialización corra cualquier información<br>en el disco.

Para real:2ar tal procedimiento se requiere cargar el<br>sistema operativo y el disquete que contiene las<br>utilidades del disco duro.

**Separate** 

Utilidades del disco duro.

 $\cdot$ 

Inicializa los sectores.  $:$   $HSECT$ a Zamara FDISK Organiza un disco duro.  $\cdot$ HFORMAT Inicializa el disco y lo deja listo para  $\cdot$ cargar el sistema operativo  $\mathbf{r}$ 

 $Por$ medio de la instrucción HSECT junto con el nombre controlador de disco se realiza la inicialización. del

أوالمناور والمتوجي ستورين

ومستوطنة والأنا الأملوك فتتلطل لأقوار ووالموروب والمرا

2.- PARTICION DEL DISCO DURO.

Como se menciono anteriormente se puede colocar más de<br>un sistema operativo en el disco duro. Por medio del<br>comando FDISK se organiza el disco duro, para el número de sistemas operativos que se desea almacenar.

FDISK tiene un menu como el siguiente:

partición para el Sistema Operativo de Disco : *l.* Crear una ÷ 73352 후 Ŧ  $\frac{1}{\sqrt{N_c}}\sigma^{-\frac{1}{2}}$ 2. Cambiar a la partición activa. 3. Borrar partición activa. 4. Desplegar los datos de la partición. 5. Seleccionar el siguiente controlador de disco duro. 6. Seleccionar el controlador del disco duro anterior.

En base al-menú anterior se crea una sola partición para<br>colocar un sistema operativo y después se activa lo que hace que el espacio de disco se reserve, para el sistema  $operatoriv$ 

En el caso del análisis realizado no es necesario activar más de una partición, puesto que solo se necesita un sistema operativo<br>y el software que se requiera para manejar las redes.

3. - DEJAR LISTO EL DISCO PARA ALMACENAR DATOS.

st og størflikter i 1920

Esto se logra utilizando el comando HFORMAT de las<br>utilidades del disco duro y que tiene la siguiente<br>estructura. 

: HFORMAT [controlador] /s/w/b/

Controlador es usado para especificar el disco duro que se desea inicializar.

[/s] Causa que se copie los archivos del sistema (IO:SYS,<br>MSDOS.SYS, Y COMMAND:COM) en el disco duro: Lo que hace<br>que el disco inicializado sea un sistema de disco.

 $\sqrt{C}$ v]Da una etiqueta para identificacion del disco.

[/b] Bloquea las áreas dañadas del disco de tal manera<br>que el sistema operativo nunca escriba en estas.

Cuando se termina de realizar una inicialización el<br>sistema operativo siempre especifica el total de espacio<br>disponible del disco y los sectores dañados.

4. -COPIA DE LOS ARCHIVOS QUE NO SON DEL SISTEMA.

Una vez cargado el sistema operativo en el disco duro<br>se puede comenzar a copiar los programas de aplicación en éste.

Las copias de otros programas en el disco duro se<br>realizan por medio de un comando del sistema operativo<br>que se llama "COPY".

A partir de entonces, la computadora inicia automáticamente  $su$  operación  $hso$  el control del disco.

> Andria <u>go and a strong strong and a strong strong and a strong strong strong and a strong strong strong strong strong</u>

ومار والمنافس والمستقلف المنافذة المنافس والمنافسة الألبان والمحافظ

#### 6.3.-RESPALDO DE INFORMACION.

util tener copias de la información para evitar Siembre es perdidas cuando es muy importante. Debido a esto se crearon los respaldos de información que<br>consisten en sacar copias de los programas y datos, por lo que si<br>existe una falla del equipo empleado la información no se perderá.

Uno de los primeros pasos para el respaldo de información . Es el inicializar los discos flexibles.

A continuación, se describen los procedimientos más importantes para el respaldo de información

Fanally Additional Calledon

 $1. - Initialization (FORMAT)$  SYS). . Dejan a los discos flexibles listos para almacenar los datos.

: 2.- Copias y Comparaciones ( DISKCOPY y DISKCOMP ) : Realizan copias de discos flexibles y comparan<br>: información

:  $3. -$  Verificar ( VERIFY ). : Verifica que los datos hayan sido grabados correctamente.

: 4. - Checar el disco (CHKDSK)<br>: Reporta el estado del disco com respecto al espacio libre o : espacios dañados dentro del disco.

 $: 5 - Respaldo$  de información (BACKUP) : Salva datos importantes que se encuentran en disco duro.

 $: 6 -$  Recobrar datos ( RECOVER.) : Recupera datos de discos dañados.

A continuación, se analiza a detalle cada uno de estos comandos para la aplicación insediata dentro del sistema de información.

1) INICIALIZACION (FORMAT ) Y SISTEMA (SYS).

un comando externo del MS-DOS. Crea un directorio de tal Es manera que el sistema operativo pueda construir archivos en el<br>disco flexible. Esta diseñado para ser usado en discos flexibles en blanco, pero también opera con discos flexibles con archivos.

PRECAUCION:

Destruye cualquier información que se encuentre en el disco flexible.

*A continua.ciJn* se *presenta la estructura del comando* 

*FORJIAT f:d:J C/sJ C/lJ C/BJ (/v]* :

*l.* d: es *el no•bre* del *controlador, cualquiera*  D: que contiene *el* disco *flexible* o *disco*  A: , 8: , C: , *que* se desea *inicializar.* 

*2. [* /sJ dice *al* slste111a *operativo que* se *requiere* que los *archivos del sistema operativo* sean *copiados al nuevo* disco *flexible inicializado. Los archivos* son *10.SYS* , *HSDOS.SYS,* y *COflMAND.COM* son *invisibles al coaando DIR, asi que nunca* se *listarán.* 

*3. e /l 'J significa que* se *est& inicial izando un* disco de *un* ~Ólo *lado. Aun* si se *tiene un controlador,de* disco *de doble lado, esta* opcl~n *forzar¿ a que la inicializacion* sea de *un sólo lado.* 

*4. [/8] hace que el disco que se está inicializando tenga 8*<br>sectores por pista. Esto realmente no tiene mucha importancia.

*5. [/v]causard que el sistema operativo deje el disco listo para ponerle un nombre de etiqueta o volumen. El letrero no puede ser* ponerie un nombre de etiqueta o volumen. El letrero no puede ser<br>mayor de once caractères de largo. Todos los caractères que son<br>legales para nombres de archivos, pueden ser usados como nombres<br>de etiquetas. Un nombre de v

*EJE/IPLO:* 

 $A$ > FORMAT B:

*A* continuací~n *desplegará* en *la pantalla* 

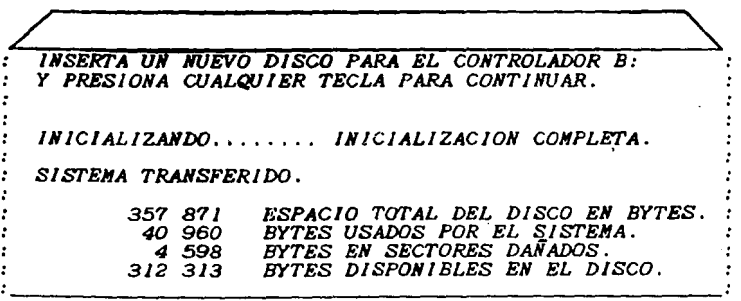

Cuando se intenta inicializar un disco que ya tiene algunos datos el sistema operativo avisará:

- 1. Que el disco ya está inicializado y permite abortar la operación.
- 2.- Destruye cualquier dato existente.

Es un comando externo del MS-DOS Esta diseñado para<br>manejo de otros programas que no tengan el sistema SYS.  $e<sub>l</sub>$ operativo (MS-DOS) o sistema interno.

La estructura del comando SYS es:

terato

 $A > **SYS**$ .

لمؤتب ولأفاته والمراد

Por lo que transfiere el sistema al controlador B<br>teniendo en éste un programa de aplicación.

#### 2) COPIA DE DISCOS (DISKCOPY ) Y COMPARACION (DISKCOMP).

usikatan ing

Copia todo lo que hay sobre un disco (FUENTE) a otro<br>disco (DESTINO). Es usado para respaldar programas y datos.<br>Si se ha respaldado un disco, entonces cuando el disco<br>original se saca, aún se tiene un duplicado y todo el ha perdido.

Todos los archivos son copiados de un disco al otro. La estructura de DISKCOPY es:

: DISKCOPY  $[A:J \leftarrow B J$   $J$   $I$   $I$   $I$ 

[A:] es el controlador que contiene el disco original el<br>llamado disco fuente.

[B:] es el controlador que contiene el disco destino, donde<br>se grabará la información.

 $[Z1]$  Indica que se copia sólo un lado del disco fuente.

*EJEMPLO:*  $A>DISKCOPY A: B:$ 

Indica que se realizará una copia del disco en el controlador A, al disco del controlador B. Se desplegara en pantalla lo siguiente:

INSERTAR EL DISCO FUENTE EN EL CONTROLADOR A: PRESIONAR CUALQUIER TECLA PARA CONTINUAR silva o ella

COPIANDO 9 SECTORES POR PISTA, 2 LADOS.

: INSERTAR EL DISCO EN BLANCO EN EL CONTROLADOR B: : INSERIAN CUALQUIER TECLA PARA CONTINUAR

CCPIA COMPLETA

DESEA REALIZAR OTRA COPIA (SI/NO) ?

El comando para comparación de discos es un comando<br>externo del sistema operativo y está diseñado para<br>verificar el resultado de una copia. El comparador de<br>discos investiga en ambos discos y compara, si algún detalle no coincide.

La estructura para la comparación de discos es:

 $\overline{DISRCOMP\;[A\cdot] [B\cdot] [7\cdot] }$ 

El comando anterior se utiliza después de que ha asegurarse que los datos son los mismos.

3) VERIFICACION DE DISQUETES (VERIFY). 

Faither communication of the communication of the communication of the communication of the communication of the communication of the communication of the communication of the communication of the communication of the comm dos estados ENCENDIDO O APAGADO.

#### 4) CHECAR EL DISCO (CHKDSK).

Comando externo del sistema operativo que reporta el<br>estado acerca de la memoria del disco

*EJEMPLO:* 

*A> CHKDSK* 

*Desplegará a continuación* lo *siguiente:* 

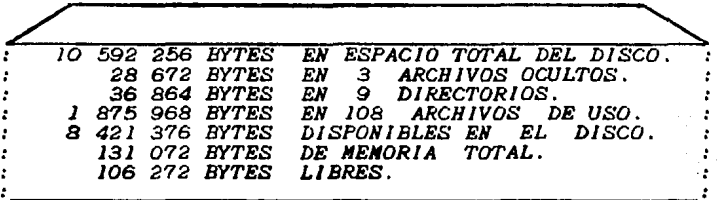

Los siguientes dos comandos tienen gran importancia para el respaldo de información de *DISCO DURO*.

Contact Contact

*Es* decir se *copiarán* o *respaldarán* ciertos *archivos* del *DISCO [j]RO* en discos *flexibles.* 

Sienpre se respaldará la información de mayor importancia y que su pérdida implica dinero, esfuerzo humano y tiempo<br>para la empresa que tenga dicha información. Por eso la<br>gran importancia de respaldar toda o la mayor parte de<br>la información. Debido a eso, se hacen respaldos periód sistena de Conputadoras Personales.

# *SJ RESPALDOS <BACKUPSJ Y REALMACENAN!ENTO <RESTOREJ.*

*Estos* ca.andos son usados *para copiar archivos* desde discos duros *a* discos *flexibles* y de regreso *a* éstos.

*RESPALDO <BACKUPJ* 

*Es* usado *para respaldar, listar* o *restablecer* los *directorios y* archivos del disco.

*La estructura* del co•ando *de respaldo* es *la* siguiente:

*:BACKUP Ldfl úathJ [archiviJ [dj] [/A][/NJ[/SJ {/D:••-dd-yyJ*   $\cdot$  *J.[d:J* Es el *nombre del controlador* de disco *duro, del que* se desea *salvar información. Este* es *lla111ado el controlador fuente, normalmente* es *el C:* 

2. [path] [archivo] es el directorio y el archivo (o archivos<br>que se desean respaldar. Para especificar todos los<br>archivos que tienen extensión (.EXE) que están en el<br>subdirectorio INVENTARIOS delsubdirectorio PIEZAS, el c *y el nombre del archivo debe ser el* siguiente *:* 

*C:\PIEZAS\INVENTARIOS\z.EXE* 

*3. a*: *]* es el nombre del manejador del disquete donde el disquete *al que se desea copiar archivos está insertado <i>Cllamado* disquete destino). Este *podría ser A: por lo tanto.* 

4. [/A] añade archivos que se desean respaldar a un disquete d<mark>e</mark><br>respaldo en el manejador destino. Omitiendo este parámetro <mark>causa</mark><br>que MS-DOS borre cualquier archivo que se encuentra en el disquete destino.

5. *[/N]* le *dice a MS-DOS* que *resP.alde* sola111ente *los archivos* que *han* sido *111odificados* desde *el* ~ltimo *respaldo. No* se *estarán respaldando archivos* que no *han* sido *ca•biados.* 

6.[/S] causa que el comando espere en todos los archivos<br>especificados en todos los directorios además del directorio<br>actual. Sin esta opción, el comando espera solamente sobre los *archivos en el directorio* especificado.

'7. *[/D] le dice, a NS-DOS* que *respalde los archivos* que se *escribieron despues* de una *fecha* especificada *C/D: 05/18/83 ).* 

*RESTABLECER* < *RESTORE )* •

*El* co111at1do *RESTORE* es ta111bie'n *usado para REALllACENAR los archivos*  de regreso *del* disco duro.

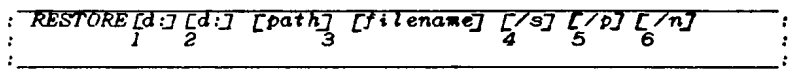

1. [d:] Es el manejador de disquetes de respaldo (usualmente A:) *que contiene los archivos que* se *van a real111acenar al* disco *duro.* 

*2. [d:.]Es el nombre* del disco *duro que* se *desea RESTABLECER.* 

3. [PATH] Es el nombre del directorio que desea restablecer<br>archivos. Si no se especifica el subdirectorio, todos<br>archivos irán al directorio RAIZ. los  $loss$ 

[FILENAME] es el nombre del archivo o archivos que se desea<br>restablecer, si se requiere todos los archivos se usa x.x.

4. [/S] Causa que todos los directorios y subdirectorios también como los archivos sean restablecidos.

5. [/P]Causa que MS-DOS sugiera restablecer los archivos que han<br>sido, cambiados desde la última vez que fueron respaldados o que<br>están marcados como archivos de lectura únicamente

6. [/N] Causa que MS-DOS pregunte por afirmación o no afirmación.

6) RECORRAR ( RECOVER ).

Permite salvar archivos que existen en áreas de un disco que se encuentra físicamente dañado.

El disco esta dividido en Sectores:

Un Sector retiene 512 bytes de caractéres de información. Cuando un sector esta dañado, el archivo que contiene este sector puede contener datos equivocados.

La estructura es la siguiente:

RECOVER [d:7 [path] [filename] o  $recover[a:7]$ 

 $Descrlocio<sub>n</sub>:$ 

٠.

[d: ] es el nombre del manejador donde el archivo va a ser<br>recobrado.

[path] es el directorio donde se encuentra el archivo.

 $[Filename]$  es el nombre del archivo.

recobrar archivos de discos con sectores dañados Para se hace lo siguiente:

 $\cdot$ 

÷  $\cdot$  . In the set  $\cdot$ 

sys i Talagad<del>hi</del> s a 431,4638

 $\begin{bmatrix} 1 & 1 & 1 \\ 1 & 1 & 1 \\ 1 & 1 & 1 \end{bmatrix}$ 

49. PR

leni vitativa<br>Seni vitativa<br>Seni vitativa

an an Salaman.<br>Tagairtí

2022년 11월 11월 11월 12월 12월 12월 

المقارع والمعارف والأسال والمستورد المستنب

Cacarag

y.<br>Mari

provincial a circ<br>Agricular e art

Centre<br>Provincia

Gilbaum an

 $c\rightarrow$ RECOVER  $A: \{Inventarios \} Piezas \{Artículos\}$ 

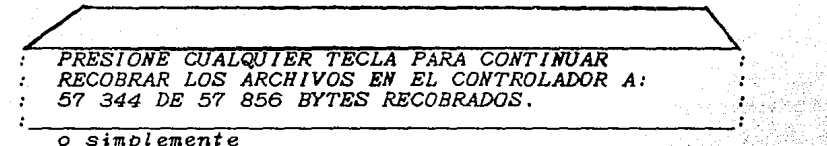

C> RECOVER A:

PRESIONE CUALQUIER TECLA PARA CONTINUAR  $\mathbf{r}$ : RECOBRANDO ARCHIVOS EN EL CONTROLADOR A: : 11 ARCHIVOS RECOBRADOS. ź

er typerat

alar 1949<br>Liferang

 $\hat{Q}^{(2)}$  is a function of  $\hat{Q}^{(2)}$ 

أوالانتقاص فالمعرور

그 신화

ang Tanggung

## *6.4 MAN!PULACION DE LA INFORMAC!ON.*

*El sistema ope,rativo necesita* •ds *que el* nombre del. *archivo antes* de *que* e~te *pueda* ser accesado. *El* sistema. *oper.ativo necesita* saber donde se encuentr~ e·1 *archivo.* 

*Un archivo puede estar* en *el aanejador* de *los* d{.i;§~~ :fz~'deibles *disco* duro, o *a&n* en *cintas. Los dispositivos: donde ·-reside*  la información son conocidos como periféricos.<br>-

 $~r$ ard accesar un archivo, el sistema operativo necesita saber $_{\sim}$ ias  $~s$ ior $_{\sim}$ 

lJ *El* no•bre *del*  1) El nombre del Archivo<br>2) El nombre del Directorio en el *cuál reside el archivo:* 3) El nombre del dispositivo periférico en el cudi reside el directorio. . ·:·,:~ ·¡;\_~~- ¿·::-~\~.;·::~"]{~~~~'.-·~.,~-:." ~..,\_.

 $E$ l manejador de disco flexible es referido A: <u>wel disco duro es</u><br>referido C: Si hay un segundo manejador de disco es referido a B:

*Los Directorios* son coao *un Gabinete* de Archiv~~ *•.* :,:.·-~x¿~1io. *que pueden* tener *pequeños gabinetes* de *archivos··-·----' l.lamados*  subdirectorios dentro *de ellos.* .·

*Los identificadores, A: y C:, del controlador de disco también*<br>son Directorios especiales llamados Directorios Raiz.

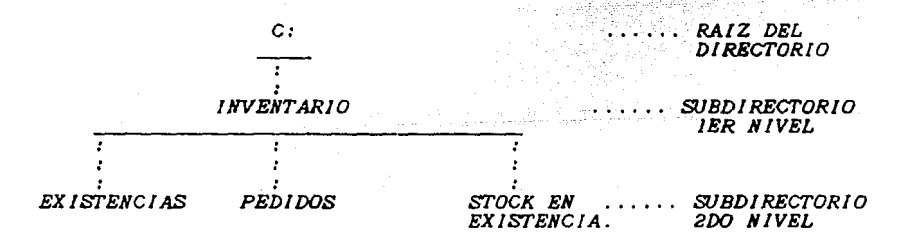

*Puesto que* un disco *puede* tener auchos *niveles* de directorios, se *preguntarla* ccfao- *poder localizar un archivo. El directorio actual* es *donde el sistema operativo buscará un archivo cuando no* se *especifica el directorio* de *búsqueda.* 

*Inicialmente cuando se quiere localizar un archivo, el sistema* operati~o se *posiciona* en *la rafz del* directorio, *siendo tsta el lugar donde residen los programas del* sistema *operativo.* 

El comando (Chdir) cambia el directorio actual.

Si hay un archivo llamado facturas en el directorio de<br>que se requiere desplegar. Se deberá introducir: pedidos

: TYPE C: \INVENTARIOS \PEDIDOS \ FACTURAS.

La C: \INVENTARIOS \ PEDIDOS es el camino al archivo  $tal$ ciue el sistema operativo pueda encontrarlo.

Con el proposito de especificar un camino a el archivo se debe  $esperar$  el nombre del directorio con  $\setminus$ .

Todos los caminos al archivo deben comenzar con el directorio  $RAIZ$  o con el directorio actual.

Otra forma con lo que se puede contemplar el Directorio Raíz o e como un directorio que no está contenido en otro directorio o еl gabinete maestro de archivos.

Los subdirectorios que residen bajo A: y C: pueden nombrarse exactamente como los archivos.

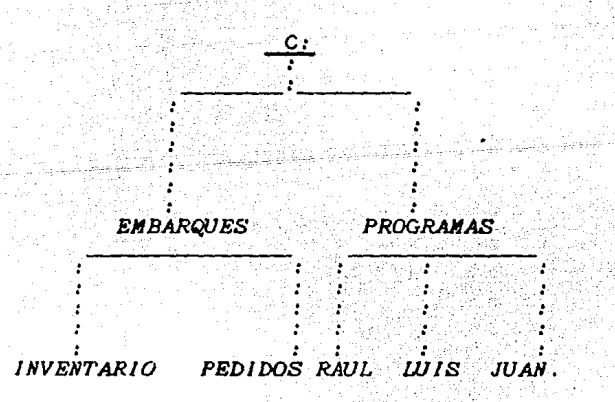

UNA MUESTRA DE LA ESTRUCTURA DEL DISCO

En este ejemplo, hay directorio en el disco C:. Donde C: es la raíz del directorio. Dentro de C: podría haber archivos u otros directorios.

Para listar los directorios que se encuentran en C: se utiliza la instrucción árbol C: (Tree C:) y desplegará la raíz y sus subdirectorios correspondientes.

Ejemplo:

*C: UNAM* 

*\ENEPA\!NGENJER!A \ARQUITECTURA \ECOHOMJA* 

*\ENEPI \ENEPC \ENEPZ* 

COMANDOS PARA EL MANEJO DE LOS ARCHIVOS DE *INFORMACION* 

: 1. DIR Desplega el contenido de un directorio. 2. MKDIR, CHDIR, RMDIR,  $\cdot$ : Se utilizan para crear, cambiar y remover subdirectorios: 3. ARBOL (TREE) Observa la estructura de un directorio. ×  $4.$ *PATH* Define la travectoria hacia un subdirectorio o hacia un archivo.

*J.- DIR* .

E.s *un Comando Interno.* 

*indica el nombre, la fecha en que se crea, la medida del*<br>archivo, y la cantidad de espacio disponible en, el disco, otra *opción de* D/R *que ayuda a* conser~ar *la informacion en la pantalla es la opción /W. DIR/W lista los nombres* de *archiuos y tipos solamente en un foraato con un ancho especial.* 

*Si se desea desplegar los programas que se encuentran dentro de un subdirectorio se teclea lo siguiente:* 

DJR\ *INVENT.* 

*2.- MKDIR, CHD!R, RMDIR.* 

*Son Comandos Internos del Sisteaa Operatiuo.* 

*Estos* comandos *crean, caabian* o *remueven subdirectorios.* **ND**  *CD, Rl> son /oraas abreviadas.* 

Para crear, un subdirectorio se utiliza MKDIR o MD y<br>continuación un nombre para el subdirectorio ejemplo:

**MKDIR ARAGON**  $\circ$ 

MD **ARAGON** 

Los subdirectorios se crean con el proposito de almacenar<br>archivos de información específicos que no se desea que se<br>mezclen con archivos diferentes. En éste caso, si se utilizara el<br>directorio principal tioda la informaci

En el caso del sistema de información que se diseña el Directorio<br>Principal es ulllizado únicamente para el Sistema Operativo y<br>todas las aplicaciones por medio de programas se realizan en<br>subdirectorios para tener la info

Generalmente algunos programas de aplicación al estar siendo aplicados para el diseño utilizan disquetes adicionales para guardar sus archivos de datos.

El procedimiento más sencillo y eficiente consiste en utilizar el manejador ya sea A: o B: para ejecutar el programa de aplicación<br>y crear un subdirectorio para mandar los archivos de datos.

de Ca

ring alba

LOS COMANDOS.

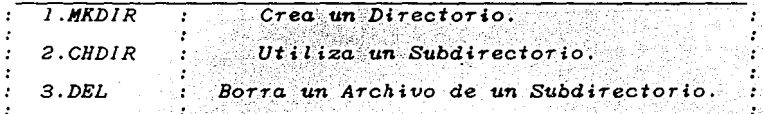

 $3 - ARBOL$  (TREE).

Es un Comando Externo del Sistema Operativo.

El comando arbol (TREE) lista los directorios que se encuentran en el manejador especificado.

El formato es arbol (TREE) [d] [/f]

 $l. [d.]$  significa el manejador especificado.

2. [/f] Causa que todos los archivos sean listados también.

 $102$
*4.- PATH.* 

Es *un Cosando Interno del Sisteaa·Operativo.* 

*El comando PATH es usado para indicarle al Sistema Operativo, que investigue la trayectoria a cierto directorio cuando se busca, un<br>archivo además del directorio actual: Por ejemplo:*  El comando PATH es usado para indicarle al Sistema Operativo que

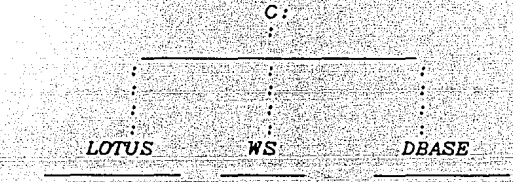

Por ejemplo para designar los subdirectorios LOTUS y WS como la travectoria se utiliza i

## PATH\LOTUS\WS

huisia

*Entonces si el directorio actual-* es *DBASE y se teclea -TYPE PROGRAJtl.* 

*El* sistema operativo investigara por el programa.bas en<br>subdirectorio DBASE. Si no lo encuentra, cambiara<br>trayectoria y buscara en LOTUS Y WS. *el la* 

*Se gastard* demasiado tiempo esperando que el sistema<br>operativo investigue todos los directorios para encontrar<br>los archivos. Path es uno de los comandos mas<br>importantes. los *archivos. Path* es *uno esperando que el* sistema

*COMANDOS PARA EL CONTROL DE ARCHIVOS.* 

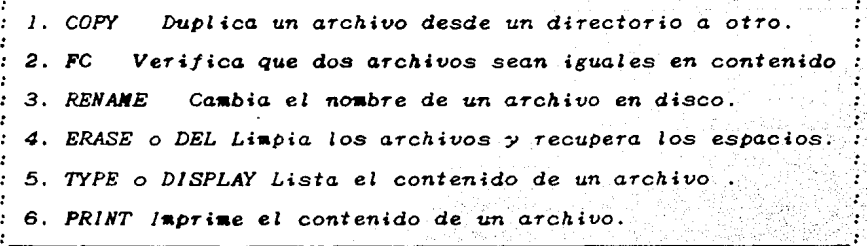

#### $6.5 -$ ADMINISTRACION DE LA MEMORIA SECUNDARIA.

Una vez inicializados los dispositivos tales como discos<br>flexibles y disco duro. Se establece a continuación un<br>modelo practico de como se maneja la información en la  $em$ resa.

Se utiliza una estructura de árbol que consiste en tener<br>una raíz principal donde exclusivamente se almacena el<br>sistema operativo para computadores personales. Esto permite que no se mezclen los programas del sistema operativo y algún programa o paquete administrativo, así como los  $archives.$ 

A partir de la raíz se crean varias ramas que permitirán A partir de la raiz se crean barios rimais que permitivam<br>utilizarlas como almacén de datos exclusivamente. Es decir<br>que en el controlador A: se manejarán los programas ya<br>sean administrativos o de aplicación y los datos s

El hecho de utilizar el controlador A: exclusivamente para<br>los programas permite un ahorro del espacio en disco<br>duro, puesto que no se desperdicia espacio en disco al almacenar el programa junto con sus datos.

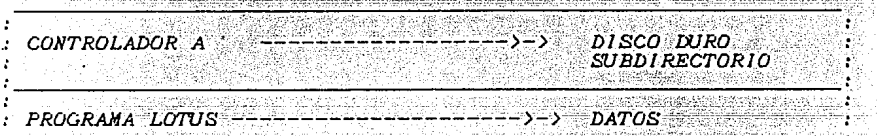

Generalmente un programa de aplicación en disco flexible<br>ocupa mínimo 360 Kbytes o algunos otros hasta 720 Kbytes<br>en diferentes discos flexibles. En el sistema que se<br>diseña se tiene un ahorro del 40 % al 50 % del espacio programas y datos independientes.

 $104$ 

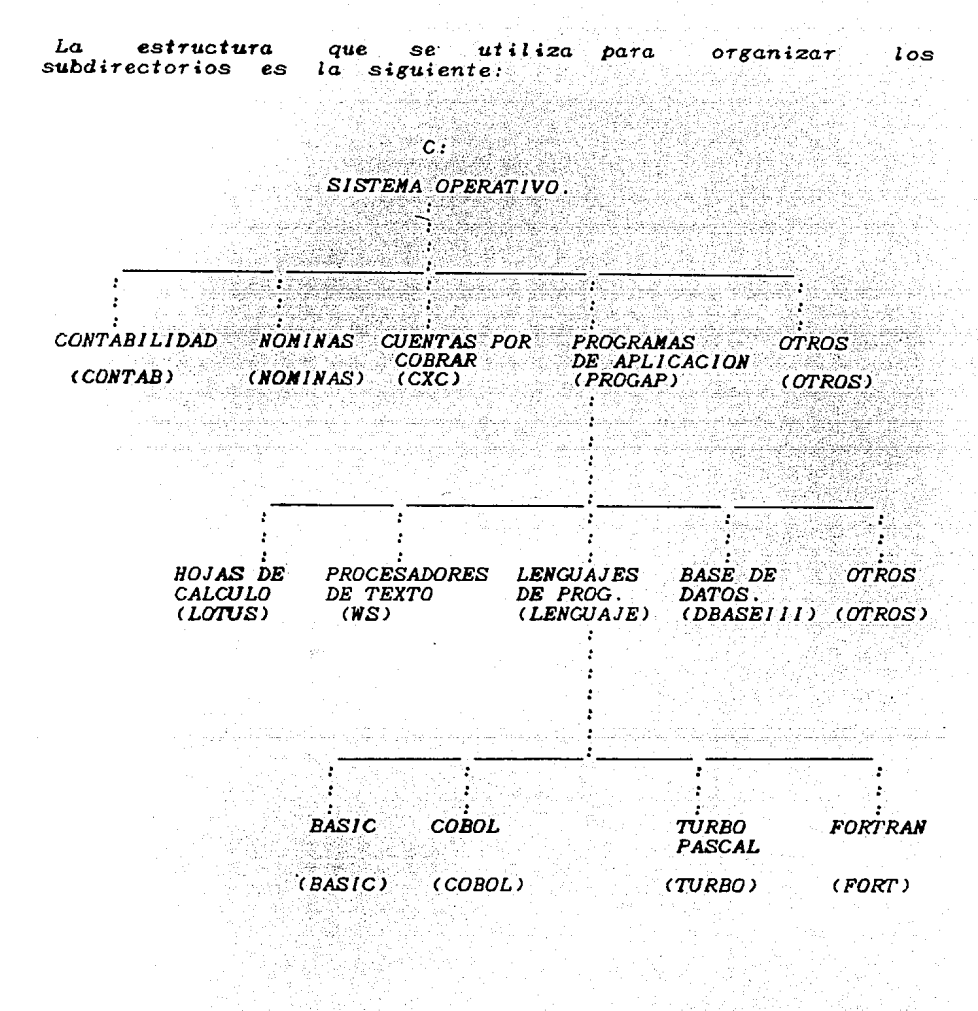

La estructura anterior muestra como se ha organizado<br>espacio en disco para almacenar los datos. el.

El procedimiento para crear los subdirectorios es. еl siguiente:

of the control of the control of the control of

ste Brasil

## 1. PRIMER NIVEL. \_\_\_\_\_\_\_\_\_

Se tiene unicamente el sistema operativo con todos sus<br>programas de utilería. Esta es la raíz de toda la<br>estructura y es a partir de aquí donde se generan las ramas que constituyen los subdirectorios.

#### 2. SEGUNDO NIVEL. ---------------------

Son las primeras ramas que nacen de la raiz y que SB. encuentran al mismo nivel. Para crearlas, estando en e I directorio raíz, se utiliza el siguiente procedimiento.

Se da un nombre a los subdirectorios.

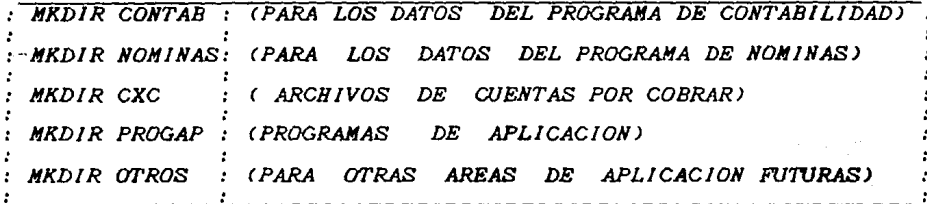

3. TERCER NIVEL. 

Una vez establecidos los subdirectorios del segundo nivel<br>se utiliza cualquiera para crear otra estructura dentro de<br>éste. La forma de hacerlo es por medio de una trayectoria consistente en utilizar el nombre del<br>subdirectorio de un nivel superior seguido del nombre del subdirectorio que se va a crear en un nivel inferior.

Los que se utilizan en el sistema se establecen dentro del subdirectorio PROGAP.

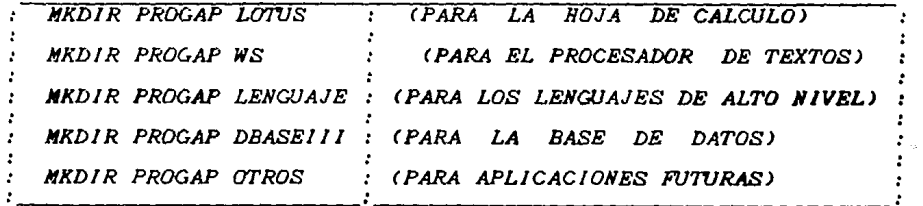

4. CUARTO NIVEL.

Se crean los subdirectorios para almacenar los archivos de programas en lenguaje de alto nivel.

> ż ÷.

۲þ ÷.

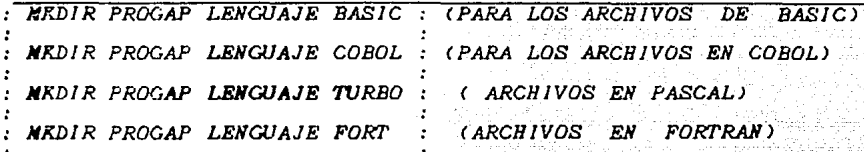

sanera de accesar cualquiera de estos subdirectorios<br>por medio de la instrucción CHDIR utilizandola igual que<br>instrucción MKDIR.  $1a$ 69.  $l =$ 

EJEMPLO:

Si se deseara utilizar el subdirectorio TURBO se hace  $10$ siguiente:

: CHDIR\PROGAP\LENGUAJE\TURBO

Con lo cual el subdirectorio TUREO quedaría disponible para almacenar datos.

El procedimiento de trabajo para utilizar el sistema con la estructura diseñada consiste en:

a) Se inicia el sistema por medio del disco duro.

b) El disco duro se encuentra en el directorio principal.

c) Se accesa o abre el subdirectorio al que se desea mandar la información. Todo esto se hace cuando el apuntador<br>indica que-se-trabaja-en el controlador-C:.

d) Se cambia del controlador de disco duro al de disco flexible. El apuntador indicará A:

c) Cuando se está en el controlador de discoflexible se<br>introduce, el discoflexible con el que se trabajará y la<br>inforzación automáticamente se almacena en el subdirectorio abierto del disco duro.

VII.-DESARROLLO E IMPLANTACION DEL SISTEMA PARA UNA EMPRESA EN PARTICULAR.

7.1. - IMPLANTACION DE RUTINAS DE TRABAJO.

El plan de trabajo a seguir esta dividido en tres fases.

siguiente Estas tres fases se encuentran comprendidas en el  $cuadro.$ 

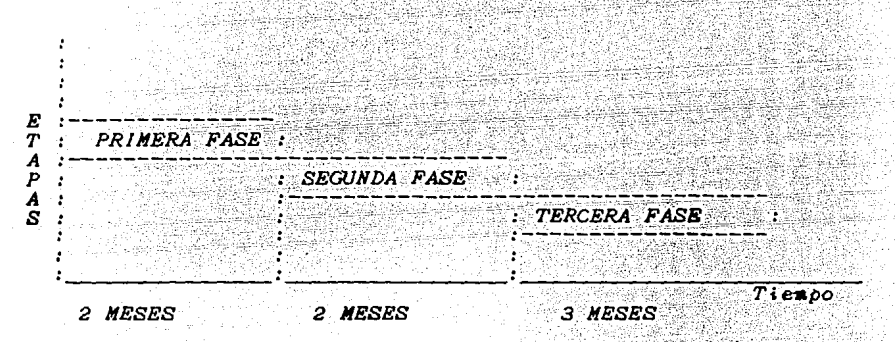

## PRIMERA FASE.

Estudio de la estructura administrativa. Investigación de la fuente de datos.<br>Evaluación y selección de la información. 2 meses.

SEGUNDA FASE.

Costos. Análisis de las aplicaciones.  $2$  meses. Evaluación de hardware y software.

TERCERA FASE.

Pruebas en paralelo. Implantacion. Programas: pruebas y correcciones.

 $3$  aeses.

Por lo que la rutina de trabajo a seguir es la siguiente:

 $\sim$ 20 e.

tang pangunang pang

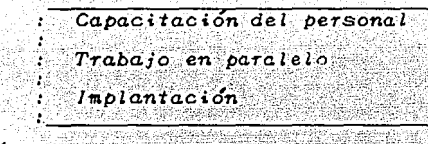

Capacitación del personal.

Instalación del equipo. Manejo del equipo y sistema operativo. Conocimiento de los paquetes y programas de desarrollo.

Trabajo en paralelo. De paralelo paralelo de la paralela de la paralela de la paralela de la paralela de la par

Se realiza el trabajo simuliáneamente usando tanto el sistema<br>viejo como el nuevo y comparando resultados. La información se trabaja en un proceso de orden ascendente tendiente a integrar todas las necesidades de la empresa paulatinamente conforme se tengan las capacidades de desarrollo.

2.30% 2016

Se pueden asignar horarios de trabajo para el uso de  $1\sigma$ computadora así como de la terminal de la siguiente forma.

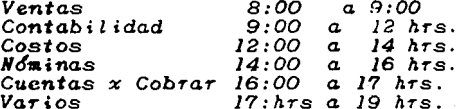

Las tareas de trabajo del personal serán, ahora ,solo de reunir<br>la información necesaria y procesarla a la hora asignada con lo que podrán atender sus diversas actividades en el tiempo posterior.

Implantación.

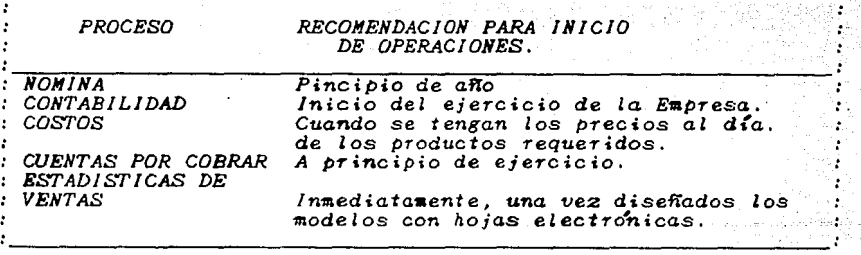

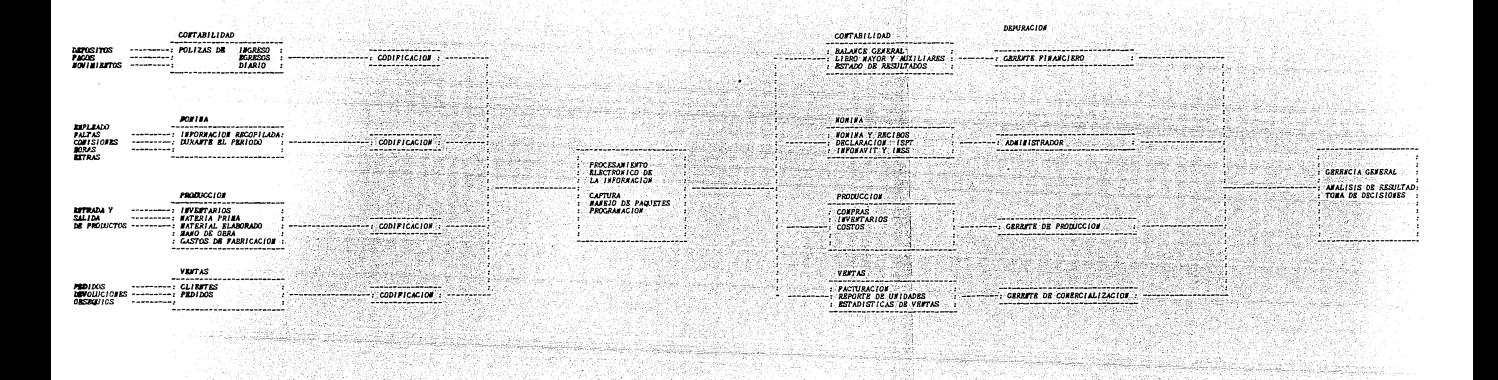

 $\mu$ 

 $110$ 

*7.2.- DlSEÑO DE APLlCAClONES CON LOS PAQUET'ES ADMlNfSTRATlVOS fi:STABLEC!DOS.* 

Un paquete de programas es un programa escrito por un proveedor para venderlo o *rentarlo. El proveedor de software trata de crear*<br>una computadora que puedan usar distintas organizaciones.

- 1000 - 1000 - 1000 - 1000 - 1000 - 1000 - 1000 - 1000 - 1000 - 1000 - 1000 - 1000 - 1000 - 1000 - 1000 - 100<br>- 1000 - 1000 - 1000 - 1000 - 1000 - 1000 - 1000 - 1000 - 1000 - 1000 - 1000 - 1000 - 1000 - 1000 - 1000 - 100

*¿Porqué utilizar paquetes?.* 

*Primero, los costos del desarrollo de sistemas de información se*<br>incrementan constantemente. *El diseño y programación de un sistema de información basado en computadora es un trabajo que requiere muchos esfuerzos.* 

*El mantenimiento* de sistemas exist~ntes *requiere del 50 al 80% del tiempo* de *programación, lo cual* deja *muy poco tiempo para desarrollar* nuevas *aplicaciones.* 

*Son frecuentes* los *errores en* estimación *del* costo y *tiempo* de *200 al 300% en el desarrollo* de *software* especial *interno.*  Los paquetes ofrecen un camino para reducir los costos y acortar<br>el tiempo de desarrollo. Además, muchas pequeñas organizaciones<br>no desean establecer sus propios departamentos de cómputo. Con un<br>paquete, el diseño y operac

Aunque ciertos paquetes tienen muchas ventajas y desventajas, en<br>promedio se espera que en el futuro se utilicen paquetes debido a<br>los altos costos del desarrollo de programas de propósito<br>especial.

*Un paquete puede producirse de manera que presente ciertos parámetros de entrada* o *tablas. El usuario del paquete proporciona muchos de* éstos *parJmetros solamente una vez al inicializar el paquete. Otro enfoque* es *desarrollar* un *paquete* con *varios módulos; el usuario confi8ura un paquete que* contiene *.solamente* los *módulos* n~cesarios. *Muchas* veces *un proveedor emplea* una *combinación de estos* dos *en/oques.* 

*A continuación se expone cuál es el funciona*miento y los<br>c*querimientos de*ciertos paquetes de los más empleados en los *requerimientos* de *ciertos paquetes* de *los mas e9pleados* en *los negocios.* 

*7.2.1.-NOMINA.* 

*Para poder iniciar* /ste proceso se *debe tener* en cuenta *lo*  siguiente:

÷,

уþ.

÷

Service (

- *Evaluación clara* de la *info1'11&acio'n· requerida por'* el. *programa.* 

- *Tipo* de *nÓ1Aina a trabajar.* 

*La información requerida es la siguiente:*<br>
Matos de *la Empresa.*<br>
Anterior de la Compresa.<br>
Anterior de la Compresa.<br>
Anterior de la Compresa de la Compresa de la Compresa de la Compresa de la Compresa de la Compresa de

Datos de *la Empresa*.

 $\cdot$ 

*Tipo de nomina semanal o quincenal*  $\bullet$ *Salario •'nimo* actual ż *Fecha de reporte del IMSS bimestral*<br>*Fecha de reporte del ISPT* mensual ż

Datos del empleado.

*Empleado*  ÷ ÷ *Registro Federal* de Causantes ÷ *Fecha* de */'f'l8reso Categor(a*  ÷ Sueldo *diario Integrado* Sueldo *Diario*  ÷ ÷ Sueldo *minimo regional* ÷ *Valor* de *la Hora extra Saldo lnfonavit Saldo Fonacot*   $\cdot$ ÷  $\cdot$ Saldo préstamo de cía ÷

Ade111ás, las tablas de los *artlculos* 80 *y* 140 *del* año *vigente*  para efectos de cálculos de impuestos.<br>Los cuales son calculados automáticamente por el diseño misno del *paquete utilizado.* 

## PAQUETE DE NOMINA *FUNCIONAMIENTO.*

*Carga* de datos *a Archivos Identificación de Empresa*<br>*Empleados Tablas para efecto de*<br>*impuestos. Tablas* de deducciones *y Percepciones.* 

*Verificación que la*<br>*información almacenada*<br>en los archivos sea la *correcta para inicializar.* 

*Carga de percepciones extras*  tales como: *Horas extras, Coaisiones*  Despensas etc.<br>Carga de deducciones como *Carga de* deducciones *co•o Faltas, Co111.edor, Presta•o e111.presa, etc. Todos* estos datos son los *correspondientes al tipo* de *periodo* que se *111.aneja en la*  **nónina**.

*Impresión de la Prenómina.*<br>Revisión y verificación *Revisión y verificación* de *infor111.acio'n correcta.* 

Se *ejecuta la nónina* y se *111.andan a i111.priair* los *recibos correspondientes a cada* e~pleado.

*TERMINA* 

 $\alpha$ 

 $\sim$  113  $\sim$ 

٠

7.2.2. - PAQUETE DE CONTABILIDAD.

Los requerimientos para poder iniciar este proceso son los siguientes:

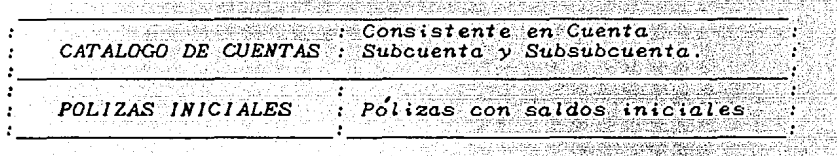

73.WA Una vez reunida y estructurada la información requerida<br>se comienza el desarrollo del sistema de contabilidad

Los pasos que se recomiendan independientemente del paquete utilizado y la computadora personal consisten en:

: Elaboración del Catálogo de Cuentas. : Impresión de Balance y Estado de resultados.

Una vez que el Balance y el Estado de Resultados son correctos se prosigue a cargar la póliza inicial, consistente en asignar a cada cuenta su valor correspondiente para poder iniciar el proceso.

Para tener una visión clara de cómo se distribuye la información dentro de los archivos de trabajo del paquete y con el objeto de que la información inicial se correcta, porque de esto depende<br>el exito posterior, se manda a imprimir archivos que tienen un<br>interés especial para quienes realizan su trabajo y sus<br>decisiones a partir de la información de por el sistema tales como:

- Libro Mayor y Auxiliares. - Balance y Estados de Resultados. *Esta secuencia de trabajo que carga el valor de saldos iniciales a las cuentas* es *la miS111a que* se *utilizará posterior•ente para el trabajo de cada* mes.

*Un proceso de* éontabi *l idad* sea *paqu'et e desarrol{d.do, o un. pro{fra111.a*  propio de la empresa debe ofrecer lo siguiente:

 $\geq$   $\%$   $\leq$ 

- *Establecimiento* simple *del cliente.* 

*Que* se *refiere a la información de la empresa (Nombre,*<br>Dirección, Catálago de Cuentas,etc).

- *Flexibilidad para la elaboración* de *un catálogo* de *cuentas.* 

Se pil

*Es una de las partes* más *importantes dentro* de *un proceso*  contabilidad ya que todo el funcionamiento se basa en una<br>adecuada estructuración de éste. Y como parte esencial para la *elaboración del Balance* y *Estado de Resultados.*  de

n Dithigan<br>Thur Part Dithigan<br>District District

*BALANCE GENERAL. Activos: Activo Circulante. Cuenta aa Cuenta. bb*  etc *--------.,.---'-->Suma* a~tivo *circulan-te Activo Diferido\_*  <u>Lingvida (Pina)</u> *Cuenta* .. *Cuenta* nn  $-----> Suma activity of iferido.$ *etc Activo Fijo.*  CS. 14742 **Com** *Cuenta* qq Cuenta *rr*  والمتعالجة بالجوابا المالي بمهموك المعارب المحالة etc -------------> Suna activo fijo ---------Total Activo  $S$ uma الماحد والمستناط والمتحدث *PASIVO. Pasivo Circulante*  بقابل والدويا *Cuenta hh*  Cuenta i i etc -------------> Suma Pasivo Circulante Pasivo Largo Plazo. *Cuenta xx Cuenta* yy etc ------------->Suaa *Pasivo.a*  h yil Total Pasivo Suma<br>-----------*Capital Capital Social Utilidad* del Ejercicio *anterior Utilidad* del *Ejercicio*  के इ*ल्लाहरू* में \_\_ -,-· \_\_ -\_-- -\_- - . - --------------- *Total Capital* -----------Suma *capital*<br>-----------a di dikelompian kalendar dan berasa dan berasa dan berasa dan berasa dan berasa dalam berasa dalam berasa dan 12. de o de de la dela del de Portugal *116* 

Como se puede observar a cada cuenta se asigna un número clave para identificar si es activo, Pasivo o Capital de ahí la importancia de elaborar correctamente un Catálago de Cuentas.

- Sencilla Introducción del Diario.

La entrada de transacciones diarias, es decir que la<br>introducción de los movimientos del día sea lo más sencilla  $posible.$ 

-  $Reporte$  de transacciones selectivo.

1999 - PARAMA Z Contro and Control<br>Theodor and Anti-

La lista de transacciones o movimientos puede ser del siguiente  $t$  i po $\overline{t}$ 

بلوج والكرابي واللفح والمكتار

10월 22일 2월 22일 전문 - 20

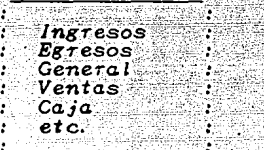

- Reporte comprensivo de Mayor General y Auxiliares.

Consiste en desplegar cada cuenta para verificar su saldo<br>actual ya que contiene a detalle los movimientos, un balance sintetico y un balance para cada cuenta.

- Reporte de Estados Financieros.

all lower and end with the first and

 $\beta$  on the sign of the  $\alpha$  -sign of  $\beta$  , and  $\beta$ 

القريف

Esta es la parte más importante de cualquier programa de Contabilidad. Se enfatiza principalmente en el tipo de reportes financieros que se pueden elaborar.

Durante el establecimiento del catálogo de cuentas el<br>administrador del sistema-especifica-el-formato de-cada-uno de los estados financieros (por ejemplo, totales, titular, subtotal de cuenta, alineamiento de columnas, subrayado, signos de peso e<br>instrucción para establecer paréntesis, etc).

 $117$ 

## UN PROCESO DE CONTABILIDAD SE PUEDE OBSERVAR EN EL SIGUIENTE DIAGRAMA.

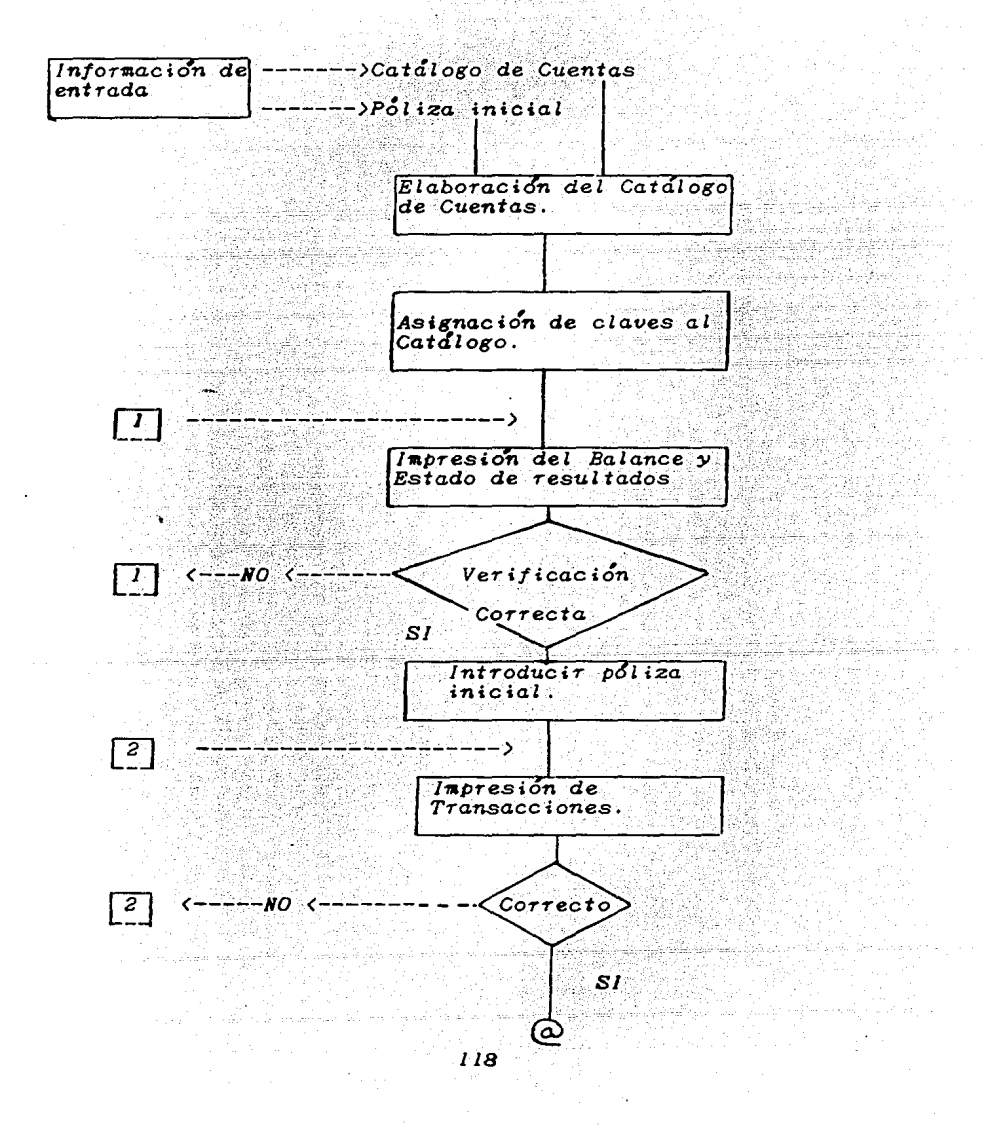

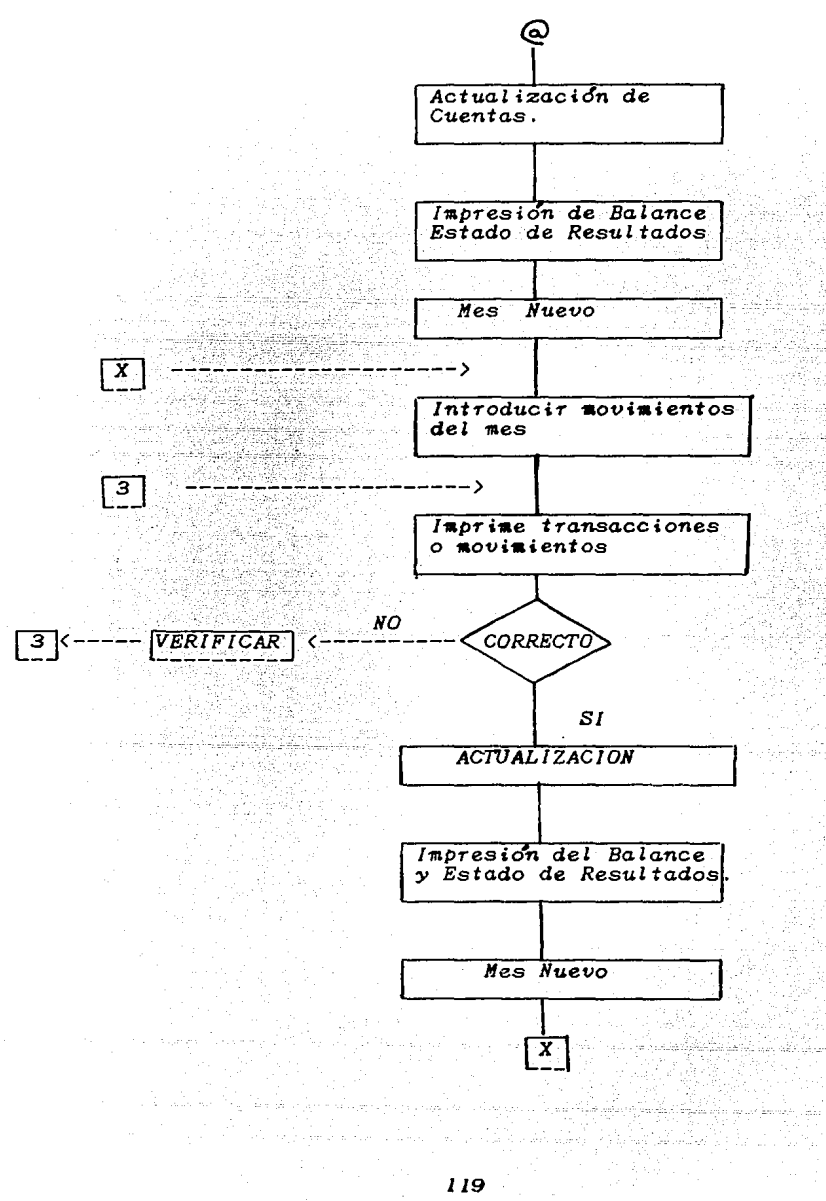

يت تب

All a

## 7.2.3. - CUENTAS POR COBRAR

Cualquier sistema de información debe ser preciso, confiable y oportuno relacionado con el sistema de Cuentas por Cobrar.

Los factores esenciales que constituyen este sistema son:

**VENTAS EFECTUADAS POR AGENTES Y VENDEDORES** SALDOS DE LOS CLIENTES.  $\cdot$ DATOS GENERADOS DE TODOS LOS CLIENTES Y AGENTES 1<del>21412만 사용되어</del> 나서 있다. CONDICIONES DE PAGO CHEQUES DEVUELTOS REPORTES DE CONSULTA

Para la implantación de este proceso el primer paso importante es reunir la información necesaria para crear el católogo de<br>clientes ya que a partir de éste se podrán obtener los listados<br>que se desee, mas adelante se deberá realizar la inserción de movimientos con objeto de poder mandar imprimir los reportes necesarios para el mejor control de las Cuentas por Cobrar.

A continuación se especifica una secuencia para la implantación del sistema.

1) Reunir la información de cada uno de los clientes consistente  $en:$ 

> Clave del Cliente  $None$ Dirección, Colonia, Población, C.P. Teléfono Condiciones de Pago. Salta trukkala pid Limite de Crédito. Agente Tipo de Cliente(Mayorista, Menudista, etc.). :

Una vez que se tiene esta información se carga en el archivo de clientes.

2) Se debe tener una lista de los agentes con su comisión, ιa cual será almacenada en el archivo de agentes.

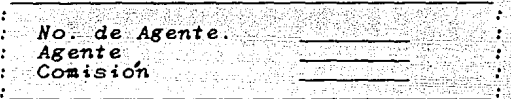

3) Tipos de Movimiento que se pueden realizar.

a Marag

Se refiere a tener ya especificado que tipo de movimientos  $se$ van a trabajar. Como son los siguientes. s die

대학 사이 가능 공격 (중요)

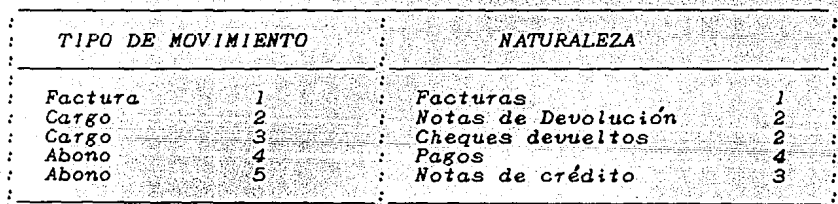

De esta manera cada movimiento que se vaya a introducir se hace por medio del tipo con el que haya sido identificado.

4) Saldos iniciales de los clientes.

Se recontenda tener el saldo inicial de cada cliente para procesarlo como la primera factura (que en este caso puede ser  $la No. 11.$ Una vez identificada la factura, los movimientos de pagos,<br>devoluciones, notas de crédito, etc., operan sobre dicha factura.

Una vez lista toda la información anterior se introduce al sistema de cómputo. Y se recomienda obtener listados de:

> รางนาโรมเป็นค أناكم والهيباني

> > 75 agus (j. 14<br>Personal

أعويه بربا

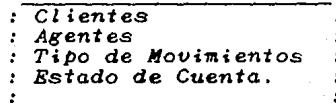

para verificar que la información sea la correcta y se pueda avanzar al siguiente paso consistente en:

1) Introducir la información diaria como son las facturas del día, notas de devolución, pagos, notas de credito etc.

2) Obtener al finalizar el punto anterior un reporte impreso de los siguientes elementos importantes para el administrador del sistema como son:

÷

 $\mathbf{r}$ 

: Diario de Movimientos : : Reporte de Factura : Estado de Cuenta.

Una vez que se emiten los reportes necesarios se le comunica a<br>crédito y cobranza para que ellos tomen su decisión y<br>procedimientos correspondientes. Y además soliciten algún otro<br>reporte como el de antiguedad de saldos cu departamento.

7.3.-DISEÑO DE APLICACIONES CON SOFTWARE EXISTENTE PARA SATISFACER LAS NECESIDADES REQUERIDAS.

Toda embresa tiene necesidades diferentes por lo que es necesario crear mecanismos de solución para resolver dichas necesidades. Por lo que se plantean los siguientes modelos que permiten<br>establecer una base de las posibilidades que ofrecen los<br>programas de aplicación dentro de los sistemas de información para mediana empresa.

7.3.1- MANEJADOR DE BASE DE DATOS A NIVEL DE COMPUTADORAS PERSONALES (DBASE-III).

#### MENU PRINCIPAL x x ACTUALIZACION Y CONSULTA x

SET TALK OFF STORE ' ' TO CONTINUA DO WHILE CONTINUA <> '5' CLEAR @ 2,20 SAY "MENU PRINCIPAL"  $0, 3, 20$ SAY "=============="  $05,18$ **SAY** *@* 8.20 SAY  $0, 10, 10, 5AY$ @ 12,10 SAY  $\begin{array}{cccc}\n\text{``BAMAS''} & \text{``CAMBIOS''} & \text{``CAMBIOS''} & \text{``CAMBIOS''} & \text{``CAMBIOS''} & \text{``CAMSI3''} & \text{``COMSULTA''} & \text{``CAMSI3''} & \text{``CAMSI3''} & \text{``CAMSI3''} & \text{``CAMSI3''} & \text{``CAMSI3''} & \text{``CAMSI3''} & \text{``CAMSI3''} & \text{``CAMSI3''} & \text{``CAMSI3''} & \text{``CAMSI3''} & \text{``CAMSI3''} & \text{``CAMSI3''} & \text{$ @ 14,10 SAY @ 16,10 SAY<br>@ 18,10 SAY 21,10 SAY **©** GET CONTINUA **READ** DO CASE CASE CONTINUA="1" DO CAP CASE CONTINUA="2" DO CAP2 CASE CONTINUA="3"  $\overline{DO}$   $\overline{C}AP3$ CASE CONTINUA="4" DO CAP4 CASE CONTINUA="5" **CLEAR**  $0$  10, 10 SAY "........FIN DEL PROGRAMA........... **OTHERWISE** *LOOP* **ENDCASE ENDDO** 

*rrxrrrrrxrxrrrrxrxrrrrxrrrrrrrrrrrrrrrrrrrxrrrrrrrrrrrrrrrrrrrxrr x PROGRAMA PARA DAR DE ALTA r r NUEVOS REGIST'ROS r rrrrrrxrxrrrrrrxrrrrrrxrrrxxrrrrrrrrrrrrrrrrrxrrrrrrrrrrrrrrrrrxr*  STORE ' ' *TO SIGUE USE DIR* 

*DO WHILE SIGUE* <> *"N"* 

- *CLEAR*<br>3.5 SAY " EXISTENCIAS EN EL ALMACEN DE PRODUCTOS TERMINADOS " @ 3,5 SAY " EXISTENCIAS EN EL ALMACEN DE PRODUCTOS TERMINADOS "<br>@ 7,5 SAY " REGISTRO NO..."<br>@ 7,20 SAY "REGISTRO NO..."<br>@ 7,20 SAY "REGIO"<br>@ 9,20 SAY "LINEA NUMERO ....." GET LINEA\_NO<br>@ 13,5 SAY " PRODUCTO .........." GET
- 
- 
- 
- 
- 
- 
- 
- 

*READ* 

,, *21,20* SAY,. *DESEA.SEGUIR CAPTURANDO CS/NJ ?" READ ENDDO RETURN* 

# *rrxrrrrrrrrrrrrrrrrrrrrrrrrrrrrrrrrxrrrrrrrrrxrrrrrrrrrrxrrrrxrr r PROGRAMA PARA DAR DE BAJA REGISTROS* • ··;, :· . *r rxrrrrrxrrrrrxrrrrrrrrrrrrrrrrrrrrrrrrrrrrirrrxrrrrrrrxrrrrrrrrx*

31 字道

*STORE* ' ' *TO SIGUE Sl"ORE O TO QUITA STORE* ' ' *TO BORRA* 

> *DO WHILE SIGUE<>"N"*<br>*x LOCALIZA ES UN SUBPROGRAMA QUE LOCALIZA EL <br>x REGISTRO DESEADO<br>DO LOCALIZA<br>CLEAR* DO *LOCALIZA CLEAR*

f!I *3,15 SAY "ALllACEN DE PROWCTOS TERMINADOS"* @ *5,20 SAY "REGISTRO NUJIERO .... "'*  @ *5,33 SAY RECNO<J*  @ *7,25 SAY •x:r:r:rx BAJAS x:rxr:r:r"* @ 7,25 SAY "XXXXX BAJAS XXXXXX"<br>@ 11,5 SAY "LINEA NUMERO.........." GET LINEA\_NO<br>@ 13,5 SAY "PRODUCTO............." GET PRODUCTO<br>@ 17,5 SAY "EXISTENCIA............" GET EXISTENCIA<br>@ 17,5 SAY "EXISTENCIA............" GET EX @ *19,5 SAY "COSTO POR UNIDAD .... " GET cosro\_UNID*  @ *20,5 SAY "ES ESTE EL REGISTRO '!JE SE DESEA BORRAR CS/NJ ?* " *GET*  BORRA *READ* 

*lF BORRA="S" DELETE STORE 1 TO QUITA* 

*ENDlF* 

*@ 22,20 SAY "DESEAS SEGUIR ÉORRANDO (S/N>.?," GET SIWE READ*  

라격한 가방 보니

- 1949년 1942년<br>대한민국의 대한민국의 대한민국의 대한민국의 대한민국의 기

 $\mu = \mu \rightarrow \mu \rightarrow 0$ 

*ENDDO* 

*JF QUITA=l* 

*CLEAR*<br> *CLEAR*<br> *PACK*<br> *ENDIF PACK* 

*ENDJF RE1URN* 

## *zxxxxxxxxxxxxxxzxzxzxxxxxxxzxzrxxxxxxxxxzxzxzxxxzxzxxxxxxxxxxxxx PROGRAMA PARA REALIZAR CAMBIO xxxxxzxxxxxxxxxxxxxxxxxxxxxxxxxxxxxxxxzxxxxxxzxxxxxxxxxxxxxxzxxx*

*STO RE TO SIGUE* 

DO *WHILE SlGUE<.)"N"*  DO *LOCALIZA CLEAR* 

- *@* 3,30 SAY "XXXX ALMACEN DE PRODUCTOS TERMINADOS XXXXX"
- *@* 5,5 *SAY "REGISTRO NO .... "*
- *@ 5,20 SAY RECNO( >*
- *@ 7,25 SAY "XXXX CAHBlOS XXXXX"*
- *@ 8,5 SAY "LINEA NUMERO .. , .... " GET LlNEA\_HO*
- *SAY "PROWCTO .* .......... " GET *PROWCTO*
- 
- *SAY "PRODUCTO ............" GET PRODUCTO*<br>*SAY "BEFERENCIA .........." GET EXISTENCIA*<br>*SAY "COSTO POR UNIDAD...<u>"</u> GET EXISTENCIA<br>SAY "COSTO POR UNIDAD...<u>"</u> GET COSTO UNID*
- 
- *@ 10,5 @ 12,5 @ 14,5 @* 16,5 *@* 18, *JO @ 19, 10 SAY "OPRIME LAS TECLAS [CTRIJ* (W] *PARA AC1UL/ZAR CAlfB/OS* ,. *SAY "OPRIME LAS TECLAS* (.CTRL.J(QJ *PARA ABOKT'AR CAMBIO" READ*

@ *20,20 SAY "DESEA ALGUN CAMBIO ADICIONAL (S/H) ? " GET SIGUE READ EHDDO RE!VRN* 

# *zxzzzz:r:rzzz:r:rzz:rzz:r:rx:rxr:r:r:r:rx:c:r:rz:r:rzz:r:rz:r:r:r:r:r:r:r:rx:r:r:r:rz:r:r:r:r:r:r:r:r:r:r:r :r PROGRAMA PARA REALIZAR CONSULTAS :r :r* :r *.r:rz:r:rz z:r* z *:rz:r* :r *:r:rzx:r :r :r x :r* z *:r* z *:r :r .rzz* z *x* ~ *.r .r* :r *:r* z z :r *:r* :r *:r* :r *:K* z z *:r :r :r:rzz :r :r .r :r:r z:rz :r :r*

*STORE* " " *TO SIGUE* 

*DO WH/LE SIGUE* <> *"N"*  <sup>z</sup>*LOCALIZA ES UH SUBPROGRAMA QUE ENCUENTRA EL* :r *REGISTRO DESEADO.* 

DO *LOCALIZA CLEAR* 

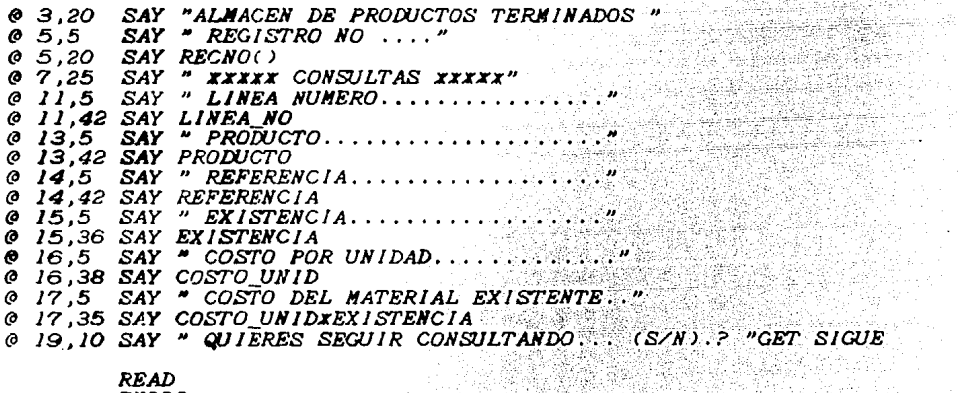

*ENDDO* 

وتأمر فالباراة المتهاور والبردان سيركز

### *xxxxrrrxxxxxxrxxxxxxxxxxxxxxxxrxrxxxrxxxxxxxxxxxxxxxxxxxxxxxxx x PROGRAMA QUE LOCALIZA EL REGISTO DESEADO X xxxxrrxxxxxxxxxxrxxxxxrxxxxxxxxxxxxxxxxxxxrxxxxxxxxxxxxxxxxxxx CLEAR 5,10 SAY "EL ARCHIVO CONTIENE LOS SIGUIENTES PROWCTOS* <sup>11</sup> 6, 11 网络长生细胞 *L!ST PROWCTO ACCEPT "DIME EL PROWCTO ...* ........................ , *.i. TO PROD USE D!R LOCATE FOR PROWCTO=PROD IF PROWCTO<>PROD JO, 10 SAY "NO SE ENCUENTRA DICHO REGISTRO"*<br>R=1<br>O WHILE PR=1 *PR=l DO WH/LE PR=l GO TOP CLEAR: LI* ST *PROWGTO ACCEPT "DIME NUEVAMENTE EL LOCATE FOR PROWCTO=PROD IF PROWCTO=PROD -PR=O*  없는 장요 *ENDJF ENDDO ENDIF*  ...<br>기년

1920年<del>10月11日</del>

Angela

정보 수 전에서 이 프로젝트에 대한 경우 시간<br>2013년 - 프로그램 기업 기업 프로그램 기업<br>2013년 - 대한 정보 기업 기업 기업 시간

2362

**RETURN** 

**San America** 

## 7.3.2.-HOJAS DE CALCULO ( LOTUS 1-2-3)

Los primeros desarrollos de software para microcomputadoras en hojas electronicas, proporcionaban unicamente la capacidad de una hoja de trabajo que permitia realizar diversos calculos. Las<br>tareas de gestión de información, así como los gráficos se<br>desarrollaban por medio de otro software distinto e incompatible.

Estos paquetes que por su flexibilidad se han convertido  $e_{n}$ elementos esenciales dentro de la toma de decisiones con computadoras personales. La evolución del hardware y software hacia computadoras personales de 16 bits ha permitido que se desarrollen e integren en un solo paquete las siguientes aplicaciones.

> Hoja de calculo. Graficas. Manipulación de información.  $\mathbf{r}$ 45.

# Análisis de hojas electrónicas.

Aplica la velocidad de la computadora, así como las funciones a problemas que implican un manejo extenso de datos, formulas. macroinstrucciones y calculo de diversas funciones estadísticas. Con lo cual resulta más eficiente y adecuado, ya que la información (resultados) es obtenida en el momento adecuado.

Maneja datos en forma:

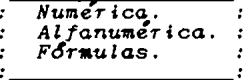

 $-$ Contiene mas de 40 funciones.

-Estas hojas de cálculo proporcionan los siguientes cálculos  $\cos \theta$  son:

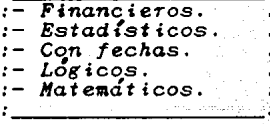

128

Además de *proporcionar una* serie de *formatos para establecer la presentación* de los *reportes .* 

. ··. -· *: Manipulación* 'd~ *;infe>rmaci6n.* 

*La innovación* 'ae i~2-3 es la *combinación electrónica y*  **11.**anejo de base de datos, con lo cucli no se establece una<br>diferencia entre hoja de cálculo y base de datos.

*La gestión de información permite:* 

: Clasificar un hoja de trabajo alfabetica y numericamente : Localiza y extrae datos de la hoja de trabajo. : Borrar datos así como añadir otros. 하기 위험 문

*Gráficos.* 

 $t_{-}$ 

*Per•ite usar* la *información* de *una hoja* de *trabajo, para generar* un *gráfico,* con lo cuál se *podrá.realizar* un *análisis* de *la* informaci~n *mas* adecuado.

Para su operación es necesario un mínimo de 192 K de RAM.<br>El programa por si mismo ocupa la mayor parte de los 192K la<br>memoria restante es usada para almacenar datos y fórmulas.<br>Dependiendo de la captidad de memoria de que ésta *hoja electrónica.* 

*A continuación* se auestra un 111.odelo de un siste•a de *facturaci6n*  que *utiliza* las capacidades de *la hoja electrónica.* 

Este *programa* de *facturación utiliza la capacidad* aacroinstrucciones *y tiene una MACRO principal* que *accesar .Y ejecutar* las siguientes funciones *per•ite*  Este programa de facturación utiliza la capacidad de las

- *A> ELABORAR LA FAC1URA.*
- *8) IMPRESJON DE LA FACTURA.*
- *C> BORRAR DATOS.*
- D) ALMACENAR LA INFORMACION EN UNA BASE DE DATOS.

결국성

- *E> GRABAR LA JNFORMACJON.*
- *F> TERMINAR LA SES/ON.*

Cuando se ejecuta la MACRO principal se desplegan en pantalla<br>las funciones anteriores así como lo que realizan.

*En* el *siguiente* esquema se *muestra el* desplegado *en pantalla y* Za estructura de *la factura diseñada.* 

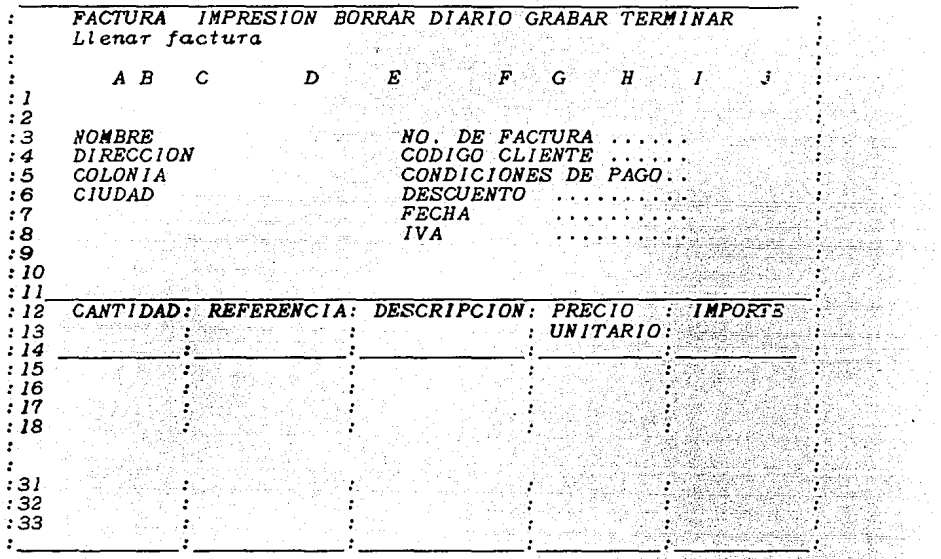

상<sub>이</sub>다.<br>1982년 승화는 다

상천.

Visit ww raj ing 중의

itan j

En los siguientes esquemas se muestra cual es la estructura de la hoja de trabajo que se utiliza para realizar la factura, así como las funciones utilizadas en cada una de las celdas.

Además, se muestra en las columnas (R) a (U) la tabla de búsqueda que asocia a la REFERENCIA su correspondiente DESCRIPCION COSTO.

El funcionamiento es el siguiente:

1) Al ejecutar la MACRO principal y seleccionar la MACRO FACTURA se pide desde pantalla los datos que se refieren a la descripción de la factura tales como:

- NOMBRE, DIRECCION, COLONIA, CIUDAD, etc.

 $2)$ Una vez tecleados estos datos el cursor se posiciona en **CANTIDAD** y REFERENCIA espera datos y autoraticamente obtiene la DESCRIPCION y el PRECIO UNITARIO.

130

 $\alpha$  and  $\beta$  , and  $\alpha$  are  $\alpha$  .  $\alpha$ 

- 3) Calcula el importe y pide un dato para identificar a que linea pertenecen los productos. Se realiza una espera para sigue introduciendo datos.
- Los cálculos de subtotal, iva, descuento y total<br>realizados por la MACRO. 4) son
- Para efectos del desarrollo de la MACRO se obtiene una copia  $51$ de las l'ineas de producción y subtotal en una tabla; la cuál<br>es utilizada para identificar que l'ineas son las que tienen movimientos. y que deben ser pasadas a la base de datos.

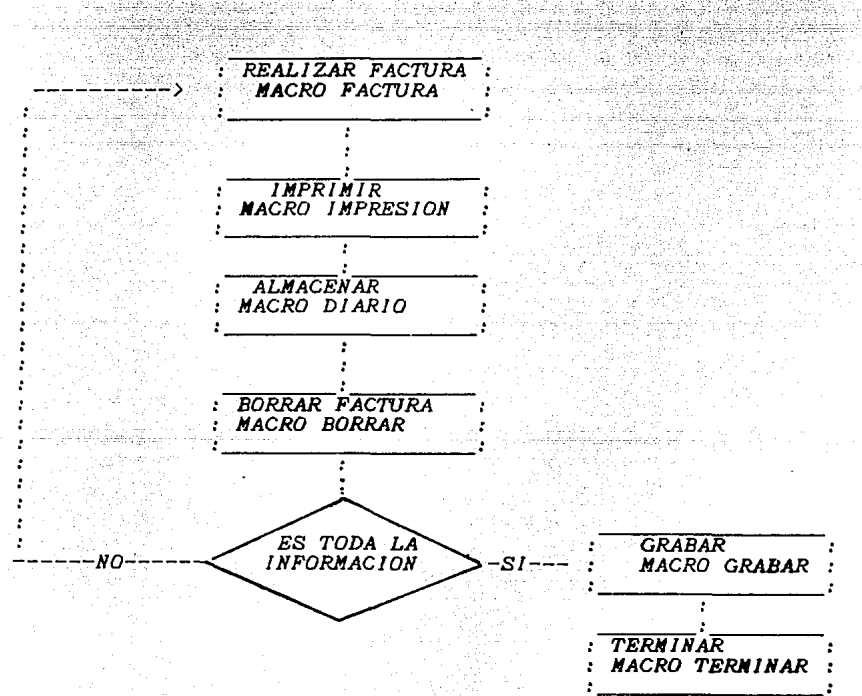

SECUENCIA DE UTILIZACION DE LAS MACROS.

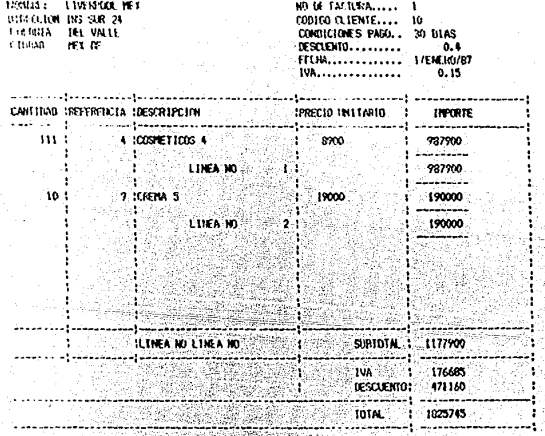

 $\mathfrak{m}$ FACTURA NONDRE **FECHA** .<br>CLAVE - LINEA 1 LINEA 2 LINEA 3 LINEA 4 LINEA 5 LV.A - INPORTE<br>CONSTRUCTION APARTMENT ESTATE EN ELECTRONIC EN EN EN EN EN EN EN EXPERIMENTAL 176685 1825745 11 LIVERPOR INT 1/FNER0/87 to 727200 190000 

 $132$ 

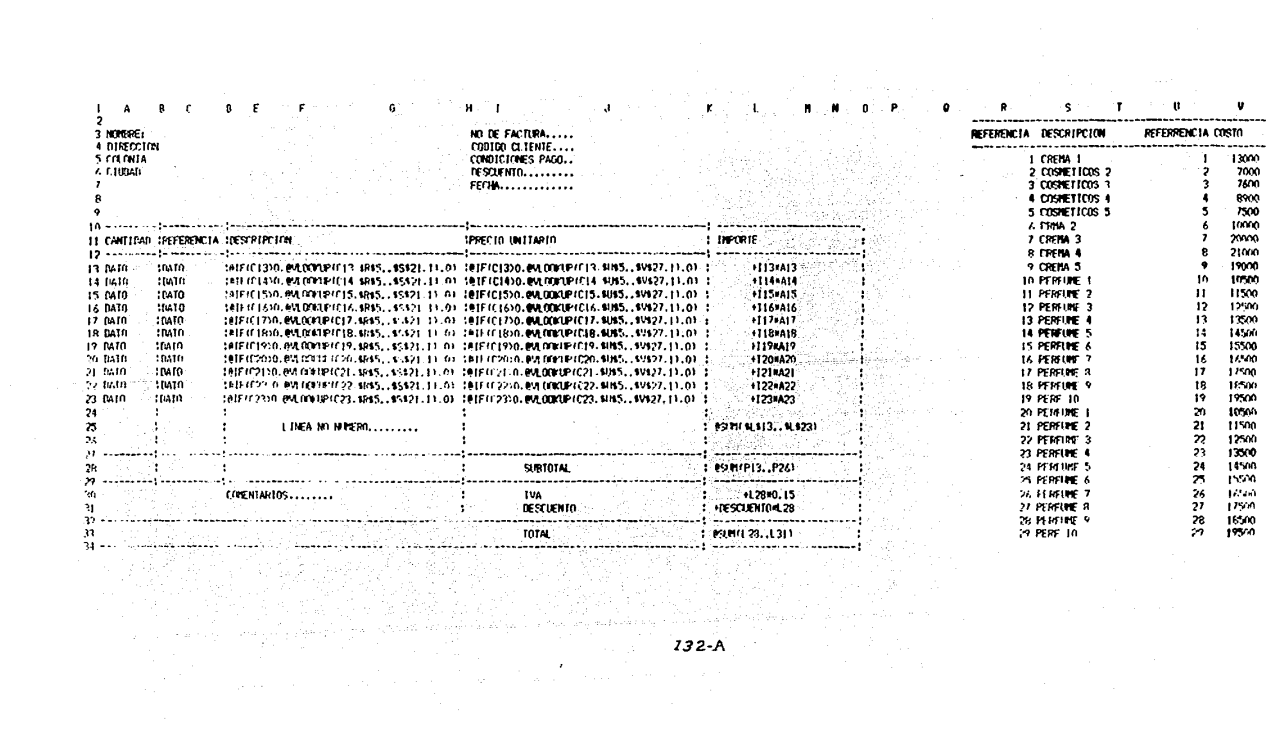

# nota la introducción de las lineas debe<br>ser secuencial

 $\boldsymbol{n}$ 

 $\mathbf{z}$ 39 40 41  $\ddot{ }$ 43 44  $\frac{45}{46}$ 

:<br>se cretan las lidieas y su suna parcial<br>y después son extrations a el diario<br>taria de lineas en venta

 $\mathbf{I}$  $\overline{2}$ 

 $\overline{\mathbf{3}}$  $\bullet$  $\overline{\phantom{a}}$ 

i sunas<br>Parciales

-------

3 SUNAS PARCIALES<br>DE LAS FEORFENNDAS<br>PARCIALES

3 SUMAS PARETALES<br>DE LAS CODRENADAS<br>PARETALES

 $132 - B$ 

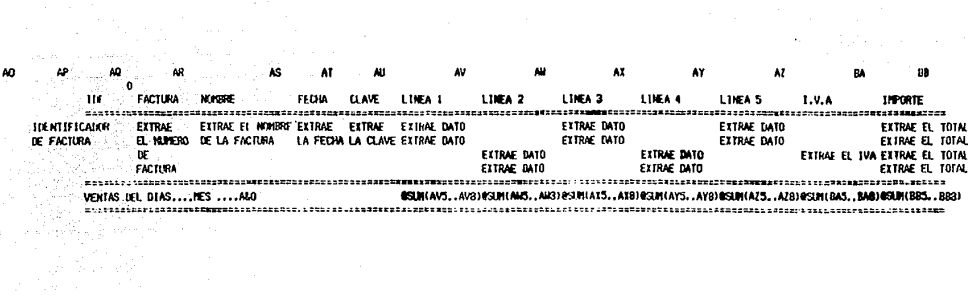

 $\label{eq:2.1} \frac{1}{\sqrt{2}}\int_{0}^{\infty}\frac{1}{\sqrt{2\pi}}\left(\frac{1}{\sqrt{2\pi}}\right)^{2\alpha} \frac{1}{\sqrt{2\pi}}\int_{0}^{\infty}\frac{1}{\sqrt{2\pi}}\left(\frac{1}{\sqrt{2\pi}}\right)^{2\alpha} \frac{1}{\sqrt{2\pi}}\frac{1}{\sqrt{2\pi}}\int_{0}^{\infty}\frac{1}{\sqrt{2\pi}}\frac{1}{\sqrt{2\pi}}\frac{1}{\sqrt{2\pi}}\frac{1}{\sqrt{2\pi}}\frac{1}{\sqrt{2\pi}}\frac{1}{\sqrt{2\$ 

الموارد والمركز العاملي.<br>الموارد الأساء التي ت

 $\mathbb{E}_{\mathbf{z}}[\mathbf{z}]\triangleq\mathbb{E}_{\mathbf{z}}[\mathbf{z}]\triangleq\mathbb{E}_{\mathbf{z}}[\mathbf{z}]\triangleq\mathbb{E}_{\mathbf{z}}[\mathbf{z}]\triangleq\mathbb{E}_{\mathbf{z}}[\mathbf{z}]\triangleq\mathbb{E}_{\mathbf{z}}[\mathbf{z}]\triangleq\mathbb{E}_{\mathbf{z}}[\mathbf{z}]\triangleq\mathbb{E}_{\mathbf{z}}[\mathbf{z}]\triangleq\mathbb{E}_{\mathbf{z}}[\mathbf{z}]\triangleq\mathbb{E}_{\mathbf{z}}[\mathbf{z}]\triangleq\mathbb{E}_{\mathbf{$ international<br>March College<br>March College

```
AR.
                        Ħ
                                                    AG
                                                                                                                      \mathbf{M}\mathbf{A}Æ
١ň
         /INVICT
         FACTURA
                                         IN RESION
                                                               BORNR
                                                                                            DIARIO
                                                                                                                                                                              TERMINAR
                                                                                                                                                  GUARAR
         ILenar factura
                                         Impresion de factura Borrar datos de la factura Reporte diario de ventas
                                                                                                                                                 Grahar archivo en disco
                                                                                                                                                                             Borra hoja de trabajo
         /1001Y
                                         /PERMERIE
                                                               11575100101106"(END) LOONN) (DOMN) (RIGHT) /CFAC**
                                                                                                                                                  /FSI21" (RIGHT)"
                                                                                                                                                                             INFY
         00001
                                         01"1""R240"000"
                                                                commer-
                                                                                            (LEFT)@WAX(LUP)(END)(UP),(END)(DOMA()+1"(ED)T)="
                                                                                                                                                 ITOUT
         /XLWJNERO DE FACTURA:"FAC"
                                         /10UF
                                                               /REC3.C6"
                                                                                            ERIGHT I ERIGHT I / CHORT™ LRIGHT I / CEECHA™ " LRIGHT I / LCOC""
                                                               /REA13.A26"
         /KLC00100 DEL CLIENTE:"COD"
                                                                                            /0613.026"E51.E64"
         /XLNORDRE_DEL_CL1ENTE:"NOR"
                                                               /RE013.026"
                                                                                            /CP13.P26 751.F64"
         /11.01RECC10N CLIENTE: "DIR"
                                                               /REL3.L9"
                                                                                            [RIGHT]#VLOCKUP1G51.E51.F64.1)"/RV"*
         /XLCIUDAD : "UAU"
                                                               /REF13.F26"
                                                                                            TRIGHT10N.00KUP1652.E51.F64.11"/RV""
                                                                                            IRIGHT10VLOCKLP (G53, E51.F64, 1)*/RV--
         /XLCOLONIA: "EST"
                                                               /REP13.P26"
         /ALCONDICTORES DE CREDITO: "PLAZO"
                                                               /FEC13.C26
                                                                                            IRIGHT JOVI COKUP (DS4.9E95).9F944.11"/RV""
         /INDESCUENTO: "DESCUENTO"
                                                               100101113
                                                                                            (RIGHT) BVLOOKUP (GSS, 6E65), BF664, 11"/RV""
AB
         /XLFEFIN SH LA FACTURA: "FECHA"
                                                               /CL13.L26"
                                                                                            LRIGHT I / CIVAS<sup>-1</sup>/RV<sup>-1</sup>
         IGUTOJA13<sup>-</sup>
                                                               (HOLF
                                                                                            (RIGHT)/CIMPORTE **
         1217/IGVT
                                                                                            I<sub>IV</sub>/XGVHT
         1001010137
         121 -/UGZY
         (DOM) (RIGH) FRIGHT FRIGHT FROM TERODICINEAL MOTIR (GRIFFI?) EUP FRIGHT FRIGHT FRIGHT FRIGHT FRIGHT FRIGHT
         1 - 1100601
                                                                                                                               LAS MICROS TEENEN COND OBJETIVO REUNIR LOS CONVINDOS INDIVIDUALES.
         (2)<sup>-</sup>
                                                                                                                               Y EJECUTARLOS CONO UN BLOQUE EVITANDO AST. REALTZAR PROCESOS REPETITIVOS
         IC^*KANUALIENTE.
         IRIGHTJIRIGHTJIRIGHTJIRIGHTJ*
                                                                                                                               CON LAS INVORDS ES POSTBLE REALT/AR HENUS IMAN SELECCIONAR LA OPCION DUSEADA
         (0000)DE LA NÍSIM HANERA QUE EN UN LEIGUAJE DE PROGRANACION. PERO CON LA
        \sqrt{2}DIFERENCIA DE DUE LOS DATUS SE ENCUENTRAN EN LA HOJA DE LA MACRO.
         /XNDESEAS CONTINUAR (ST=1 NO=0);"CONTINUAR"
         /XICONTINUAR=0"/XG\H"
         TDOMOTILEFT) ILLEFT) ILLEFT) ILLEFT) ILLEFT) ILLEFT) ILLEFT) ILLEFT) ILLEFT) ILLEFT)
         [7]IRIGHTHRIGHT (?)*
         /10\R"
```
 $132 - D$ 

AD

## 7.3.3. - PROCESADOR DE PALABRAS (WORDSTAR).

Es un programa que facilita la elaboración de todo tipo de documento. Este programa ofrece todas las ventajas de las más pueda ofrecer.

El procesador de palabra permite que en un texto se pueda hacer lo siguiente:

Cambios, inserciones y borrado.

 $\mathbf{r}$ 

ż

Nover palabras, frases, parrafos o eventualmente capítulos enteros de un lugar a otro.

Ajusta todo el texto en márgenes y tabuladores que uno desee: ÷.

El procesador de palabras en este caso el WORDSTAR es un programa diseñado, para funcionar en computadoras personales con un mínimo de 128 (kilobytes) y en la actualidad es uno de los programas mas completos.

Es un programa que consta de 132 instrucciones, necesarias para<br>su total utilización, pero lo cierto es que no es necesario<br>conocer mas de cuatro o cinco instrucciones para poder editar e<br>imprimir cualquier documento. Una

Las aplicaciones que se dan dentro del sistema de información son:

: Listas de precios. : Cotizaciones a los clientes. : Documentos a nivel gerencial. : Cualquier documento repetitivo en el que solo cambie algún : dato.

Una vez que se esta trabajando con las aplicaciones anteriores el procesador de palabra, tiene otras aplicaciones para la agilización del sistema a nivel de desarrollo de sistemas como  $son:$ 

أوالمواكب وتوقي للدمه فالمواقد فالمقد المسرم السهدات والإلال

ujedných a od taktorické

 $\cdot$ Elaboración de programas a nivel sistema operativo batch.  $\mathbf{r}$  $\mathbf{r}$ Elaboración de programas en lenguaje de programación como FORTRAN Y COBOL.  $\cdot$ 

 $\mathbf{r}$ 

'n.

Ġ.

Barro G IC 전설

ida<br>Martia 7. JA

.<br>Gilhistori

ÿ 동일도

alikiwa ya To

El proposito de realizar programas a nivel sistema operativo batch es utilizar de una manera mas eficiente los comandos del sistema operativo en programas que realizen las fareas repetitivas como inicialización, copiado, carga del sistema o<br>de algún paquete específico, simplemente ejecutando el nombre del  $programa.$ 그 그 내리는 사고를 충분한 식사들에 빠졌습

**JAN 中国全国政府管理部** 

<u>다 나는 아이들은 대한 대학 대학 대학 대학 대학 대학</u>

Un ejemplo es el siguiente:

Se crea un documento con extensión BAT y se escribe el programa que se desee ejecutar y posteriormente se graba en el disco donde se quiera utilizar.

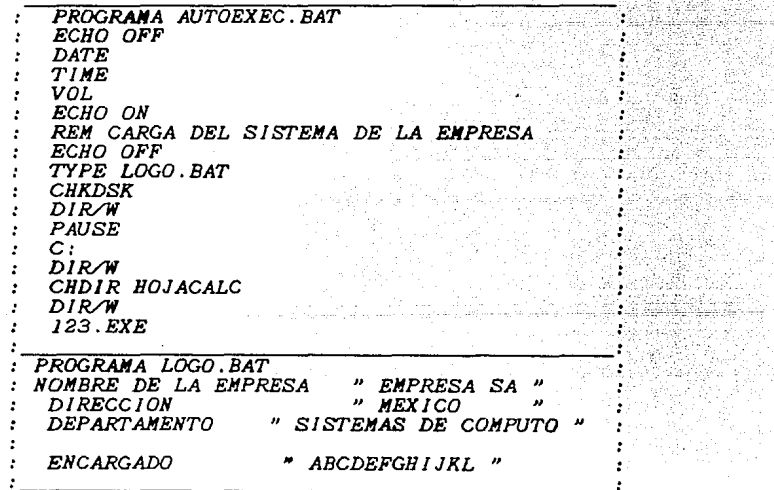

El programa anterior permite que al enceder la computadora cargue un programa deseado ya sea de un subdirectorio o algún programa especifico. La ventaja del programa anterior es que nos muestra automaticamente el estado del disco, directorio, cambio de<br>subdirectorio y carga de programa, además de las características de la empresa.

De la misma manera se puede realizar un programa en Fortran o<br>Cobol enlazandolo con el disco del compilador correspondiente.
## $7.3.4 - GRRICACION$  ( PARA TOMA DE DECISIONES ).

Dentro de los sistemas de información la forma en la cuál se<br>obtiene la información es de suma importancia ya que entre más clara sea esta los beneficios que aporte el sistema serán los adecuados para la toma de decisiones.

La representación gráfica de la información permite a los<br>administradores y a las personas que se benefician del sistema<br>realizar análisis de la situación existente en los diversos<br>departamentos que componen un negocio sin

En los siguientes esquemas se presenta un reporte de ventas así<br>como la representación gráfica de éste. Con la finalidad de que<br>se observe la capacidad de transmisión de ideas y situaciones que tiene una gráfica. Así como la importancia que tiene para un negocio.

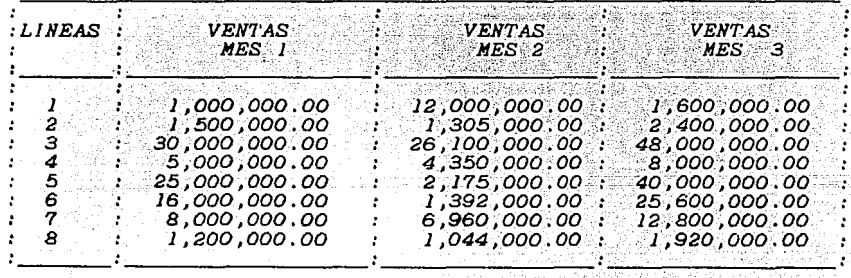

# LABORATORIOS DE PERFUMERIA:<br>Su Empresa S.A.

REPORTE DE VENTAS NETAS DURANTE LOS TRES PRIMEROS MESES DEL ANO 1987

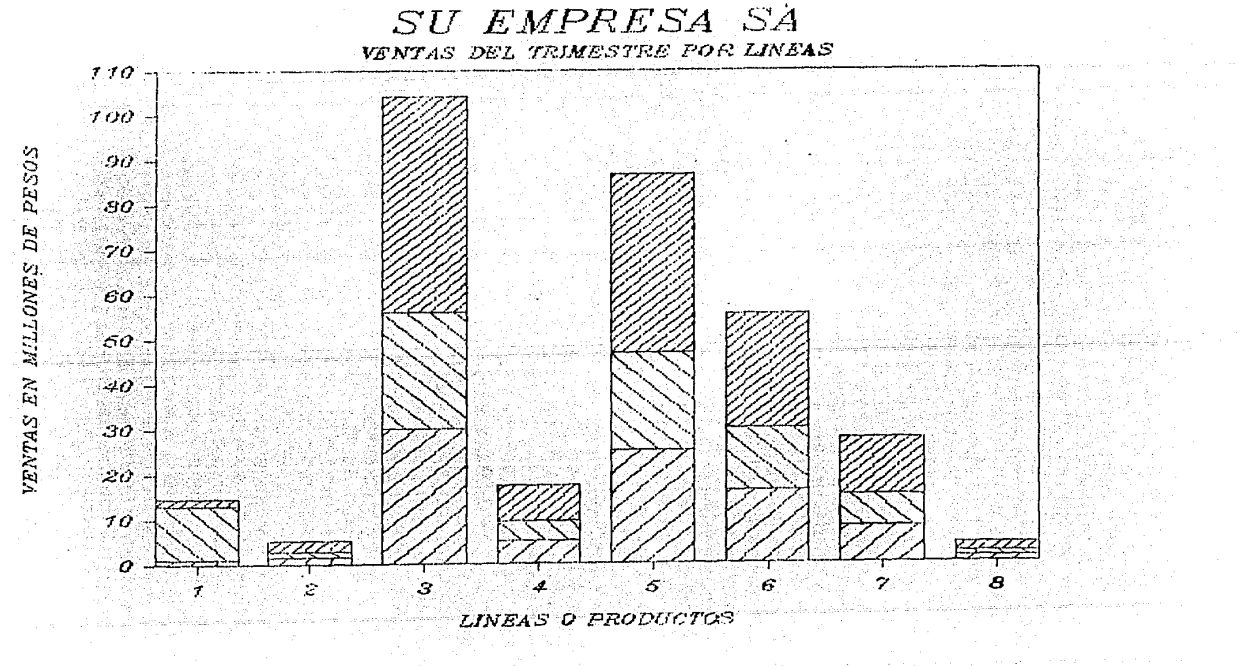

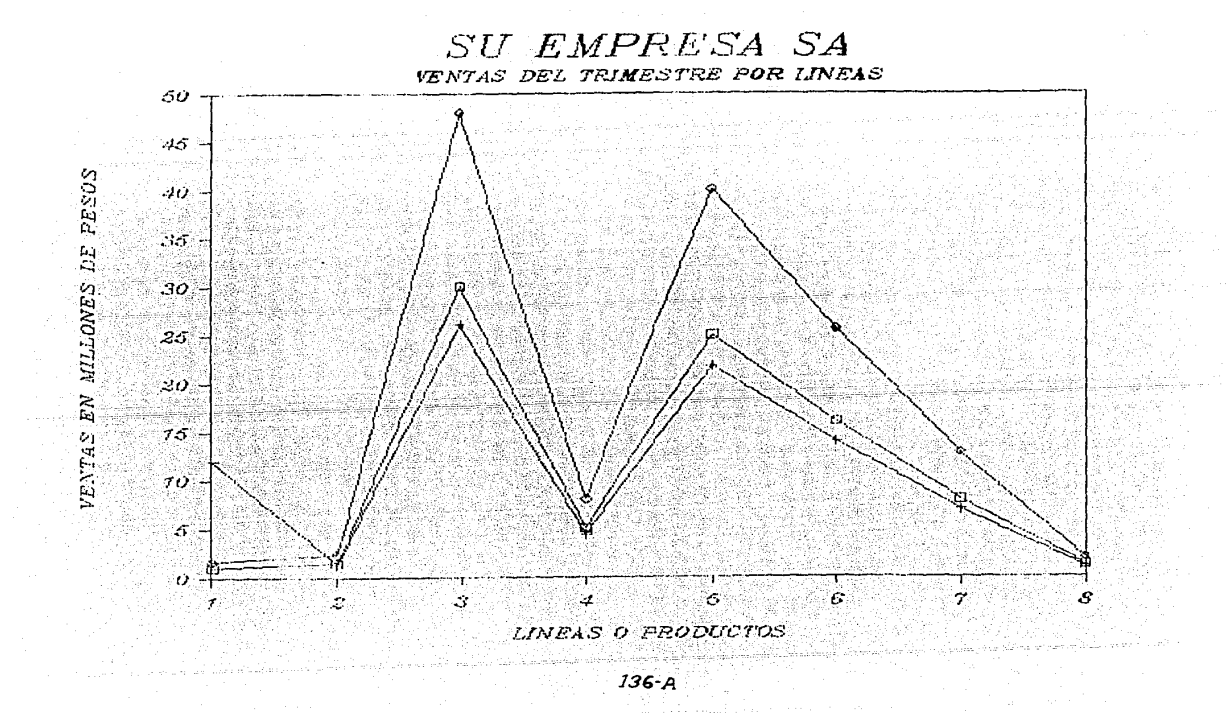

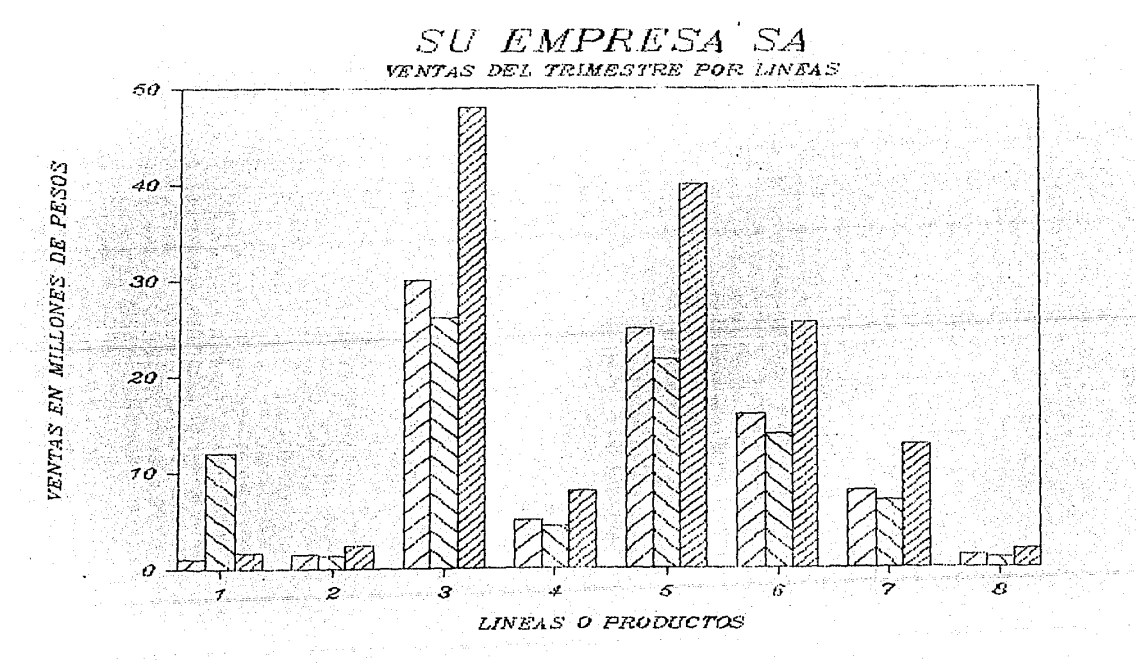

 $136 - 8$ 

## *7.4.- DESARROLLO DE SISTEMAS DE PROGRAMACION PROPIOS DE LA EMPRESA.*

*Debido a que la empresa requiere de dos tipos de nmaina una quincenal y otra semanal se decidió en la empresa trabajar la monima quincenal por medio de un prograwa adquirido* y *la ncniina semanal por medio de un* sistema *propio utilizando un lenguaje de programación* o *un paquete* de *aplicación (Hoja de* C~lculoJ.

*Debido a que el tiempo disponible para el desarrollo de un progra111CJ.* es *alto en comparación a la utilizacion de un paquete* de *aplicación* se *opto por realizarlo de* esta *11anera.* 

*El diseño del* sistema *c0111prende la emisión de los siguientes reportes:* 

*J.- Elaboraci n de un reporte que comprende* 

Código, *Nombre del Empleado, Percepciones, Deducciones* y *Neto a Pagar.* 

*2.- Emision de Recibos* 

*Que comprende nombre del empleado, sus percepciones deducciones y su pago total.* 

sterior (1920)<br>Santa Corporation<br>Santa Corporation<br>Santa Corporation

어려운 화가 있어 있네요. 이 일 같은<br>All state 가지 나는 어떻게? 이 같은<br>그 사이가 있어 있다. 아이가 있나요

n Alba

s (1999), 1920)<br>Victor (1999-1999)

i Adams<br>San De San<br>San Polen

*EL* diseño es *el siguiente:* 

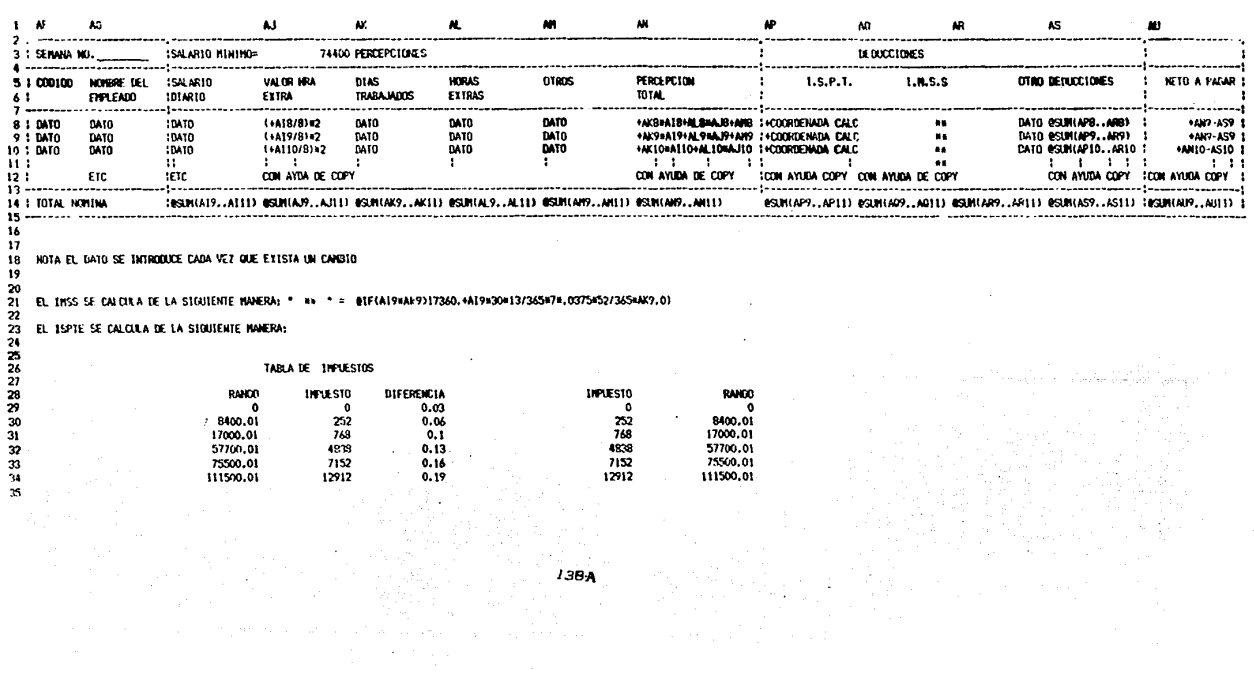

 $\mathfrak{B}$ 

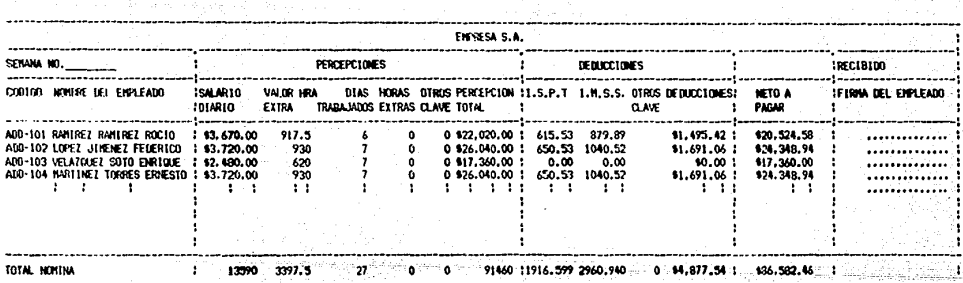

 $\sim$   $\sim$ 

ENISION DE RECIROS

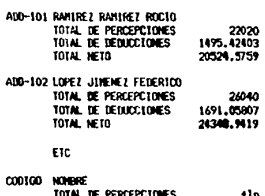

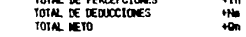

 $\label{eq:2} \mathcal{L}_{\text{max}} = \mathcal{L}_{\text{max}} = \mathcal{L}_{\text{max}} = \mathcal{L}_{\text{max}} = 138.$ 

 $\mathbf{v}$ 

tara<br>Tan

17년 12일 - 12월 12일<br>1912년 - 1910년

je napočela pod pr an the property of the second second second in the second second second in the second second second in the second second in the second second second in the second second in the second second in the second second second in 것 때에 나 있어요?

CALCULOS PISO 1 REALIZA EL CALCULO DEL SALARIO MENSUAL MENOS EL SALARIO MININO Y LO BUSCA EN TABLA Y LE ASIGNA UN IMPUESIO #IF (AT3K30+AI 3×A/S+A/S+A/S>0.8%LOOKUP (AT3K30+AL3×A/S+A/S+A/S+5AT\$29..\$A/\$34.1).0) @IF(A19x30+AL9xAJ9+AH9-AJ3>0.@UL0OKUP(A19x30+AL9xAJ9+AH9-AJ3.\$A1\$29,.\$AJ\$34,1),0) BIFIAII0K30+ALI0XAJI0+AMI0-AJ3>0. EVL00KUPIAII0X30+ALI0XAJI0+AMI0-AJ3, \$AJ\$29,, \$AJ\$24,11.0) ETC /C"(ROTO)AI42.(GOTO)AI n(MPERO DE CALCULOS)

PASO<sub>2</sub>

UNA VEZ DUE 10 ENCUENTRA SE BUSCA EL VALOR CORRESPONDIENTE Y LE RESTA LA DIFERENCIA DEL SUELDO MENSUAL MENOS EN SALARIO MINIMO Y GRTENENOS LA DIFERENCIA

-EALOCKUP (AI39, \$AN\$29, , \$AN\$34, 1) + (AI8830+AJ88AL8+AP8-AJ3) -EN\_00NUP(A140, \$AM\$29, , \$AN\$34, L)+(A19\*30+AJ9\*AL9+AM9-AJ3) -EN.COKIP(A141, \$AH\$29., \$AN\$34, 1)+(A110X30+AJ10xAL10+AM10-AL3) FTC

PAS0 3

Y AKRA SE BUSCA EL PORCENTAJE POR EL CUAL SE MULTIPLICA LA DIFERENCIA Y SE SUMA AL IMPUESTO CALCULADO.

@VL00KUP(AI39.\$AJ\$29..\$AK\$34.1)#AJ\$9+AI39 EALORUP (AI39. \$AJ\$29,, \$AK\$34, 1) #A149+A139 @VLDDARP(AI39, \$AJ\$29,, \$AK\$34, 1)\*AJ49+AI39 ETC.

**PASO 4** UNA VEZ QUE SE CALCULA EL IMPUESTO MENSUAL SE DIVIRE ENTRE 30 Y SE MALTIPLICA POR 7

A159/30\*7

Y MEDIANTE +COORDENADA SE COPIA A LA TABLA PRINCIPAL

LOS CALCULOS SE HACEN EN FORMA HORIZONTAL

**PASD 1 PAS1 2 PASD 3 PASO 4** 

VALOR DE TABLA DIF SCO Y MIN INPUESTO MENSUAL **IMPLESTO** 768 18699.99 2637

615 <-- SE COPIA A TABLA +COORDENADA

. William Anna Per 는 발표되어

9649

مخاصين

<sub>장대</sub> 12년

医毒素

Y ASI SUCESIVAMENTE PARA TODOS LOS EMPLEDOS AYUDANDONOS DEL COMANDO COPY

EL OBJETTVO DE ESTE MODELO HA STDO EL DEMOSTRAR UNA DE LAS MUCHAS APLICACIONES DE LAS HOJAS ELECTRONICAS DE CALCULO ASI COMO DE ALGUNAS DE LAS INSTRUCCIONES MAS PODEROSAS.

ESTE MODELO PUEDE SEGUIR SIEMOO MAS EXPECIFICO DESCRIBIENDO CADA UNA DE LAS PERCEPCIONES Y DEDUCIONES ASI COMO DE LAS QUE SON GRABABLES DE IMPUESTO Y ESTO SE LOGRA INSERTANDO COLUMNAS Y GENERANDO LAS NUEVAS FORMULAS

/INDAGE

 $\sqrt{n}$ 

PERCEPCIONES Introduccion de percepciones [GOTO]F10"(?)" **IXGWT** 

**DEOUCCIONES** 100701010"(?)"  $n n r$ 

(0070108-171- $100101E3 - 171 -$ **AGLE** 

KFM)

CALBIOS

**ALTAS** Introduccion de deducciones Cambio de Salario y horas extras Altas y Bajas Impresion de Homina y Recibos Graba el program/MEY  $[0010]$  $T<sub>0</sub>$ 

**INFRESION /PPRCALCH 0"** DI"1"R240"000" **GRABAR** TERMINAR /FSI?J"(RIGHT)" **TIGHT** 

/PPRRFCTROS\* DH"1""R240"000"  $T<sub>TO</sub>$ 

A1: (MB) PERCEPCIONES DEDUCCIONES CANSIOS ALTAS INPRESION GRABAR TERMINAR Introduccion de Percepciones

ï ٠Ŕ, c F ĥ. D  $\overline{ }$ ٠ à PERCEPCIONES  $\blacksquare$ SENNIA NO. CODIGO MONDE OF FREE ADD SALARIO VALOR HRA DIAS HORAS ÷ 1014810 **EXTRA** TRAPA IARDS FYTRAS  $\bullet$  $\bullet$ ADD-101 RAMIREZ RAMIREZ ROCIO : \$3.670.00 917.5 10 ò A ADD-102 LOPEZ JUNENEZ FEDERICO : \$3,720,00 ü 930 ž ò ADD-103 VELAZQUEZ SOTO ENRIQUE | 12.480.00  $\frac{1}{620}$  $12$  $\overline{\phantom{a}}$  $\mathbf{a}$ 13 ADD-104 WARTINEZ TORRES ERNESTO 1 \$3,720.00 930  $\overline{ }$ 

 $\ddot{\mathbf{c}}$  $\overline{1}$ T. T ŦΤ Τī ł  $\sim$  1.  $\cdot$  $\cdot$ is.  $\overline{16}$  $\ddot{r}$ ïа. -----------------20 TOTAL NOMINA  $\mathbf{r}$ 13590 3397.5  $\overline{27}$  $\mathbf{a}$ 01-Jan-80 12:33 AM  $\tilde{c}$ 

 $138 - C$ 

## MODELO DE UN SISTEMA DE COSTOS.

Consiste en tener el costo de uno o varios productos en donde al variar el costo de alguno de los materiales lo actualize y además calcule el costo real del producto.

mille a seguir des Almesm

El primer paso para éste modelo es realizar un estudio de los<br>gastos que intervienen dentro de la fabricación del producto<br>(luz, teléfono, agua, combustible,etc), así como la mano de obra empleada, para obtener una cuota fija por producto

Una vez que se tiene esta cuota fija si se tiene una variación<br>del salario mínimo, se varía la cuota fija de acuerdo al porcentaje que aumente el salario mínimo, asticomo la cuota fija porcentare que camente incación. 

e erre na an taon na h-Andreach<br>Na h-Andre Salaman

s and the state of the state of the state<br>All a major product of the state of the state<br>All a major product of the state of the state ra aktivita at

의 11. 성화적 : 15 - 16 - 17<br>대대 개최 : 15 - 11 - 11 - 11

이 있다. 이 사회는 그 사회 사회 사회에서 이 시간을 하였다. 이 사회는 이 시간을 하는 것이 있습니다.<br>이 시간을 이용하는 사회를 이용할 수 있습니다. 이 시간을 하는 것이 있습니다. 이 시간을 하는 것이 있습니다.<br>이 시간을 이용하는 사회를 위해 있습니다. 이 시간을 하는 것이 있습니다. 이 시간을 하는 것이 있습니다.

22.02.02.02.02.02.02.02<br>1940년 1월 1일 : 10

المقاداة والمتوافق وأوقوا

istoria<br>Anglia Cratago

있습니다. 그렇게 안

El modelo es el siguiente.

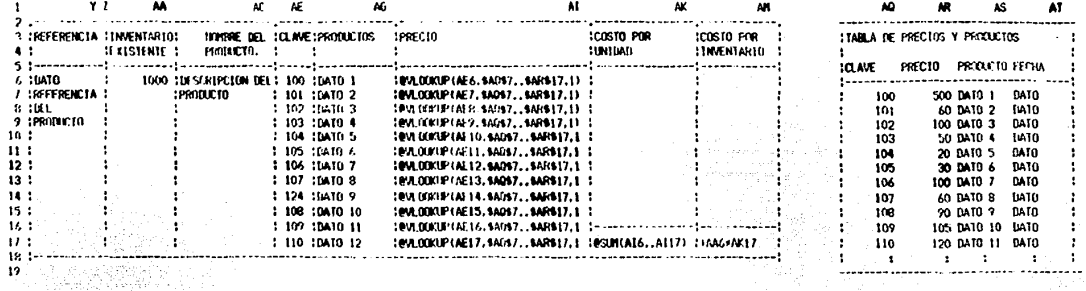

**STAR** 

g alipana ang kalakuliya.<br>Kabupatèn Kalakuliya

المقعط فكالمنافخ

er en de la portugal.<br>L'altres del composito

강조 제대 하나 아니?

TONARIO CONO REFERENCEA LA CLAVE DE TIGNITETCACTON UTILIZATIA PARA ASIGNAR EL PRECIO A UNA MATERIA PRIMA SE UTILIZA LA INSIRUCCION **PULSEUR IT AVE. TARLA DE PHECIOS, ESTANDI,** GUE BUSCA LA CLAVE CORRESPONDIENTE DENTRO DE LA TABLA DE PRECIOS Y PRODUCTOS. Y EXTRAE EL PRECTO ASOCIATO AL PRODUCTO, COLOCANDO O EN LA COURNA QUE SE LE INDIQUE MEDIANTE EL CONCEPTO DE ESTADO.

V

UNA VEZ ORE '3. ASSGAA EL PRÉCIO CORRESPONDIENTE. A LA MATEIXIA PRIMA SE REN.1ZAN AUTOMATICAMENTE TODAS LAS OPERACIONES DIE INVOLUCRAN EL ET CISTO DEL PRODUCTO CON SOLO ACTUALIZAR. LA TABLA DORIA SE ENCUENTRAN LOS COSTOS ACTUALES DE LAS MATERIAS PRIMAS.

ESTE NACELO PULTE CRECER DEPENDIENDA DEL NOMBRO DE PRODUCTOS QUE SE MANEJEN ASE CONO DE LA MATERIA PRIMA UTILEZADA PARA SU ELABORACION

LA VENTAJA DE ESTE SISTEMA ES QUE PERMITE HACER EL CAMBIO DEL PRECIU DE UNA MATERIA PRIMA EN VARIOS FRODUCTOS A LA VEZ AUTUMATICAMENTE. AUENAS PIEN CHILER EN MISSIC DE DERNITONS OUR SE NEST.

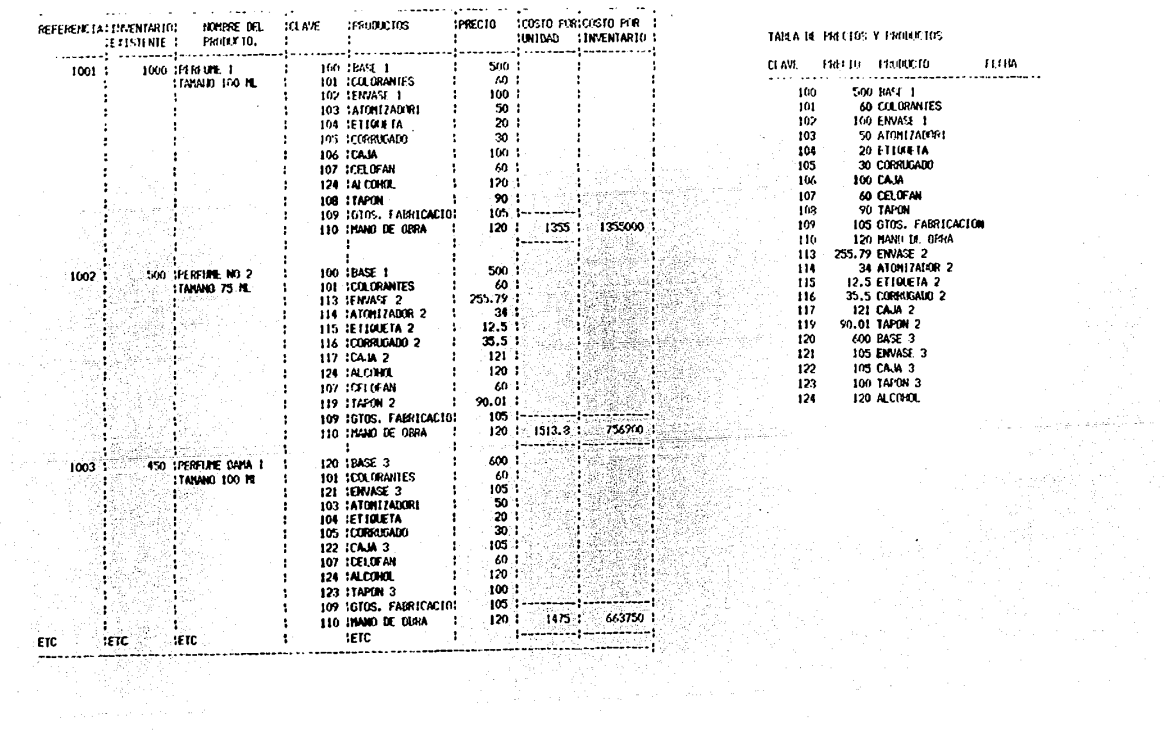

TABLE 14 PRECISE Y PROJECTOS

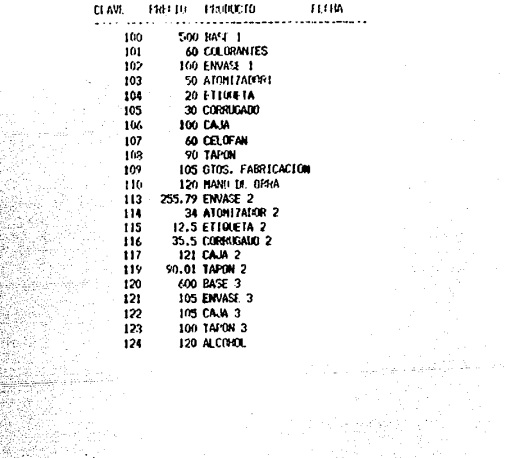

## VIII .- PERSPECTIVAS DE EVOLUCION.

#### 8.1. - ANALISIS DE LA OBSOLESCENCIA DE UN EQUIPO.

La posibilidad de que el equipo seleccionado pudiera ser<br>"obsoleto" planteaba la necesidad de emprender nuevos y<br>costosos estudios para determinar el computador con menor<br>riesgo de quedar obsoleto.

Hay que tener en cuenta que se producen cambios<br>tecnologicos que ameritan ser incorporados a los productos<br>por las ventajas que supone sobre los anteriores y bajo<br>este punto de vista los equipos anteriores comenzaran a ser englobados dentro del termino obsoleto.

El tema vuelve a cobrar actualidad al producirse venta masiva de microcomputadoras. Se habla de tecnologías que utilizan ocho, dieciseis y treinta y dos bits en los<br>procesadores de las micros, y cada proveedor define la<br>tecnología empleada por su equipo por lo que el usuario queda desorientado regularmente.

La realidad es que cualquier producto que pueda adquirirse en<br>el mercado, está obsoleto en los laboratorios de las<br>empresas. Como ejemplo, se están probando computadoras de<br>tecnología Laser, que son cientos de veces mas rá decir miles de veces el almacenamiento de los chips usados en des mirres más modernas. Hay memorias moleculares o de gases<br>inertes y hasta químicas, pero todos estos adelantos tendrán<br>entre diez y veinte años en ser incorporados totalmente al<br>mercado masivo y no hay que olvidar que e avanzadas a estas.

El problema de la obsolescencia queda reducido entonces a contestar tres preguntas:

ŀ La Primera: Se refiere a si el equipo está descontinuado, o sea, si ÷ el proveedor ya no lo fabrica. La Segunda: Está asociada a la existencia de partes y refacciones así La Tercera: Si la máquina da los resultados que se necesitan, o sea, el grado de utilidad.

La mezcla de los tres factores permite medir la escala<br>de obsolescencia del producto, de mejor forma que si tratamos<br>de estudiar las fechas del anuncio y la tecnología  $empleada.$ 

Este método está confirmado con el que se ha dado en llamar las consuitadoras que se niegan a morir. Como se puede apreciar en ciertas computadoras, que aunque sus respectivos fabricantes anunciaron hace muchos años, el m

다음 대학생들이다.<br>대학생들은 대학생들이 있다.<br>대학생들은 대학생들이 있다.

ap.<br>Primeira

ЬÈС

ina pelapadi bada dala<br>Manaziran

vetna<br>Kongre

: En  $resumen$ , si sirve no es obsoleto" 

handar<br>De belgraven

Vang

Manazarta<br>Manazarta

- 1999년 - 1999년 - 1999년 - 1999년<br>대한민국의 대한민국의 대한민국의 대한민국의 대한민국의

o Stiga na mbia 22.

 $-142$ 

8.2.-COMPATIBILIDAD CON LOS NUEVOS DESARROLLOS DE HARDWARE Y SOFTWARE PARA INCORPORARLO AL SISTEMA.

La proxima decada promete traer grandes avances en el procesamiento distribuído y descentral izado de información , a través de personal capacitado dentro del área de computación y las redes locales de transmisión de datos.

La comunicación de la información se realizará a través de una estructura jerárquica de estaciones de trabajo, computadoras

Las estaciones de trabajo serán conectadas por medio de las<br>redes locales de transmisión de datos. Los sistemas serán desarrollados con componentes operando en todos los niveles de las redes(LAN), y los usuarios no tendrán que conocer<br>localización de cada función dentro de la red.  $l_{a}$ 

Esta claro que los nuevos adelantos en software y hardware dentro de las actividades de un negocio estan dirigidos hacia la integración de redes locales de transmisión y en un futuro la integración de redes digitales.

hecho de utilizar un sistema de información teniendo como F 1. elemento principal computadoras personales para el mejor flujo de información lleva a considerar, si los nuevos adelantos que se<br>están desarrollando podrán ser incorporados con flexibilidad, a<br>los actuales sistemas de información de tal forma que no provoquen alteraciones.

Dentro del área de la computación ha sido un gran adelanto el establecimiento de un sistema operativo para computadoras de 16 bits, lo que ha permitido que el diseño de aplicaciones no se enfrente a los problemas de adaptar programas de una computadora a otra.

El uso de Computadoras Personales y redes locales para<br>transmisión de información ofrecen gran flexibilidad de incorporar sin problema los adelantos y desarrollos de software y  $hardware.$ 

La infraestructura de pequeña y mediana empresa ofrece las condiciones apropiadas para el uso de computadoras personales dentro de sistemas de información, ya que ofrecen las capacidades de evolucionar hacia recursos compartidos mediante redes de transmisión que permiten la distribución y manejo adecuado de los  $datos.$ 

143

rascus in Dennis Disko and a ca-

## *8.3.-COMO AFECTA LA EXPANS!ON DELA EMPRESA AL EQUIPO, CON RESPECTO AL VOUJMEN DE INFORMACION.*

Como se analizo, el volúmen de información en la actualidad es<br>constante debido a que sus ventas son cíclicas o estacionarias y<br>solo tiene un flujo de información grande en los meses de Mayo, solo itene un jugo de tinal de año. Por lo que el equipo<br>seleccionado satisface las necesidades de la empresa. Pero en el<br>caso de que la empresa desarrollara nuevos productos de venta *crecerla el flu\_jo* de *información provocando un .mayor* uso de *la computadora y quizá no* se *cumplir fa el objetivo* de *Obtener la información clara y oportuna.* 

*Esto provocaría que a nivel gerencial no se tomaran las* decisiones mas adecuadas *en el momento oportuno en ciertas* dreas *relevantes como son: área* de *ventas, producci6n,* costos *e inventarios.* 

*·En* caso de *que ocurra el aumento de información* en *el tipo de e-apresa y* sistemas *de información para manejo* de datos *a* los *que* se *hace referencia* se *recoaienda lo siguiente:* 

- *Crear horarios* adecuados *para el •anejo de la computadora y la* terminal, es decir dos turnos, horas extras, trabajar el día *sabado,* con *lo cual* se *obtendr.a la informaci6n* más *oportuna.* 

*Ventajas.-* S~ *evitarla el hecho* de *adquirir otro equipo computo extra. Se recuperarla la flexibilidad información en el momento adecuado, en tener para la toaa*  decisiones correctas. *de*  **la**  *de* 

*Desventajas.-Se tendr{a un* costo *mayor en personal para cubrir ===========* los *turnos de trabajo extras.* 

- *Otra opción adecuada ser{a la adquisición* de *otra computadora personal coapatible* con *el equipo en* u.so, *creando as( una red que permitirla aljilizar la captura, proceso y obtencio'n* **de** *la información.* 

*Ventajas.-No* se *tendr{a un* gasto adicional *en personal que ======== laborara en otro horario.* 

Se tendría la información en el momento oportuno.

*Permite una mejor explotación* de *los* recursos *del*  sistema.

*Desventajas. Se har{a inversión en el equipo adicional* como *serla =========== en Hardware y Software por lo que su* costo *serla* un *poco elevado.* 

*Elegir cualquiera* de las dos *opciones depende de la situación de la empresa y lo que pueda invertir.* 

## 8.4. - AMORTIZACION DEL EQUIPO DE COMPUTO.

Como se ha observado, la inversión en un equipo de computo es stands. También se observa que sus beneficios han sido para<br>satisfacer las necesidades propias de la empresa. Ahora se plantea, la siguiente pregunta den cuánto tiempo se recupera la inversion que se hizo para el equipo?

Si se toma en cuenta algunas de las ventajas que se han obtenido al adquirir el equipo como son, principalmente.

: Velocidad en la obtención de la información requerida por : empresa.

 $: Exactitud$  al realizar los procesos de cálculo.

Se podría con esto justificar la inversión, pero realizando una<br>cuantificación entre la inversión hecha y los procesos que se vieron beneficiados y adenás permitieron tener una visión economica en los puntos esenciales para la empresa.

 $-$  Como son:

Los costos de sus materiales, que si se tienen oportunos, no<br>existen pérdidas en la elaboración de algun producto o tener<br>exceso de inventario cuyo costo en la actualidad es sumamente elevado.

En los cobros oportunos a sus clientes, lo cual permite tener el<br>capital invertido o disponible para los intereses de la empresa.

En su proceso de inventario, en materias primas y material terminado. Que les permite saber cual de ellos se tiene en exceso y culles no tienen movimiento (Ya que como se sabe el tener un producto estancado produce pérdidas).

En el área de ventas mediante la elaboración de reportes estadísticos oportunos se puede medir si sus ventas han disminuido o aumentando y además si el cliente es bien atendido y mediante éste informe se puede hacer una mejor planeación de presupuestos y ventas.

Si se cuantifican estos últimos puntos se observa que se tiene un ahorre, un capital, y una visión clara del desarrollo de la empresa y con esto realizar una toma de decisión correcta y oportuna de lo que realmente sucede con la empresa.

Por lo que la inversión se recupera cuando los procesos marchan al día.

Los avances en los sistenas de información electrónicos avudan a los responsables de los procesos productivos, pero la gran<br>variedad de productos y servicios hace que requieran de ayuda bara utilizarios.

El tipo de ayuda ya no es el mismo de hace unos años, en el que<br>el programador era la pieza indispensable para quien quería<br>entrar a estas áreas, ahora son otro tipo de especialistas que<br>deben de tener conocimientos amplio

Z emr

(음부) widelick (2004-1202) a ay ang kabupatèn Kalumbian Ing

in Nachdaraigh an Ann.<br>Bealachadh

~ [2004] 승규 (1944] 2404 : 1412

수 있어 주인들은 물론 수

CONCLUSIONES.

 $\label{eq:1} \varphi_{\rm{max}}(\varphi_{\rm{max}}) = -\exp\left(-\varphi_{\rm{max}}\right)/2\pi/2\pi$ 

 $En$ épocas de grandes cambios e incertidumbre como es la que se atraviesa hoy en día, la capacidad de respuesta en flexibilidad y<br>oportunidad resulta invaluable y en muchos casos requisito de  $subervivencia.$ 

المواطنة والمربوبة كوالمنابيع وكوالك

El uso de sistemas de información adecuados representan más que<br>una herramienta, una actitud hacia los cambios que permite a los negocios reaccionar a tiempo a las distintas eventualidades tanto del exterior como internas de la propia empresa.

El esfuerzo asociado no es pequeño, inplica claridad de ideas y a la vez que flexibilidad.

En la actulidad la tecnología disponible permite ambas cosas pero se requiere de saberlas aplicar para poder aprovechar sus beneficios.

Los beneficios obtenidos por la empresa al implantar un Sistema de Información Electrónico son:

- A) Toma de decisiones adecuadas en el momento preciso en base  $\mathbf a$ informes administrativos exactos, puntuales, detallados  $\mathbf{v}$ confiables.
- $B$ ) Liberar al personal de tareas rutinarias permitiéndole dedicarse a realizar trabajos más importantes.
- Entender otras áreas de utilidad y así aumentar C)  $1<sub>a</sub>$ productividad
- Evitar la contratación de personal eventual cuando existe D) una sobrecarga de trabajo.
- E) Incrementar el servicio a los clientes con mayor rapidéz y frecuencia.
- $F$ ) Mantener un mejor control de inventarios.
- D) Reducción en los costos en cada una de las áreas de la

#### **BIBLIOGRAFIA**

INVESTIGACION REALIZADA EN LOS LABORATORIOS VILER S.A.

- ANALYSIS AND DESIGN OF INFORMATION SYSTEMS. JAMES A. SENN
- CONCEPTOS DE LOS SISTEMAS DE INFORMACION PARA LA-ADMINISTRACION HENRY C LUCAS. JR.  $\left\langle \mathcal{G} \right\rangle \mathcal{G} \mathcal{F}$  : <u>Naloz letrako 24</u>

그리다 주문을

A NA

1013 ABAYA

그들은 대학 동의 소문을

egyez

- INTRODUCCION AL MICROPROCESADOR 8086/8088. CHISTOPHER L. MORGAN MITCHELL WAITE.
- A GUIA TO THE MS-DOS. RADIO SHACK (A DIVISION OF TANDY CORPORATION)
- $-$  A GUIA TO THE TANDY 1000 HD. RADIO SHACK ( A DIVISION OF TANDY CORPORATION )
- $-WORDSTAR$ RICHARD CURTIS CYBORG CORPORATION
- $-$  LOTUS 123 EDWARD BARAS.
- $-$  LOTUS 123 ROBERT FLAST<br>LAURENT FLAST
- DBASE 111 **MANUAL DBASE 111**
- APLIQUE EL DBASE III EDWARD JONES
- INSTITUTO MEXICANO DE EJECUTIVOS DE FINANZAS. ARTICULOS ( CONFERENCIAS SEPTIENBRE 1986 )
- ADMINISTRACION DE EMPRESAS AGUSTIN REYES PONCE.
- DISKETTES DE PROGRAMAS. (MANTENIMIENTO, WORDSTAR, LOTUS 123, DBASE 111, PROGRAMAS ADMINISTRATIVOS).